# **คู่มือระบบจดทะเบียนสถานประกอบการเครื่องมือแพทย์**

# **(คำขอย้าย/เปลี่ยนแปลงสถานประกอบการผลิตเครื่องมือแพทย์ )**

#### **(แบบ ส.ผ.3)**

**ผ่านเว็บไซต์ Privus.fda.moph.go.th**

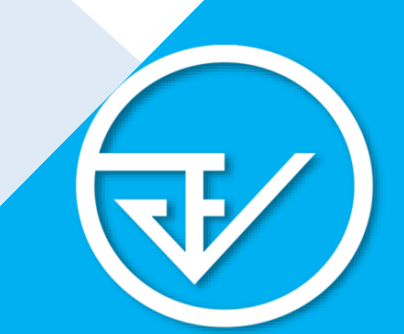

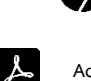

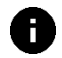

**Browser Google Chrome อัพเดทคู่มือล่าสุดวันที่ 28 สิงหาคม 2566**

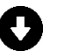

**Adobe acrobat dc Download คู่มือการใช้งานผ่านหน้าเว็บไซต์**

# **สารบัญ**

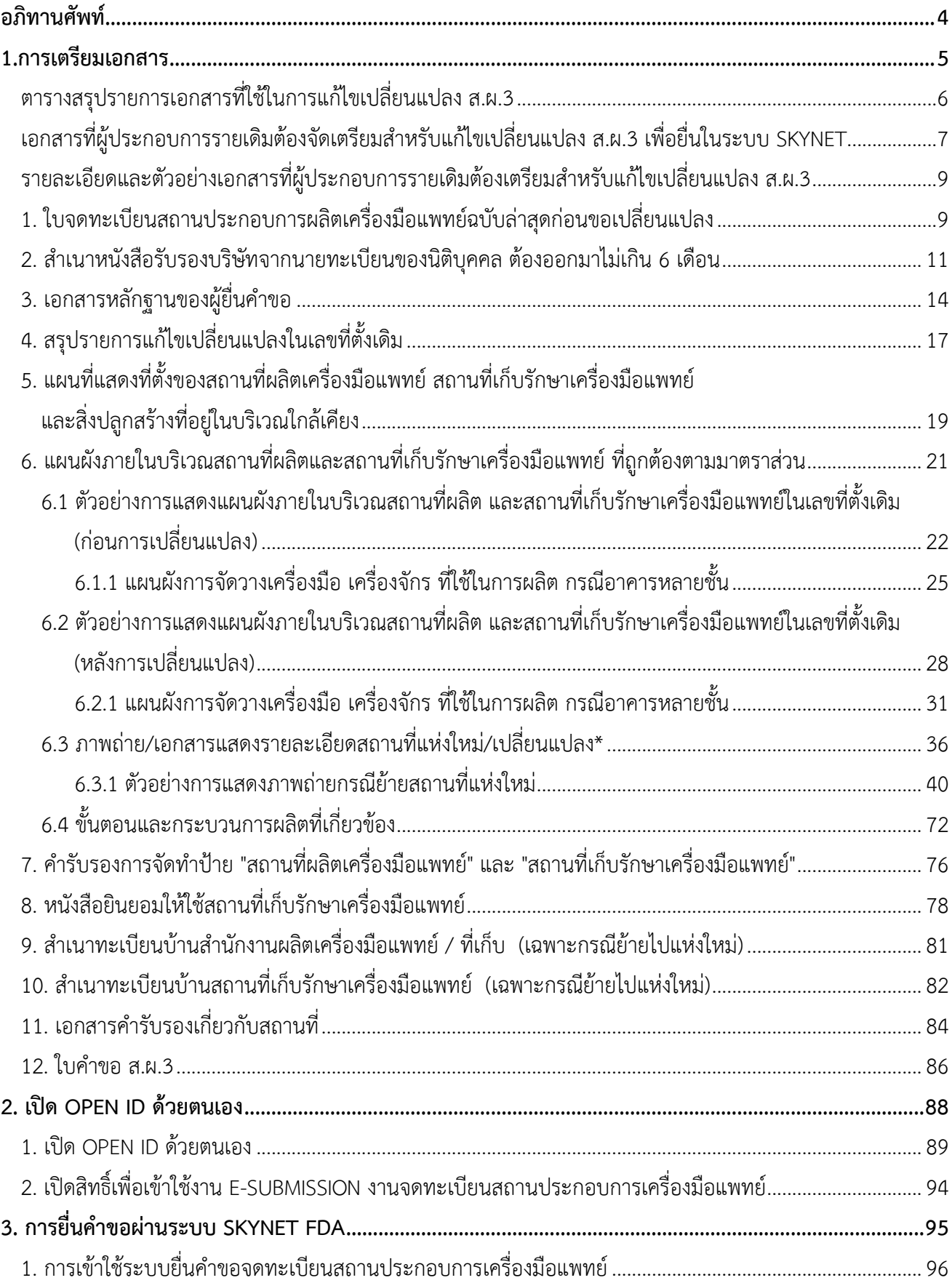

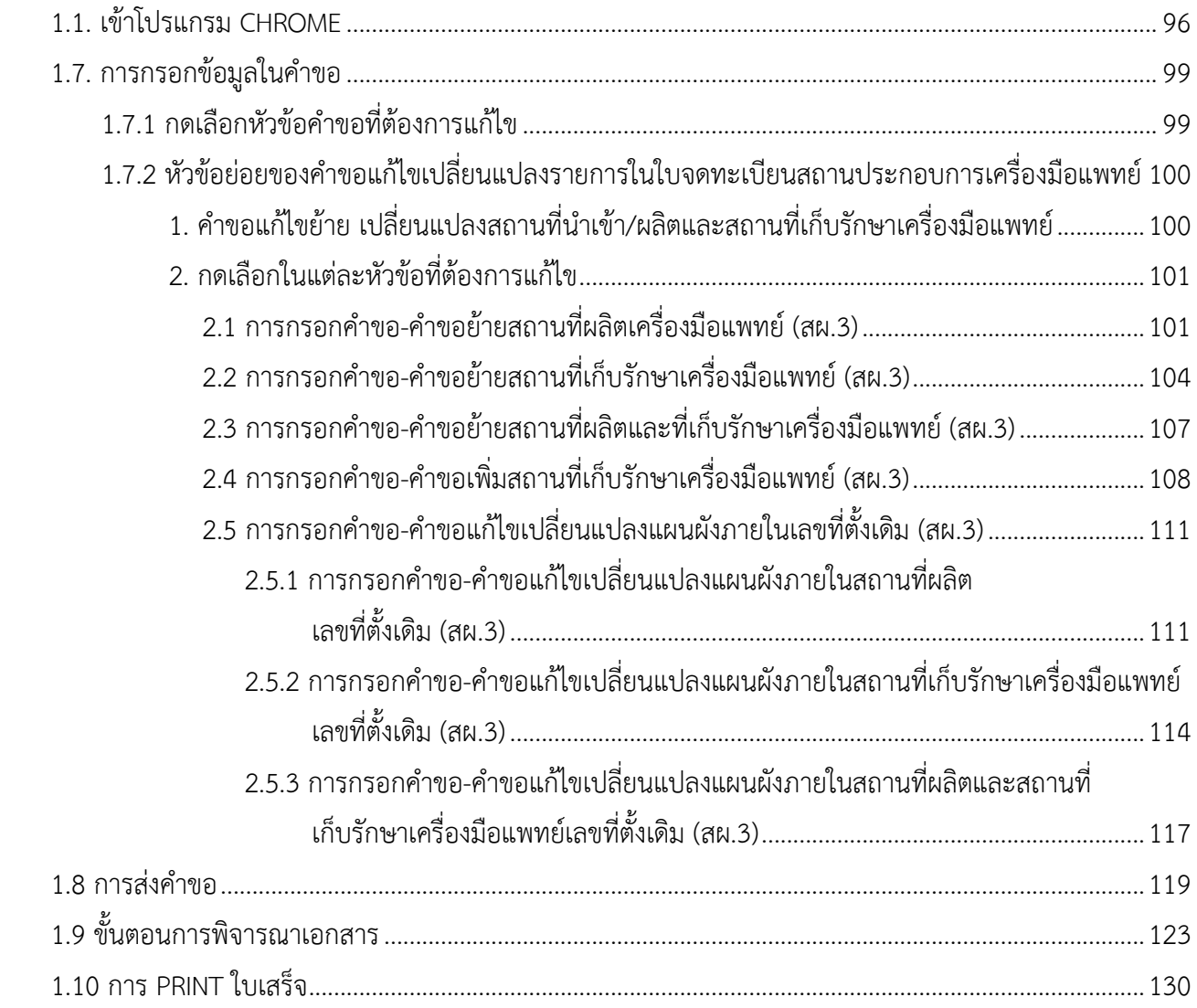

#### **อภิทานศัพท์**

- <span id="page-3-0"></span>**1. ผู้ประกอบการรายเดิม** หมายถึง ผู้ประกอบการที่**มีใบจดทะเบียนสถานประกอบการเครื่องมือแพทย์/ใบอนุญาต ขายอยู่แล้วประสงค์ที่จะแก้ไขเปลี่ยนแปลง**รายละเอียดรายการภายในใบจดทะเบียนสถานประกอบการ/ ใบอนุญาตขายเครื่องมือแพทย์
- **2. ย้าย/เปลี่ยนแปลง** หมายถึง **ย้ายสถานที่**นำเข้าหรือผลิตหรือขาย และสถานที่เก็บเครื่องมือแพทย์จากที่เดิมที่เคย ได้รับอนุญาตไปสถานที่ใหม่ หรือ **เพิ่มสถานที่**เก็บรักษาเครื่องมือแพทย์แห่งใหม่จากที่เคยได้รับอนุญาต รวมถึง **แก้ไขเปลี่ยนแปลงแผนผังภายใน**สถานที่ตั้งเดิมที่เคยได้รับอนุญาต ณ เลขที่ตั้งเดิม
- **3. แก้ไขรายการในใบอนุญาต** หมายถึง **แก้ไขหรือเปลี่ยนแปลง**รายการในใบจดทะเบียนสถานประกอบการ ผลิต นำเข้า หรือขาย เครื่องมือแพทย์ ในกรณีต่อไปนี้
	- **3.1. เปลี่ยนผู้ดำเนินกิจการ (คนใหม่)** : ขอเปลี่ยนผู้ดำเนินกิจการจากคนเดิมเป็นคนใหม่
	- **3.2. เปลี่ยนชื่อ-นามสกุลผู้ดำเนิน(คนเดิม)** : ขอเปลี่ยนชื่อ หรือ นามสกุลของผู้ดำเนินกิจการคนเดิมที่ได้รับ อนุญาต
	- **3.3. เปลี่ยนชื่อผู้จดทะเบียน** : ขอเปลี่ยนชื่อผู้จดทะเบียนที่เคยได้รับอนุญาต อาทิเช่น ชื่อบริษัท ภายใต้เลขนิติ บุคคลเดิม
	- **3.4. เปลี่ยนเบอร์โทรศัพท์**: ขอเปลี่ยนเบอร์โทรศัพท์เดิมที่เคยได้รับอนุญาตเป็นเบอร์ใหม่ หรือเพิ่มเติมเบอร์ โทรศัพท์
	- **3.5. เปลี่ยนที่อยู่ในเลขที่ตั้งเดิม** : ขอเปลี่ยนที่อยู่ อาทิเช่น เลขที่ตั้ง , ชื่อแขวง, รหัสไปรษณีย์ ในเลขที่ตั้งเดิมที่เคย ได้รับอนุญาต
	- **3.6. เพิ่มขอบข่าย** : ขอเพิ่มขอบข่ายเครื่องมือแพทย์จากรายการเดิมที่ได้รับอนุญาต ในกรณีนำเข้าหากต้องการ เพิ่มรายการเครื่องมือแพทย์ภายใต้ขอบข่ายเดิมที่ได้รับอนุญาตแล้ว ไม่ต้องดำเนินการเพิ่มขอบข่ายสามารถไป ยื่นขึ้นทะเบียนผลิตภัณฑ์ได้เลย ยกเว้น กรณีผลิตเครื่องมือแพทย์
	- **3.7. ยกเลิกสถานที่เก็บรักษาเครื่องมือแพทย์**: ขอยกเลิกสถานที่เก็บรักษาเครื่องมือแพทย์เดิมที่เคยได้รับอนุญาต ไว้
	- **3.8. แปรสภาพ** : เปลี่ยนแปลงเลขนิติ เช่น เปลี่ยนจาก บริษัทจำกัด เป็น บริษัทมหาชนจำกัด
- **4. ผู้ดำเนินกิจการ** หมายถึง **บุคคลที่มีชื่อในใบจดทะเบียนสถานประกอบการเครื่องมือแพ**ทย์ มีหน้าที่ในการดูแล รับผิดชอบทางกฎหมายเกี่ยวกับการนำเข้า ผลิต เครื่องมือแพทย์ ตามประเภทของใบจดทะเบียนที่ขออนุญาต ซึ่ง กรณีนิติบุคคลต้องเป็นบุคคลที่ได้รับการแต่งตั้งจากกรรมการของบริษัท จะเป็นคนเดียวกับกรรมการของบริษัท หรือไม่ก็ได้และ กรณีบุคคลธรรมดา ผู้ดำเนินกิจการจะต้องเป็นคนเดียวกับผู้ขอจดทะเบียนพาณิชย์เท่านั้น
- **5. ผู้ยื่นคำขอ** หมายถึง **ผู้ที่ได้รับมอบอำนาจ**จากกรรมการของบริษัท (กรณีนิติบุคคล) หรือผู้ขอจดทะเบียนพาณิชย์ (กรณีบุคคลธรรมดา) เพื่อเป็นผู้ที่มีอำนาจ**ในการยื่นเอกสารหรือคำขอแทนเจ้าของกิจการ** แต่ไม่มีอำนาจลงนาม แทนเจ้าของกิจการหรือผู้ดำเนินกิจการ

# **1.การเตรียมเอกสาร**

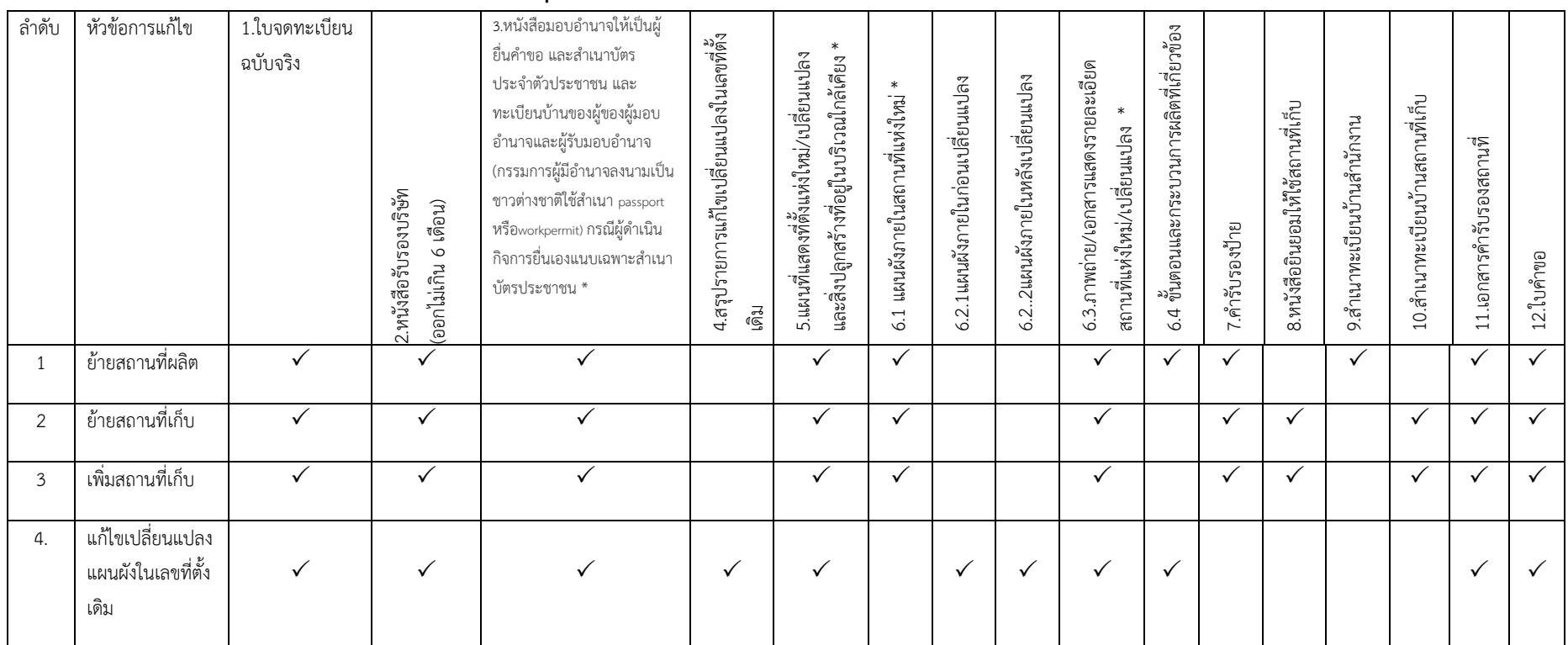

### **ตารางสรุปรายการเอกสารที่ใช้ในการแก้ไขเปลี่ยนแปลง ส.ผ.3**

<span id="page-5-0"></span>\*กรณีย้ายสถานที่ผลิตและสถานที่เก็บ ให้เลือก 2 หัวข้อตอนแนบเอกสารในหัวข้อที่ซ้ำสามารถแนบไฟล์ซ้ำได้ กรณีเอกสารแผนที่ตั้ง แผนผังภายใน ภาพถ่าย เป็นชุดเดียวกันไม่ ต้องแยกเอกสารเป็นแต่ละหัวข้อ สามารถแนบซ้ำได้

\*\* หนังสือยินยอมให้ใช้สถานที่เก็บรักษาเครื่องมือแพทย์ แนบเฉพาะกรณีที่เลขที่ตั้งสถานที่เก็บ ไม่ได้ระบุในหนังสือรับรองบริษัท

กรณีเช่าบุคคลธรรมดา : แนบสำเนาบัตรประชาชน และทะเบียนบ้านผู้ให้เช่า

กรณีเช่านิติบุคคล : แนบหนังสือรับรองบริษัทผู้ให้เช่า สำเนาบัตรประชาชน และทะเบียนบ้านผู้มีอำนาจลงนาม

<span id="page-6-0"></span>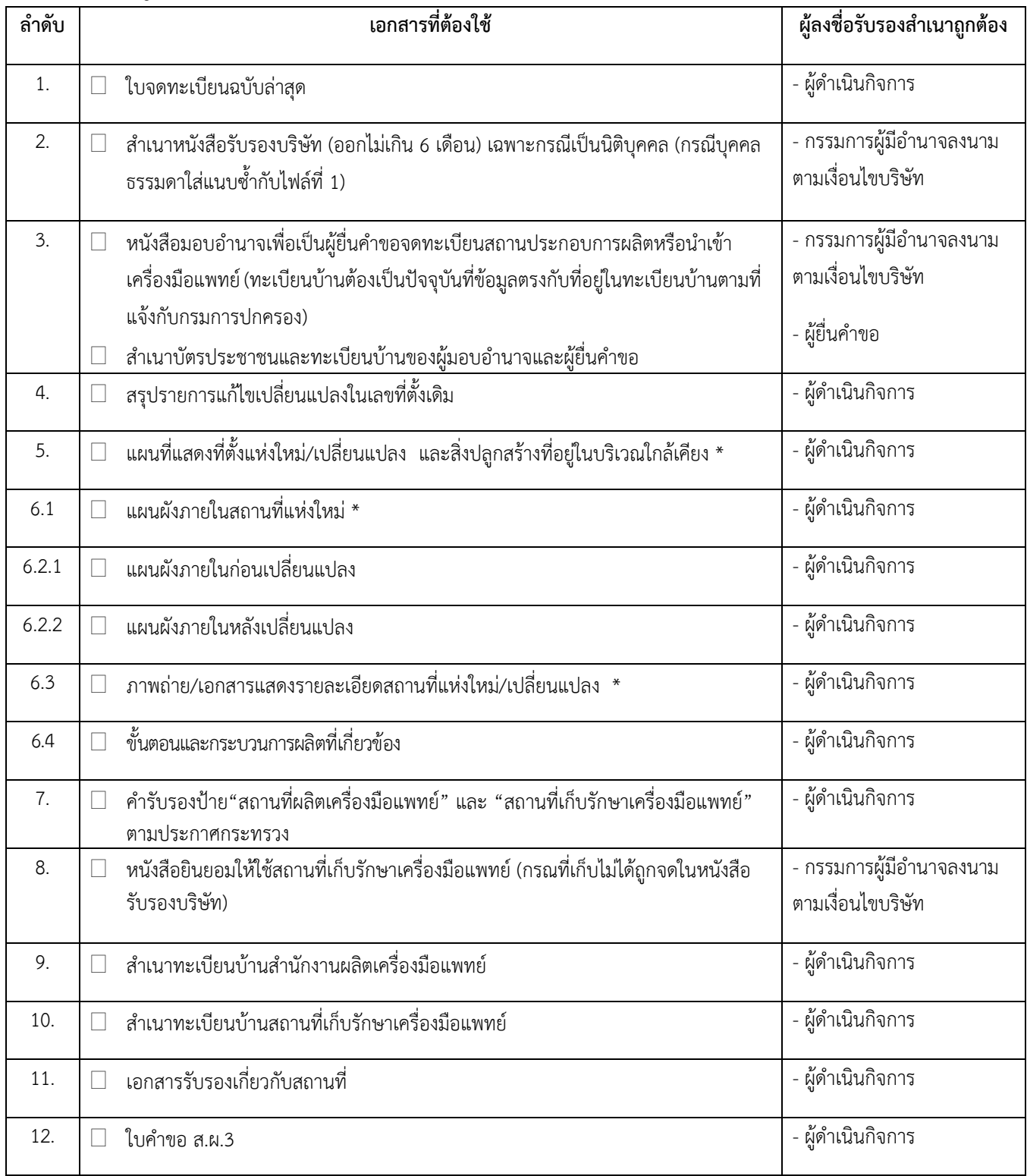

# **เอกสารที่ผู้ประกอบการรายเดิมต้องจัดเตรียมสำหรับแก้ไขเปลี่ยนแปลง ส.ผ.3 เพื่อยื่นในระบบ Skynet**

หมายเหตุ ควรสแกนไฟล์แยกเป็นหัวข้อตามรายการด้านบน

**1. ใบจดทะเบียนสถานประกอบการผลิตเครื่องมือแพทย์ฉบับ ล่าสุดก่อนขอเปลี่ยนแปลง**

# <span id="page-8-1"></span><span id="page-8-0"></span>**รายละเอียดและตัวอย่างเอกสารที่ผู้ประกอบการรายเดิมต้องเตรียมสำหรับแก้ไขเปลี่ยนแปลง ส.ผ.3**

# **1. ใบจดทะเบียนสถานประกอบการผลิตเครื่องมือแพทย์ฉบับล่าสุดก่อนขอเปลี่ยนแปลง**

### ความหมาย ใบจดทะเบียนสถานประกอบการผลิตเครื่องมือแพทย์ฉบับล่าสุดก่อนขอเปลี่ยนแปลง

**ตัวอย่าง**: ใบจดทะเบียนสถานประกอบการผลิตเครื่องมือแพทย์ฉบับล่าสุดก่อนขอเปลี่ยนแปลง

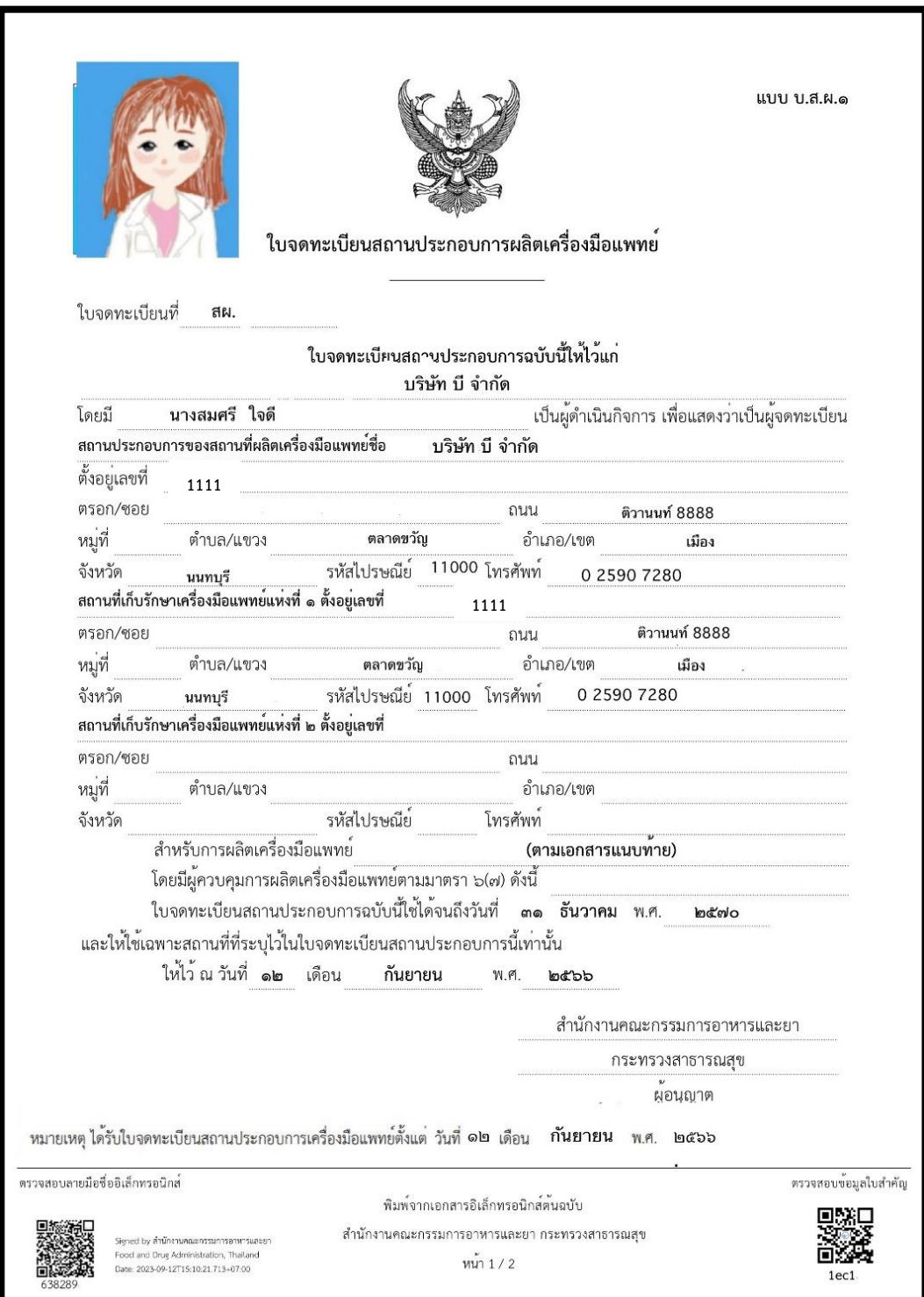

**2.สำเนาหนังสือรับรองบริษัทจากนายทะเบียนของนิติบุคคล ต้องออกมาไม่เกิน 6 เดือน**

# <span id="page-10-0"></span>**2. สำเนาหนังสือรับรองบริษัทจากนายทะเบียนของนิติบุคคล ต้องออกมาไม่เกิน 6 เดือน**

#### ความหมาย

หนังสือรับรองจากนายทะเบียนของนิติบุคคล ระบุวัตถุประสงค์เกี่ยวกับการผลิต นำเข้า และขายเครื่องมือ แพทย์ และผู้มีอำนาจลงชื่อแทนนิติบุคคล โดยระบุที่ตั้งตรงตามที่ตั้งในคำขอที่ยื่นจดทะเบียนสถานประกอบการผลิต หรือผลิตเครื่องมือแพทย์

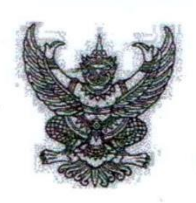

สำนักงานทะเบียนหุ้นส่วนบริษัทกรุงเทพมหานคร กรมพัฒนาธุรกิจการค้า กระทรวงพาณิชย์

#### หนังสือรับรอง

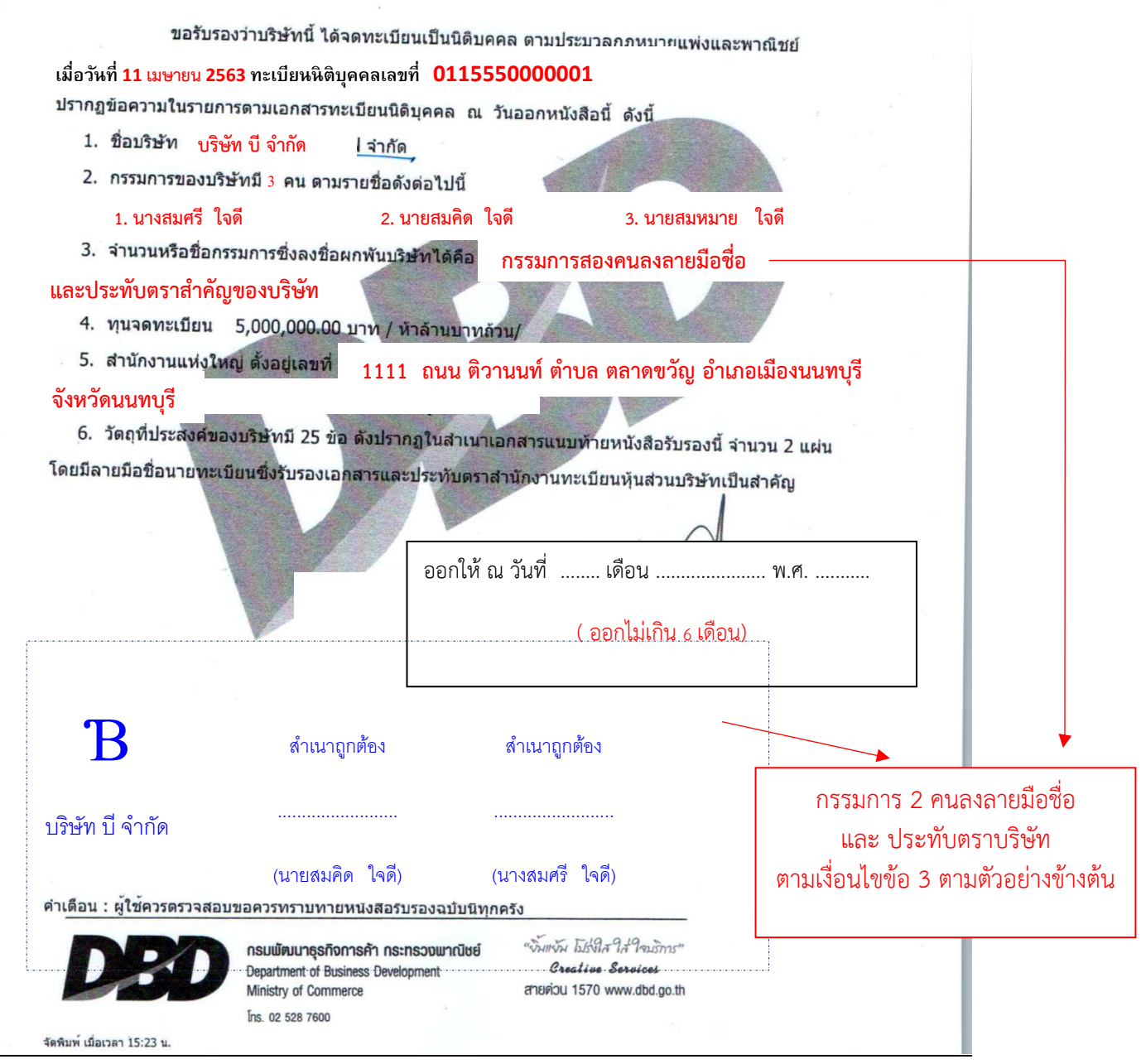

ที่

### <u>ข้อสังเกต</u> กรรมการผู้มีอำนาจลงนามแทนนิติบุคคลต้องตรงตามที่ระบุในหนังสือรับรองนิติบุคคล

(28) ประกอบกิจการค้า สำหรับการประกอบ <u>ผลิต</u> นำเจ้า ส่งขอก และจำหน่ายยา เครื่องเรซภัณฑ์ เคมีภัณฑ์ เครื่องมือแพทย์ หุปกรณ์ทางการแพทย์ เภสัชกรรม และเครื่องมือเครื่องใช้ในท**ั้งจิท**ยาดาสตร์ เพื่อการป้องกันโรค การรักษาโรค สำหรับคนและสัตว์

> วัตถุประสงค์ของบริษัท จะต้องระบุ **"ผลิต เครื่องมือแพทย์"**

**3.เอกสารหลักฐานของผู้ยื่นคำขอ**

### **3. เอกสารหลักฐานของผู้ยื่นคำขอ**

#### <span id="page-13-0"></span>การจัดเตรียมเอกสาร

- **1. หนังสือมอบอำนาจเพื่อเป็นผู้ยื่นคำขอการจดทะเบียนสถานประกอบการผลิตหรือนำเข้าเครื่องมือแพทย์** จากนิติบุคคลเพื่อมอบอำนาจให้เป็นผู้มายื่นคำขอพร้อมติดอากรแสตมป์ 30 บาท (มอบอำนาจ 1 ปี) กรณีผู้ดำเนิน กิจการเป็นผู้ยื่นคำขอเอง ไม่ต้องจัดทำหนังสือมอบอำนาจให้แนบเฉพาะ**สำเนาทะเบียนบ้านและสำเนาบัตร ประชาชน**
- **2. สำเนาทะเบียนบ้าน**ของ**ผู้มอบอำนาจ**และผู้**ยื่นคำขอ** ทะเบียนบ้านปัจจุบันที่ข้อมูลตรงกับกรมการปกครอง
- **3. สำเนาบัตรประชาชน**ของ**ผู้มอบอำนาจ**และ**ผู้ยื่นคำขอ**

หมายเหตุ แบบฟอร์มที่มีลายมือชื่อปรากฏ เช่น **หนังสือมอบอำนาจเพื่อเป็นผู้ยื่นคำขอ** ลายละเอียดทั้งหมดจะต้อง อยู่ในหน้ากระดาษเดียวกัน

#### ตัวอย่างการกรอกหนังสือมอบอำนาจ

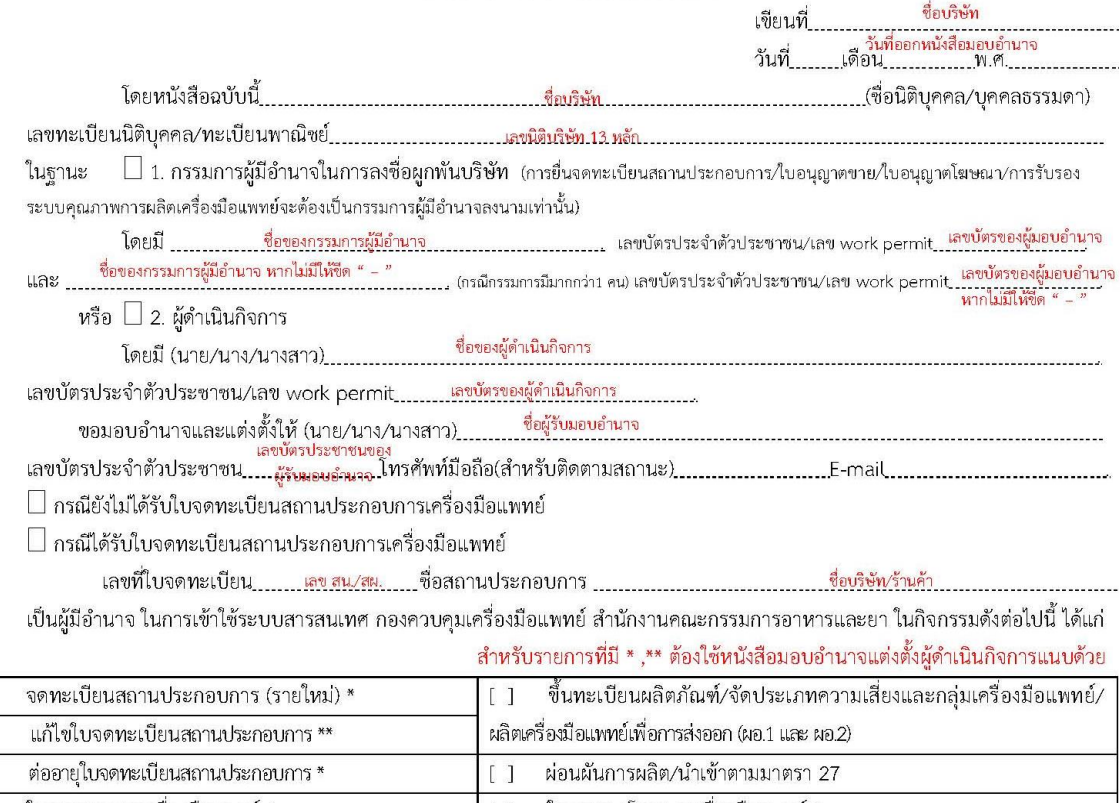

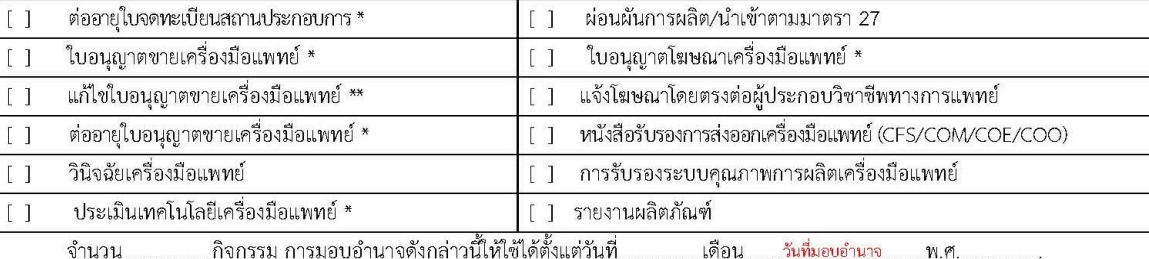

ข้าพเจ้าขอให้สัญญาว่าการกระทำใด ๆ ที่ผู้รับมอบอำนาจได้กระทำลงไปภายใต้เงื่อนไขของหนังสือมอบอำนาจฉบับนี้ ให้ถือเสมือนหนึ่ง ว่าข้าพเจ้าได้กระทำการนั้นด้วยตัวข้าพเจ้าเองทุกประการ และหนังสือมอบอำนาจฉบับนี้เป็นการมอบอำนาจให้เฉพาะเพื่อดำเนินการตามที่ระบุ ไว้ข้างต้นเท่านั้น จึงได้ลงลายมือชื่อต่อหน้าพยานไว้เป็นหลักฐาน

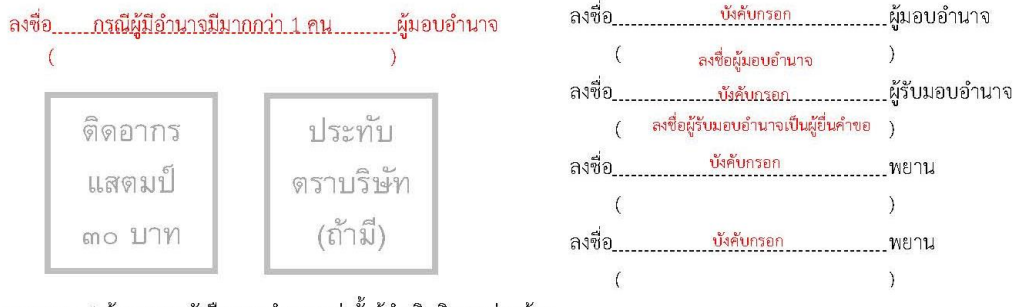

หมายเหตุ : \* ต้องแนบหนังสือมอบอำนาจแต่งตั้งผู้ดำเนินกิจการร่วมด้วย

 $\overline{1}$  $\begin{smallmatrix}1\end{smallmatrix}$ 

\*\* แนบหนังสือมอบอำนาจแต่งตั้งผู้ดำเนินกิจการ เอพาะกรณีเปลี่ยนแปลงผู้ดำเนินกิจการ(คนใหม่)

<u>ข้อสังเกต</u> 1. ผู้มอบอำนาจลงชื่อผูกพันบริษัทต้องลงชื่อมอบอำนาจครบตามจำนวนที่ระบุผู้มีอำนาจลงชื่อผูกพัน ในหนังสือรับรองการจดทะเบียนบริษัทฯ (กรณีมีมากกว่า 1 คนสามารถเพิ่มชื่อผู้มอบอำนาจได้)

2. ประทับตราบริษัท (ถ้าระบุไว้ในหนังสือรับรองการจดทะเบียนบริษัทฯ)

**4.สรุปรายการแก้ไขเปลี่ยนแปลงในเลขที่ตั้งเดิม (เฉพาะกรณียื่นแก้ไขแผนผังในเลขที่ตั้งเดิมเท่านั้น)**

# **4. สรุปรายการแก้ไขเปลี่ยนแปลงในเลขที่ตั้งเดิม**

- <span id="page-16-0"></span>1. ให้แนบเฉพาะกรณียื่นแก้ไขแผนผังเลขที่ตั้งเดิม เพื่อเป็นการสรุปว่าต้องการยื่นเปลี่ยนแปลงอะไร
- 2. กรณีมีการเปลี่ยนแปลงหลายอาคาร ให้อธิบายการเปลี่ยนแปลงทีละอาคาร และทีละชั้นของอาคาร เช่น

# **สรุปรายการแก้ไขเปลี่ยนแปลง สถานที่ผลิต สถานที่เก็บรักษาเครื่องมือแพทย์ ในเลขที่ตั้งเดิมเลขที่**

1111 ถนน ติวานนท์ ตำบาลตลาดขวัญ อำเภอเมือง จังหวัดนนทบุรี

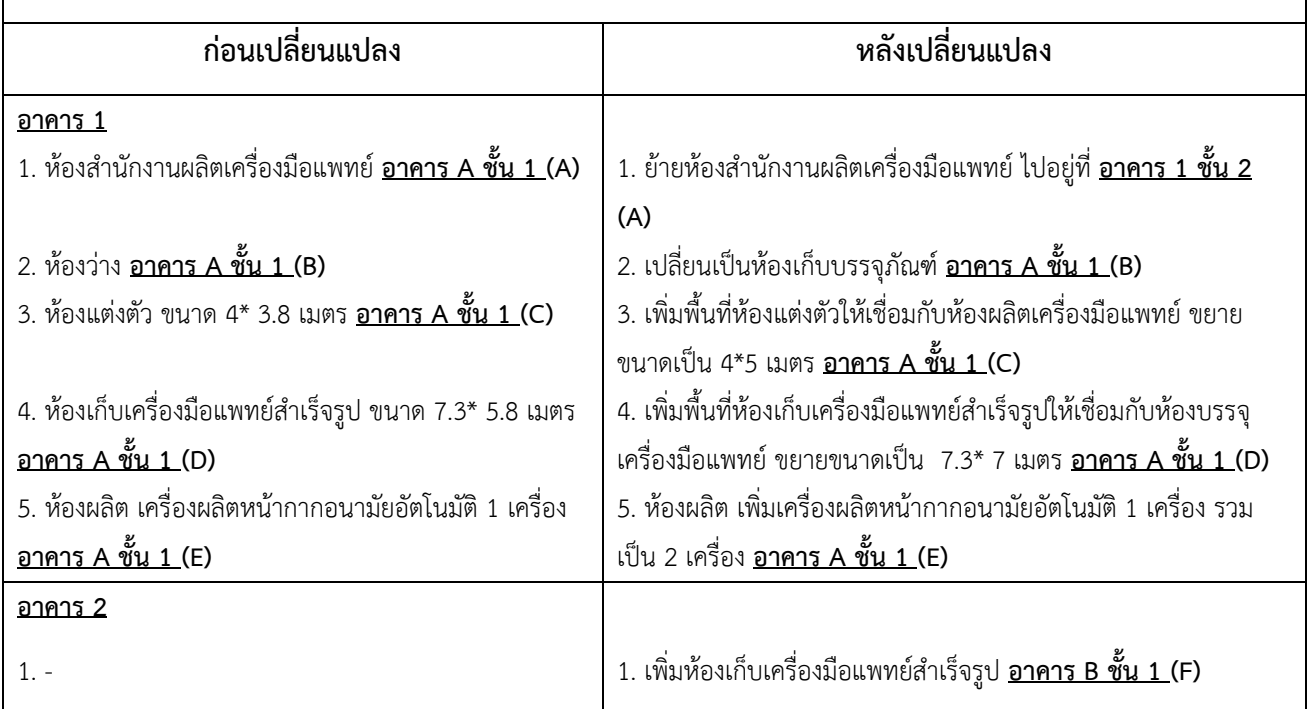

**5.แผนที่แสดงที่ตั้งของสถานที่ผลิตเครื่องมือแพทย์ สถานที่เก็บ รักษาเครื่องมือแพทย์ และสิ่งปลูกสร้างที่อยู่ในบริเวณใกล้เคียง**

# <span id="page-18-0"></span>**5. แผนที่แสดงที่ตั้งของสถานที่ผลิตเครื่องมือแพทย์ สถานที่เก็บรักษาเครื่องมือแพทย์ และสิ่งปลูกสร้างที่อยู่ในบริเวณใกล้เคียง**

- 1. แผนที่ตั้งแสดงการเข้าถึงสถานที่ผลิตและเก็บรักษาเครื่องมือแพทย์ <u>หากอยู่คนละแห่งให้แยกเป็นอีกฉบับ</u>
- 2. ระบุจุดสังเกต ,ชื่อหมู่บ้าน(ถ้ามี) , ระยะทางจากถนนหลัก เพื่อนำทางไปยังสถานที่ผลิตและเก็บรักษาเครื่องมือ แพทย์

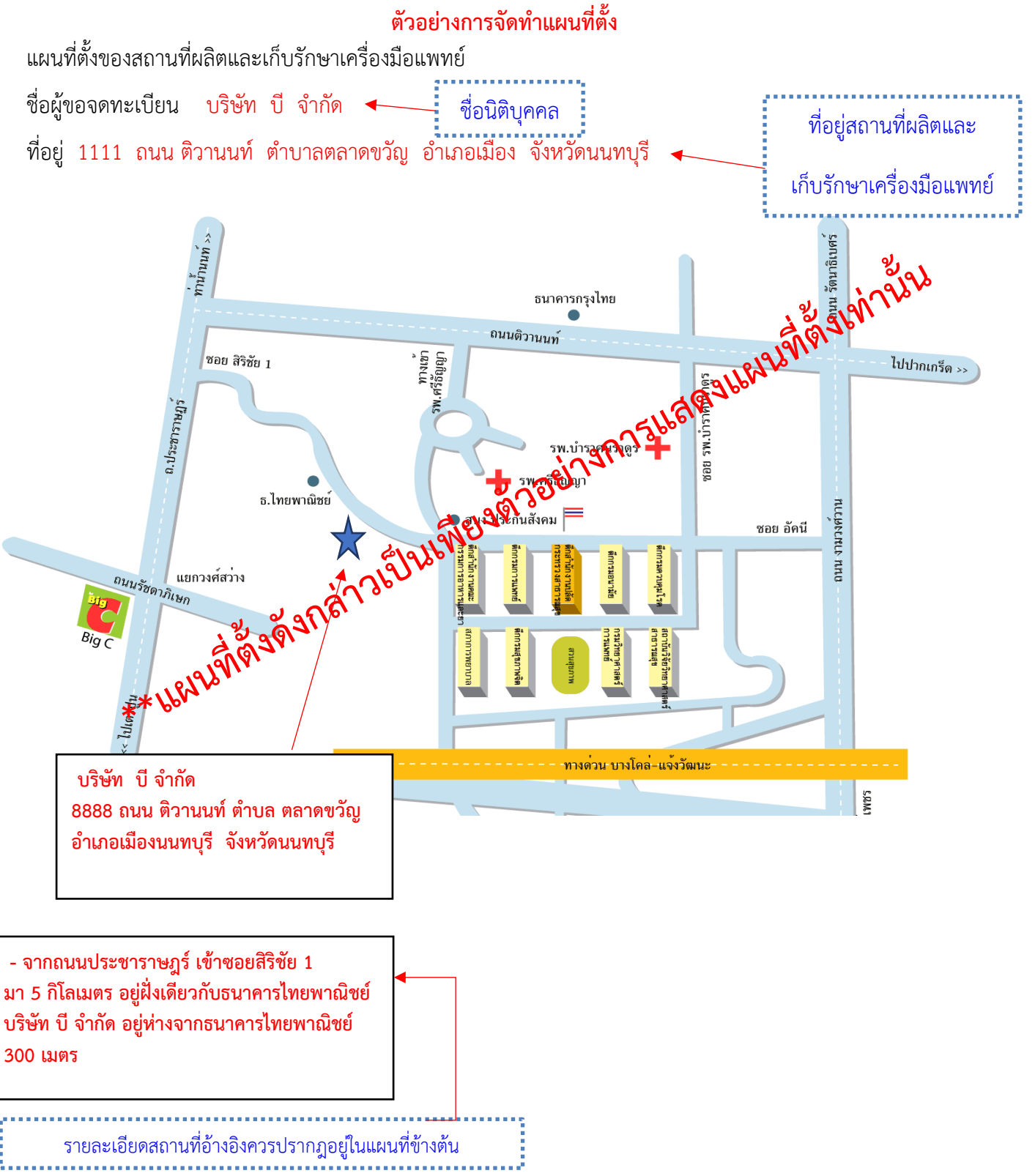

**6. แผนผังภายในบริเวณสถานที่ผลิตและสถานที่เก็บรักษา เครื่องมือแพทย์ที่ถูกต้องตามมาตราส่วน - กรณี ย้ายสถานที่ให้แสดงแผนผังที่เกี่ยวข้องทั้งหมด - กรณี เปลี่ยนแปลงแผนผังภายในเลขที่ตั้งเดิมให้แสดง เปรียบเทียบแผนผังก่อน-หลังเปลี่ยนแปลง**

# **6. แผนผังภายในบริเวณสถานที่ผลิตและสถานที่เก็บรักษาเครื่องมือแพทย์ ที่ถูกต้องตามมาตราส่วน**

<span id="page-20-0"></span>การจัดเตรียมเอกสาร

- **1.** มีรายละเอียดการจัดแบ่งบริเวณของสถานที่แสดงรายละเอียดการจัดแบ่งพื้นที่ ในส่วนที่สำคัญ ได้แก่ **ห้องเก็บ วัตถุดิบ ห้องผลิต ห้อง QC ห้องเก็บรักษาเครื่องมือแพทย์สำเร็จรูป และส่วนที่เป็นสำนักงาน** ระบุมาตราส่วนใน แผนผังด้วย เช่น 1 ซม.ต่อ 100 ซม.
- **2.** หากอาคาร สถานที่มีมากกว่า 1 ชั้น ให้ระบุในหน้าแปลนที่แสดงว่า อยู่ชั้นที่เท่าไหร่ของอาคาร
- **3.** หากมีหลายอาคารภายในรั้วเดียวกัน ต้องจัดทำแผนผังภายในรั้วพร้อมระบุตำแหน่งอาคารที่เกี่ยวข้องเพิ่มเติม
- **4.** กรณีเป็นห้องภายในอาคาร ต้องจัดทำแผนผังรวมทั้งชั้นและบ่งชี้ให้เห็นว่า ส่วนห้องที่เกี่ยวข้องกับเครื่องมือแพทย์ อยู่บริเวณใดของแผนผังเพิ่มเติมจากแผนผังภายในที่เกี่ยวข้อง

\* หากในแผนผังรวม แสดง ห้องที่เกี่ยวข้องกับกระบวนการผลิต และห้องเก็บรักษาเครื่องมือแพทย์ ไม่ชัดเจน สามารถจัดทำแผนผังขยายเฉพาะส่วนเพิ่มเติมได้

- **5.** ชื่อของแต่ละบริเวณที่ระบุในแปลนต้องสอดคล้องกับขั้นตอนการผลิตและภาพถ่าย
- **6. กรณีแก้ไขเปลี่ยนแปลงแผนผังในที่ตั้งเดิม ให้แสดงแผนผังรวมให้เห็นภาพรวม แต่แผนผังขยายให้ แสดงเฉพาะส่วนที่แก้ไขเปรียบเทียบ แผนผังก่อนเปลี่ยนแปลงและหลังเปลี่ยนแปลง**
- **7. กรณีย้ายสถานที่ แผนผังให้แสดงเฉพาะสถานที่แห่งใหม่**

รายละเอียด /ตัวอย่าง

<span id="page-21-0"></span>**6.1 ตัวอย่างการแสดงแผนผังภายในบริเวณสถานที่ผลิต และสถานที่เก็บรักษาเครื่องมือแพทย์ในเลขที่ตั้งเดิม (ก่อนการเปลี่ยนแปลง)**

#### **ตัวอย่างการจัดทำแผนผังระบุอาคารที่เกี่ยวข้อง (เพิ่มเติม)**

แผนผังระบุตำแหน่งอาคารที่เกี่ยวข้องกับสถานที่ผลิตและเก็บรักษาเครื่องมือแพทย์

ชื่อผู้ขอจดทะเบียน บริษัท บี จำกัด

ที่อยู่ 1111 ถนน ติวานนท์ ตำบาลตลาดขวัญ อำเภอเมือง จังหวัดนนทบุรี

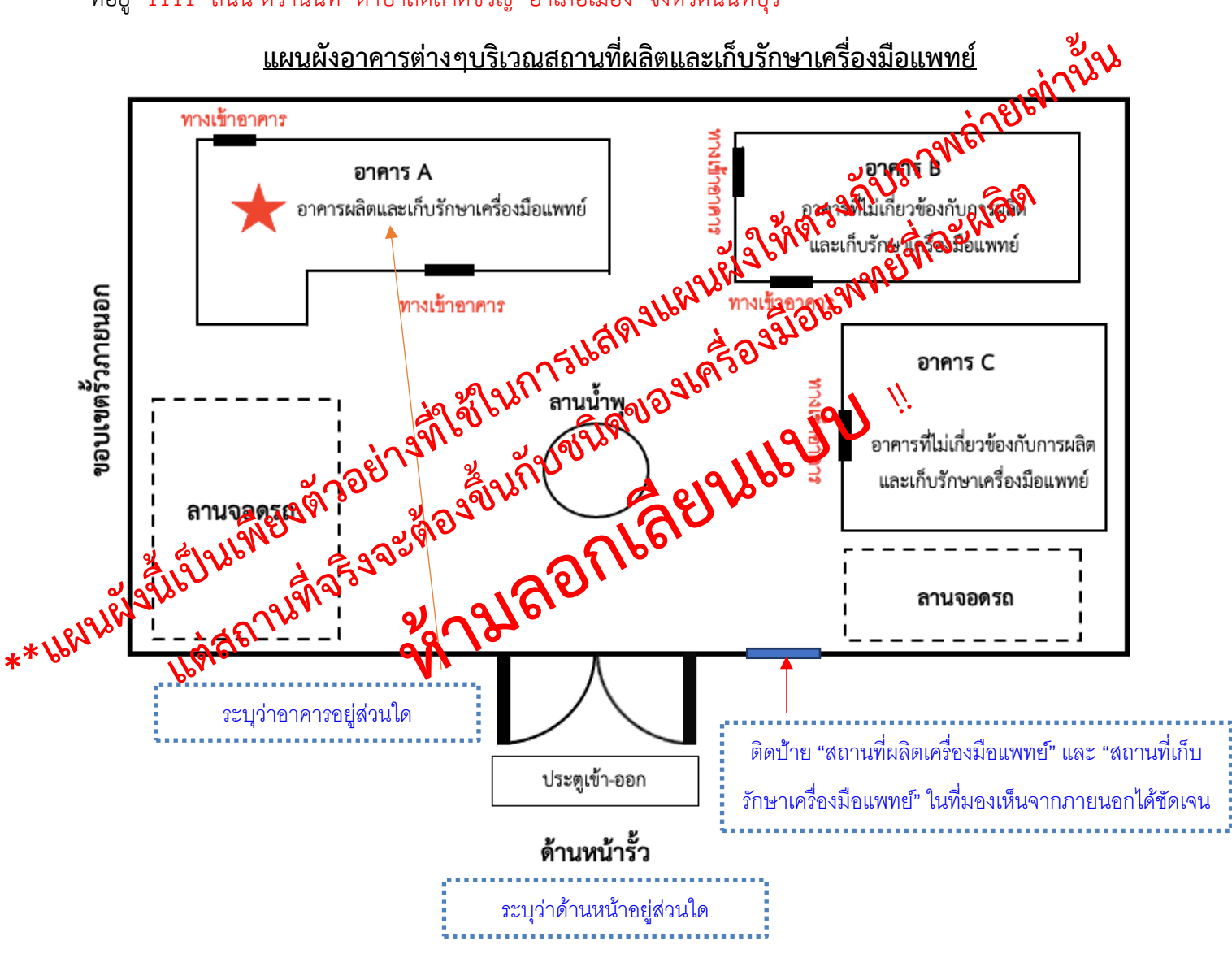

#### **ตัวอย่างการจัดทำแผนผังภายใน**

แผนผังภายในของสถานที่ผลิตและเก็บรักษาเครื่องมือแพทย์

ชื่อผู้ขอจดทะเบียน บริษัท บี จำกัด

ที่อยู่ 1111 ถนน ติวานนท์ ตำบาลตลาดขวัญ อำเภอเมือง จังหวัดนนทบุรี

**แผนผังภายในสถานที่ผลิตและเก็บรักษาเครื่องมือแพทย์ (ก่อนเปลี่ยนแปลง)**

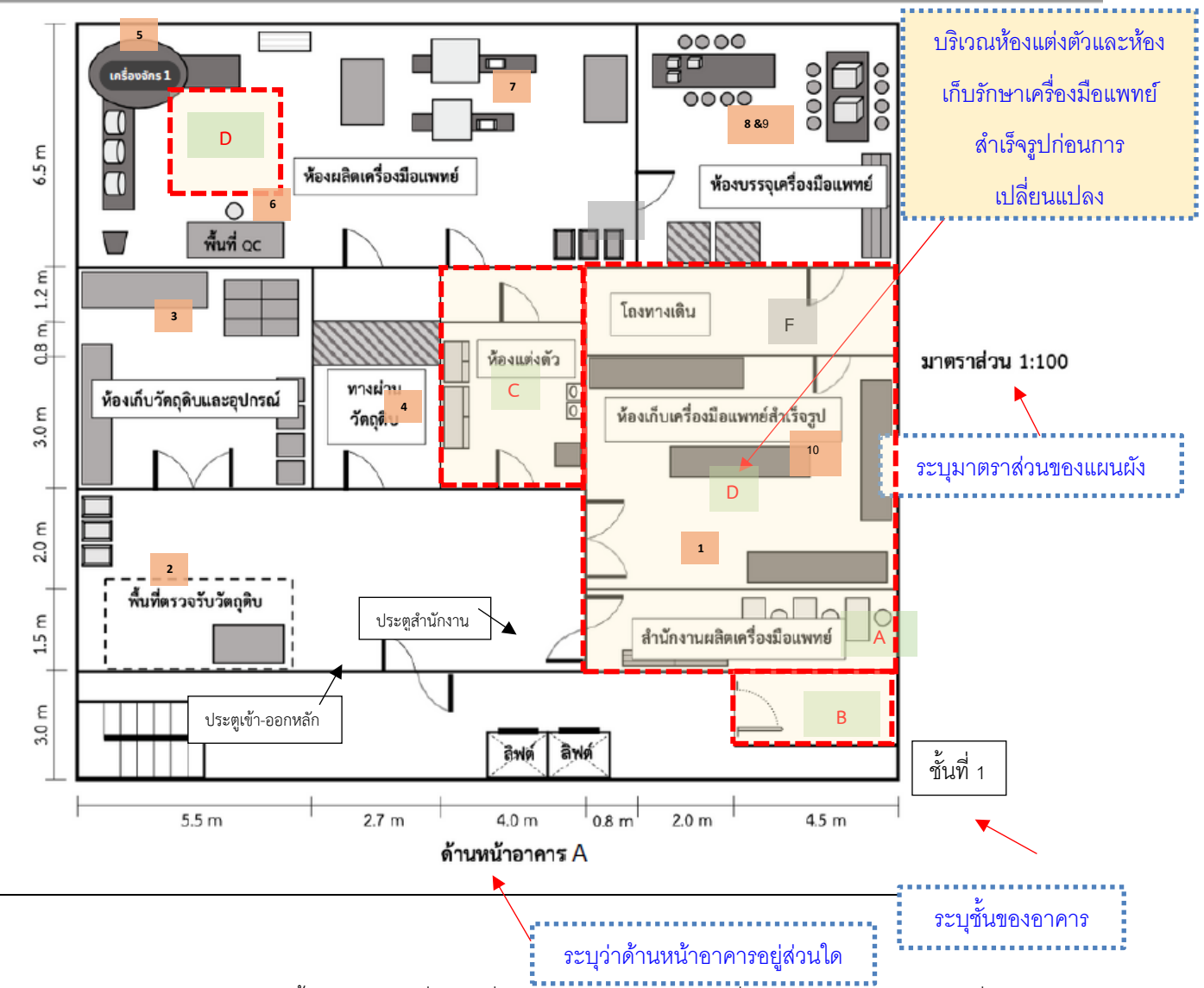

หมายเหตุ แบบแปลนแผนผัง (แปลนพื้น) ของสถานที่ผลิตเครื่องมือแพทย์และเก็บรักษาเครื่องมือแพทย์ตามมาตราส่วนที่ถูกต้อง พร้อม รายละเอียดบริเวณที่เกี่ยวข้องกับสถานที่ผลิตเครื่องมือแพทย์และเก็บเครื่องมือแพทย์

# <span id="page-24-0"></span>**6.1.1 แผนผังการจัดวางเครื่องมือ เครื่องจักร ที่ใช้ในการผลิต กรณีอาคารหลายชั้น ให้ระบุชั้นที่ เกี่ยวข้องกับ การผลิตและการเก็บรักษาเครื่องมือแพทย์**

ความหมาย 1) จัดทำแผนผังการจัดวางเครื่องมือ หรือเครื่องจักรที่ใช้สำหรับผลิตเครื่องมือแพทย์ รายละเอียด /ตัวอย่าง

> 1) ระบุรายละเอียดของแผนผังการเครื่องมือ หรือเครื่องจักรที่ใช้ ภายในห้องผลิต **ตัวอย่างแผนผังการจัดวางเครื่องมือ เครื่องจักร ที่ใช้ในการรักษาเครื่องมือแพทย์**

ชื่อผู้ขอจดทะเบียน บริษัท บี จำกัด

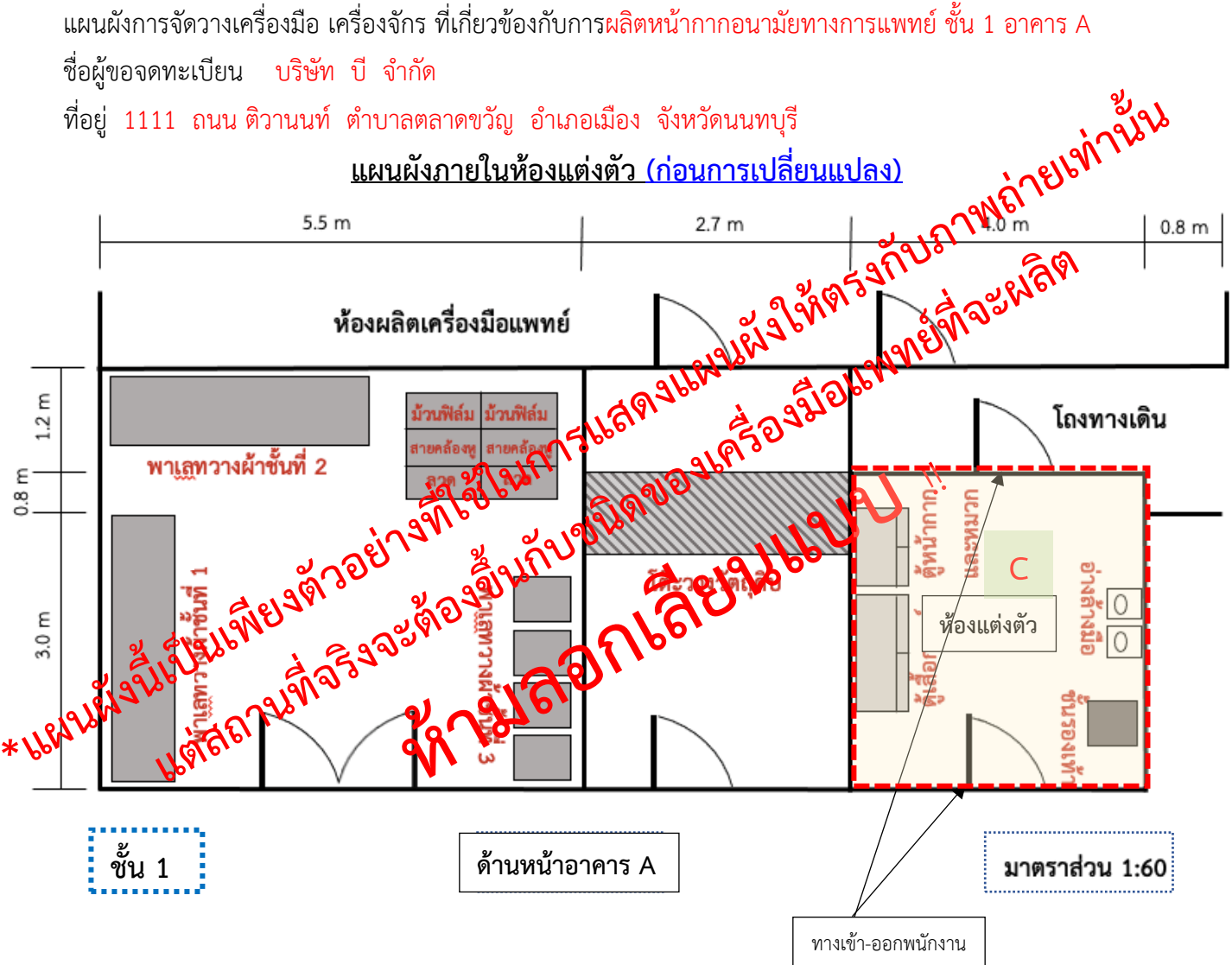

#### **ตัวอย่างแผนผังการจัดวางเครื่องมือ เครื่องจักร ที่ใช้ในการผลิตเครื่องมือแพทย์**

แผนผังการจัดวางเครื่องมือ เครื่องจักร ที่ใช้ในการผลิตหน้ากากอนามัยทางการแพทย์ ชั้น 1

ชื่อผู้ขอจดทะเบียน บริษัท บี จำกัด

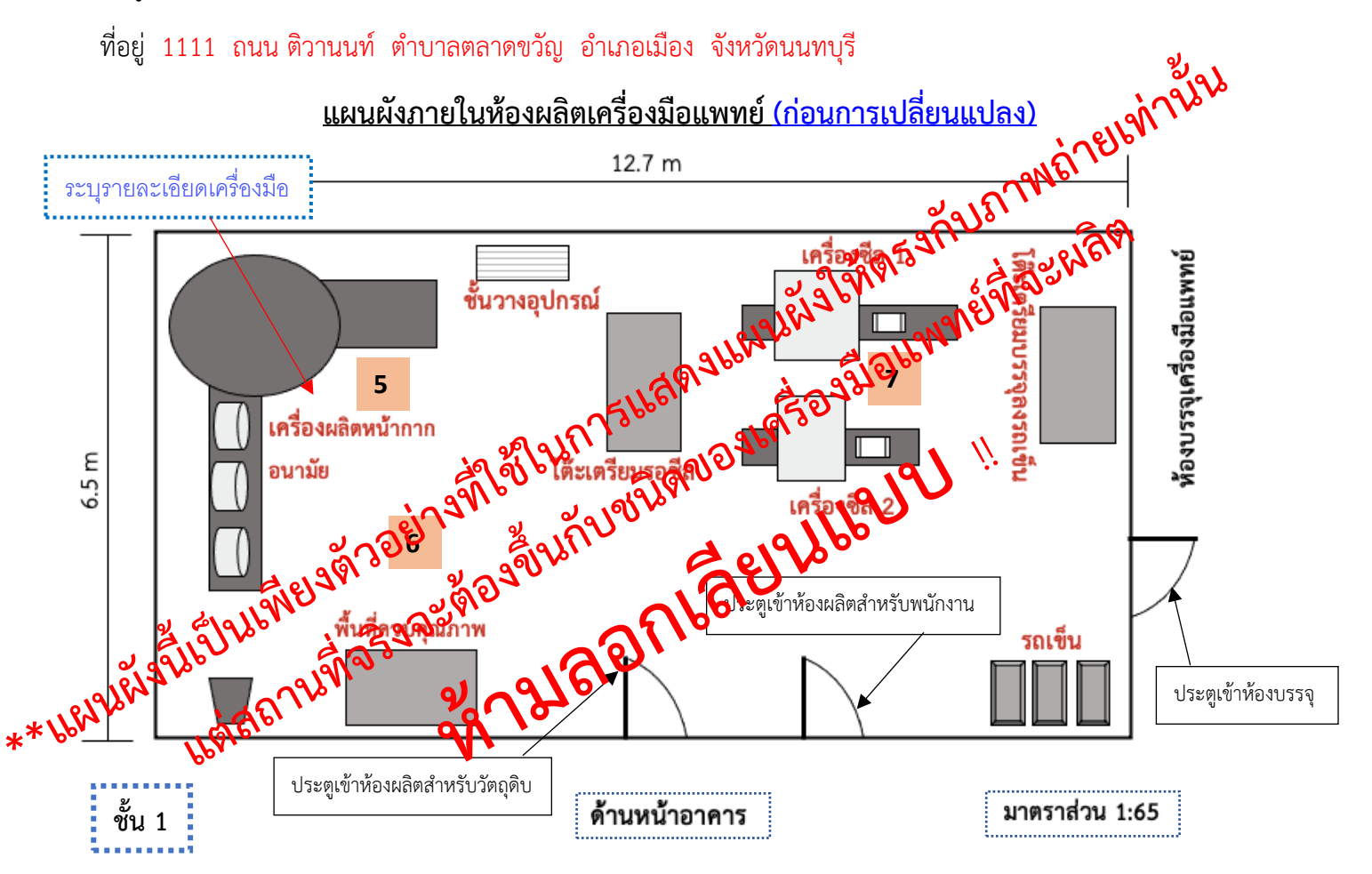

**พื้นที่ 82.55 ตร.ม**

### **ตัวอย่างแผนผังการจัดวางเครื่องมือ เครื่องจักร ที่ใช้ในการเก็บรักษาเครื่องมือแพทย์**

แผนผังการจัดวางเครื่องมือ เครื่องจักร ที่เกี่ยวข้องกับผลิตหน้ากากอนามัยทางการแพทย์ ชั้น 1

ชื่อผู้ขอจดทะเบียน บริษัท บี จำกัด

ที่อยู่ 1111 ถนน ติวานนท์ ตำบาลตลาดขวัญ อำเภอเมือง จังหวัดนนทบุรี

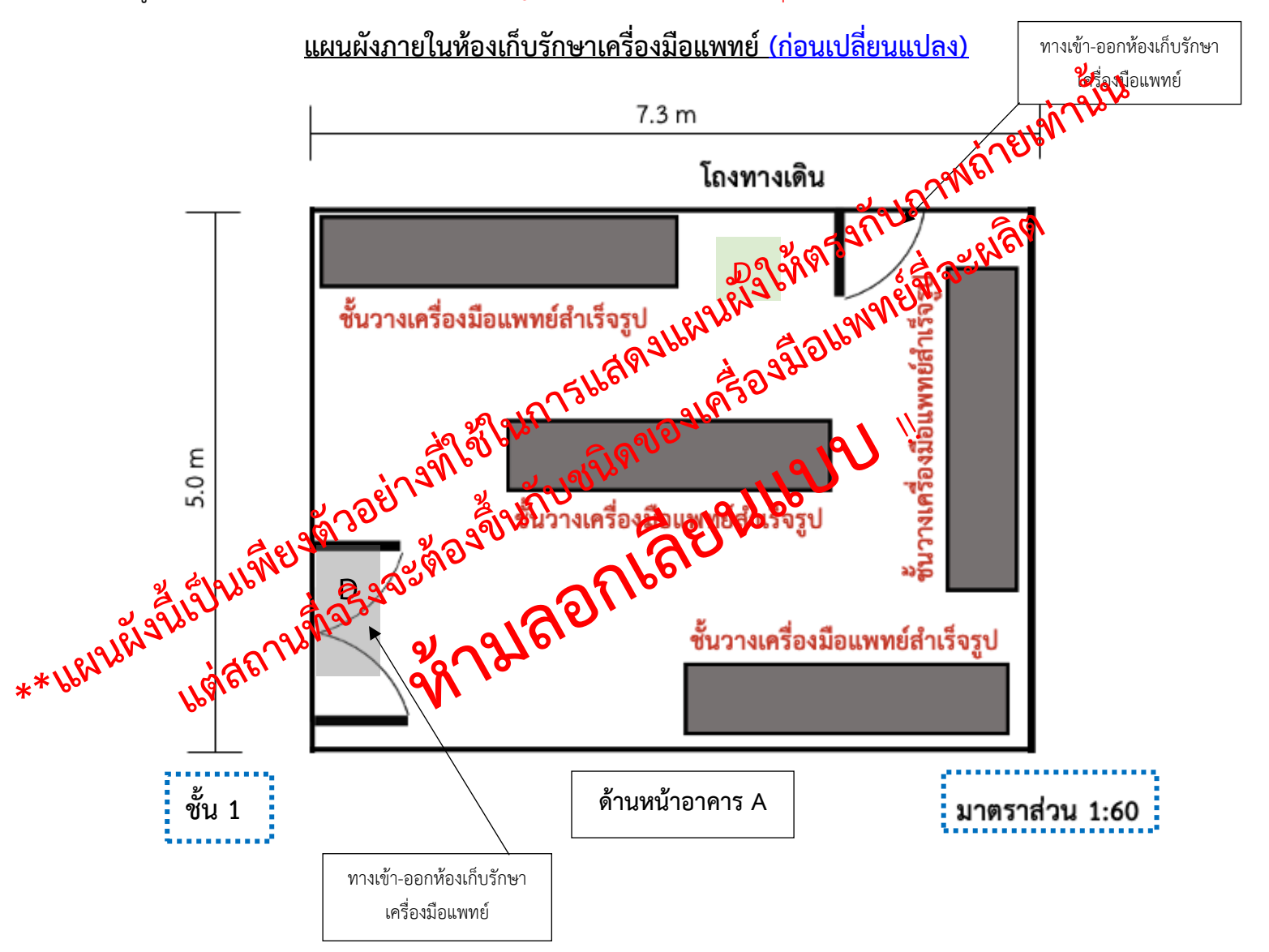

<span id="page-27-0"></span>**6.2 ตัวอย่างการแสดงแผนผังภายในบริเวณสถานที่ผลิต และสถานที่เก็บรักษาเครื่องมือแพทย์ในเลขที่ตั้งเดิม (หลังการเปลี่ยนแปลง)**

#### **ตัวอย่างการจัดทำแผนผังระบุอาคารที่เกี่ยวข้อง (เพิ่มเติม)**

แผนผังระบุตำแหน่งอาคารที่เกี่ยวข้องกับสถานที่ผลิตและเก็บรักษาเครื่องมือแพทย์

ชื่อผู้ขอจดทะเบียน บริษัท บี จำกัด

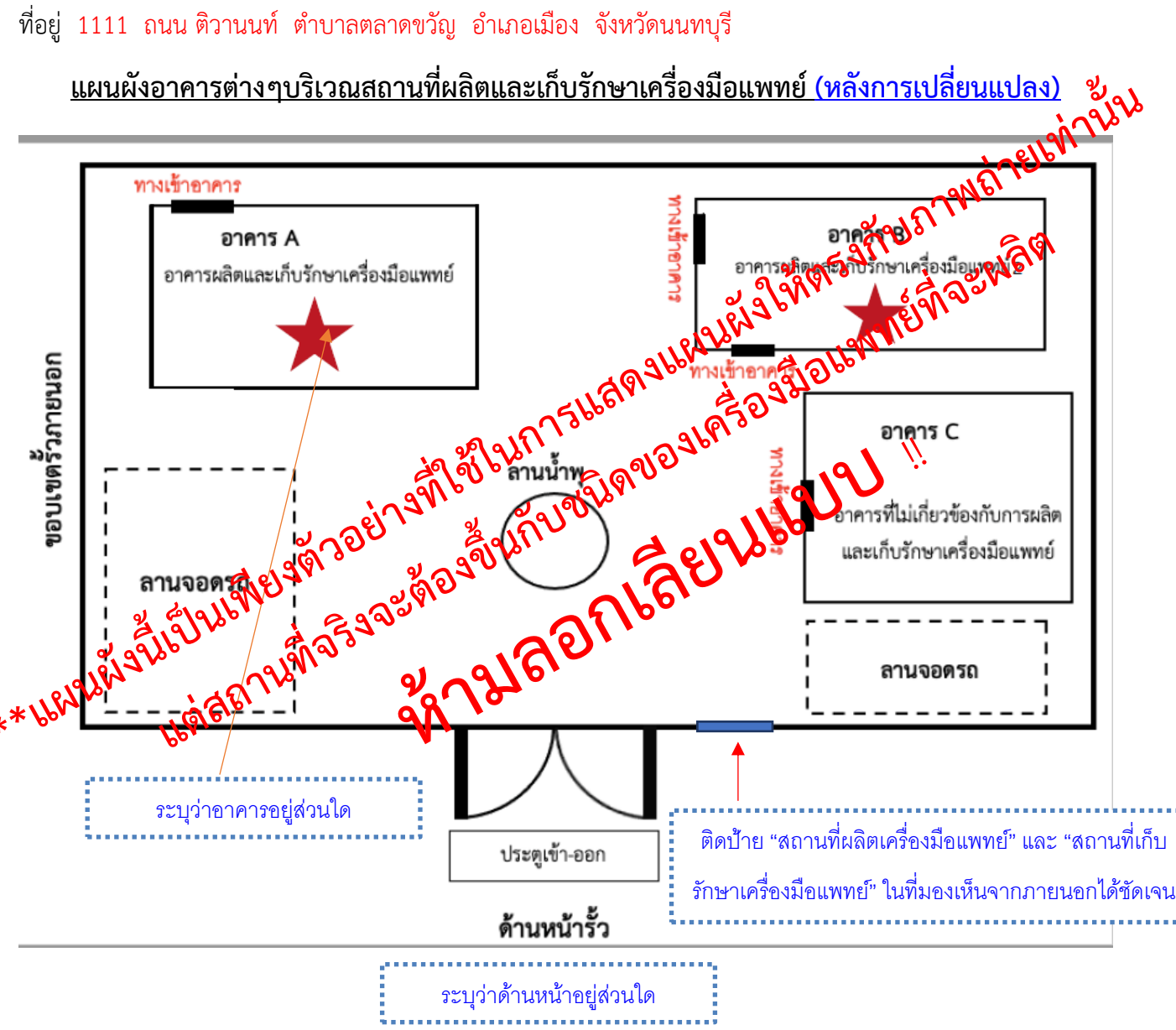

#### **ตัวอย่างการจัดทำแผนผังภายใน**

แผนผังภายในของสถานที่ผลิตและเก็บรักษาเครื่องมือแพทย์

ชื่อผู้ขอจดทะเบียน บริษัท บี จำกัด

ที่อยู่ 1111 ถนน ติวานนท์ ตำบาลตลาดขวัญ อำเภอเมือง จังหวัดนนทบุรี

**แผนผังภายในสถานที่ผลิตและเก็บรักษาเครื่องมือแพทย์ (หลังการเปลี่ยนแปลง)**

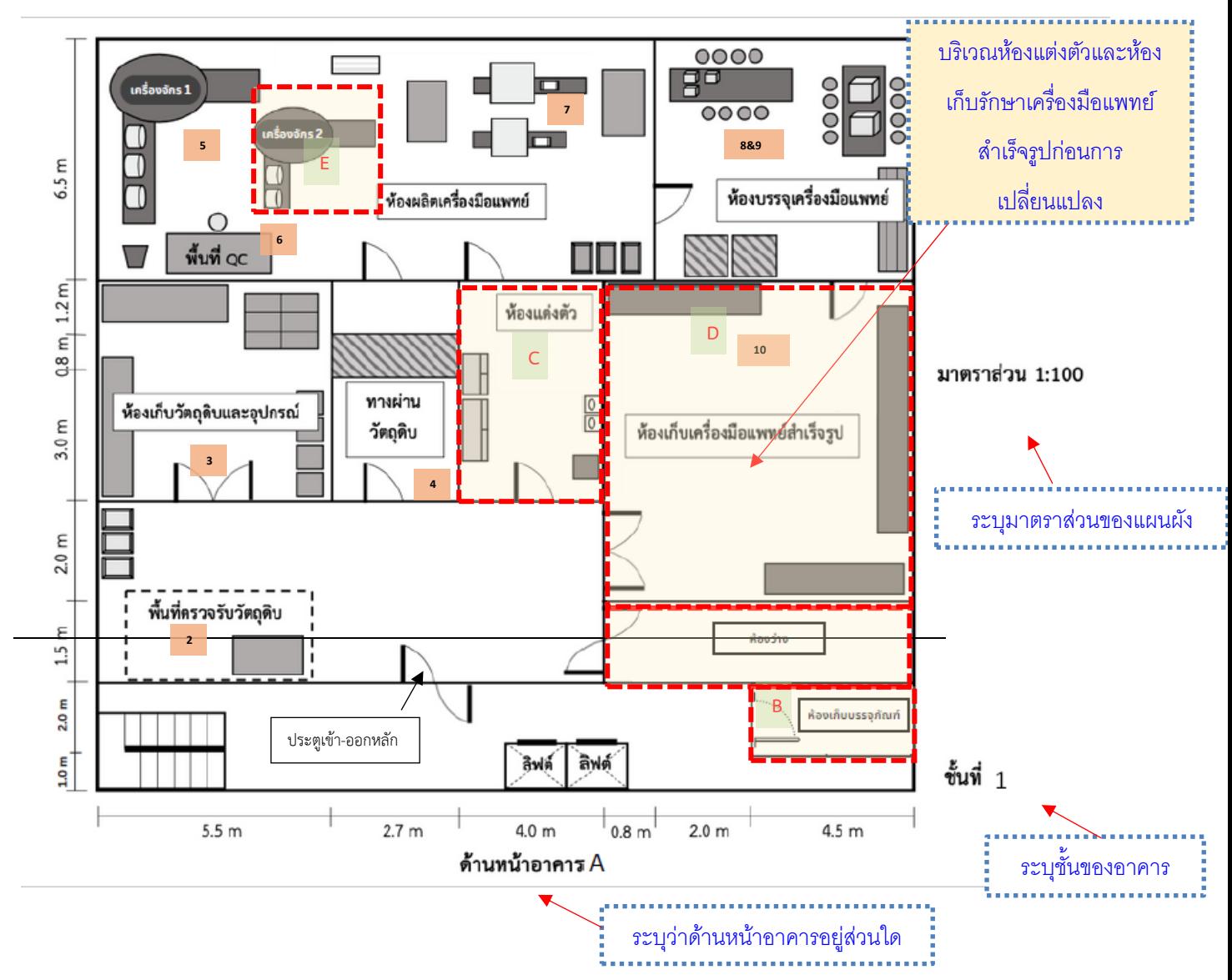

หมายเหตุ แบบแปลนแผนผัง (แปลนพื้น) ของสถานที่ผลิตเครื่องมือแพทย์และเก็บรักษาเครื่องมือแพทย์ตามมาตราส่วนที่ถูกต้อง พร้อม รายละเอียดบริเวณที่เกี่ยวข้องกับสถานที่ผลิตเครื่องมือแพทย์และเก็บเครื่องมือแพทย์

## <span id="page-30-0"></span>**6.2.1 แผนผังการจัดวางเครื่องมือ เครื่องจักร ที่ใช้ในการผลิต กรณีอาคารหลายชั้น ให้ระบุชั้นที่ เกี่ยวข้องกับ การผลิตและการเก็บรักษาเครื่องมือแพทย์**

ความหมาย 1) จัดทำแผนผังการจัดวางเครื่องมือ หรือเครื่องจักรที่ใช้สำหรับผลิตเครื่องมือแพทย์ รายละเอียด /ตัวอย่าง

> 1) ระบุรายละเอียดของแผนผังการเครื่องมือ หรือเครื่องจักรที่ใช้ ภายในห้องผลิต **ตัวอย่างแผนผังการจัดวางเครื่องมือ เครื่องจักร ที่ใช้ในการรักษาเครื่องมือแพทย์**

แผนผังการจัดวางเครื่องมือ เครื่องจักร ที่เกี่ยวข้องกับการผลิตหน้ากากอนามัยทางการแพทย์ชั้น 1 อาคาร A ชื่อผู้ขอจดทะเบียน บริษัท บี จำกัด

ที่อยู่ 1111 ถนน ติวานนท์ ตำบาลตลาดขวัญ อำเภอเมือง จังหวัดนนทบุรี

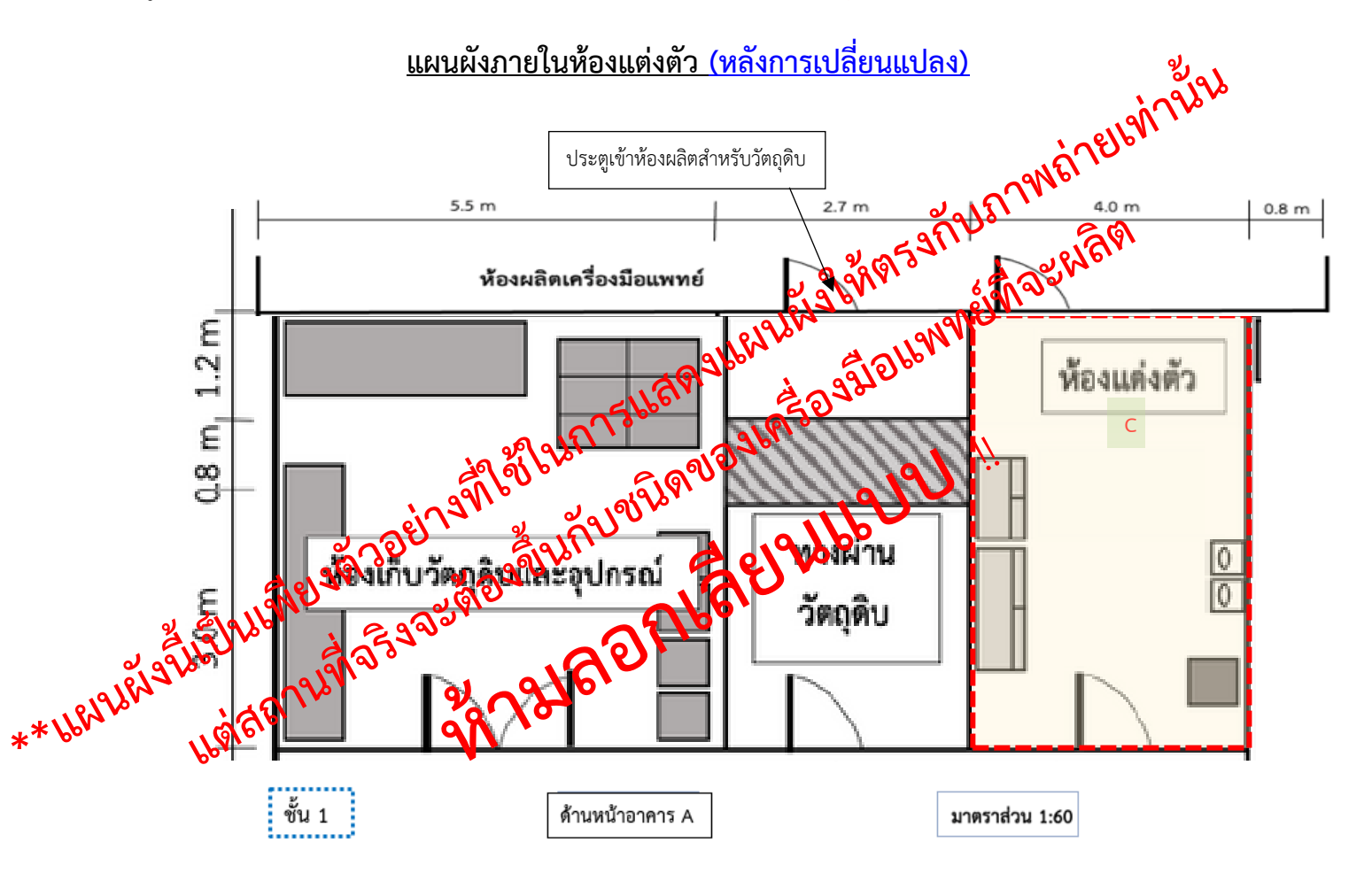

**แผนผังแสดงเพิ่มพื้นที่ห้องแต่งตัวให้เชื่อมกับห้องผลิตเครื่องมือแพทย์ ขยายขนาดเป็น 4\*5 เมตร อาคาร A ชั้น 1 (C)**

#### **ตัวอย่างแผนผังการจัดวางเครื่องมือ เครื่องจักร ที่ใช้ในการผลิตเครื่องมือแพทย์**

แผนผังการจัดวางเครื่องมือ เครื่องจักร ที่ใช้ในการผลิตหน้ากากอนามัยทางการแพทย์ชั้น 1 อาคาร A

ชื่อผู้ขอจดทะเบียน บริษัท บี จำกัด

ที่อยู่ 8888 ถนน ติวานนท์ ตำบาลตลาดขวัญ อำเภอเมือง จังหวัดนนทบุรี

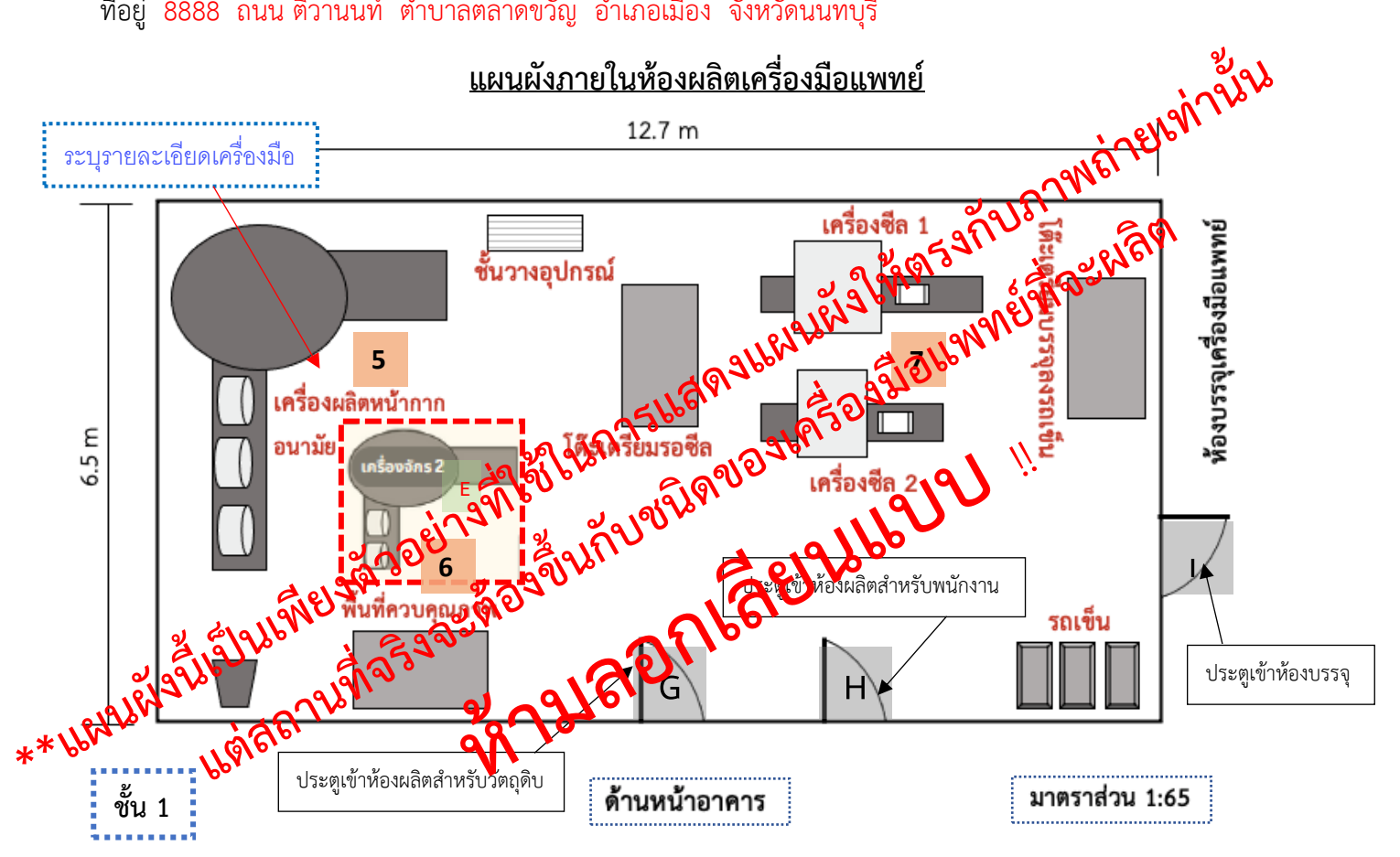

**แผนผังแสดงห้องผลิต เพิ่มเครื่องผลิตหน้ากากอนามัยอัตโนมัติ 1 เครื่อง รวมเป็น 2 เครื่อง อาคาร A ชั้น 1 (E)**

**พื้นที่ 82.55 ตร.ม**

# **ตัวอย่างแผนผังการจัดวางเครื่องมือ เครื่องจักร ที่ใช้ในการเก็บรักษาเครื่องมือแพทย์** แผนผังการจัดวางเครื่องมือ เครื่องจักร ที่เกี่ยวข้องกับผลิตหน้ากากอนามัยทางการแพทย์ชั้น 1 อาคาร A ชื่อผู้ขอจดทะเบียน บริษัท บี จำกัด ที่อยู่ 1111 ถนน ติวานนท์ ตำบาลตลาดขวัญ อำเภอเมือง จังหวัดนนทบุรี

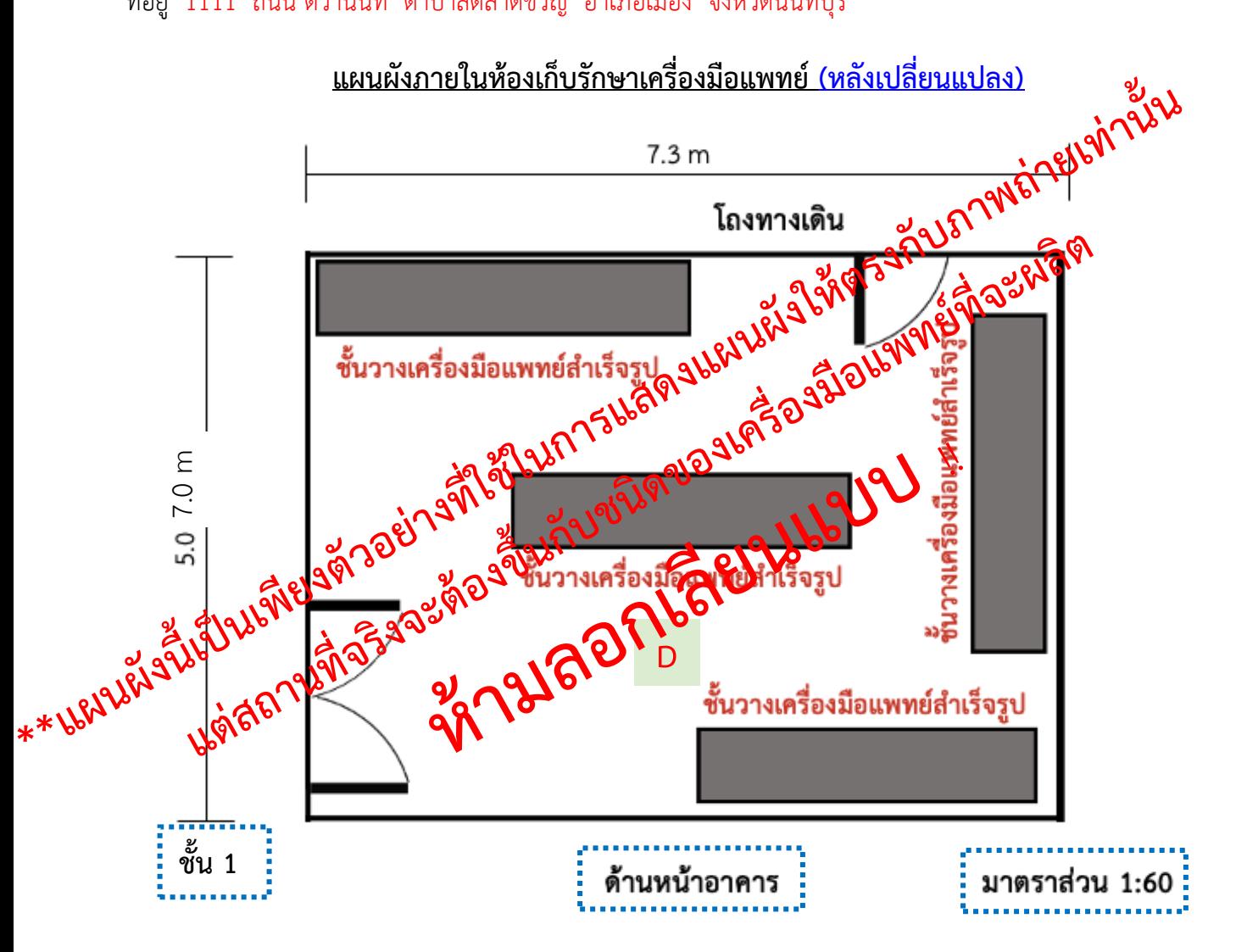

**แผนผังแสดงการเพิ่มพื้นที่ห้องเก็บเครื่องมือแพทย์สำเร็จรูปให้เชื่อมกับห้องบรรจุเครื่องมือแพทย์ ขยายขนาดเป็น 7.3\* 7 เมตร อาคาร A ชั้น 1 (D)**

#### **ตัวอย่างแผนผังการจัดวางเครื่องมือ เครื่องจักร ที่ใช้ในการเก็บรักษาเครื่องมือแพทย์**

แผนผังการจัดวางเครื่องมือ เครื่องจักร ที่เกี่ยวข้องกับผลิตหน้ากากอนามัยทางการแพทย์ชั้น 1 อาคาร B

ชื่อผู้ขอจดทะเบียน บริษัท บี จำกัด

ที่อยู่ 1111 ถนน ติวานนท์ ตำบาลตลาดขวัญ อำเภอเมือง จังหวัดนนทบุรี

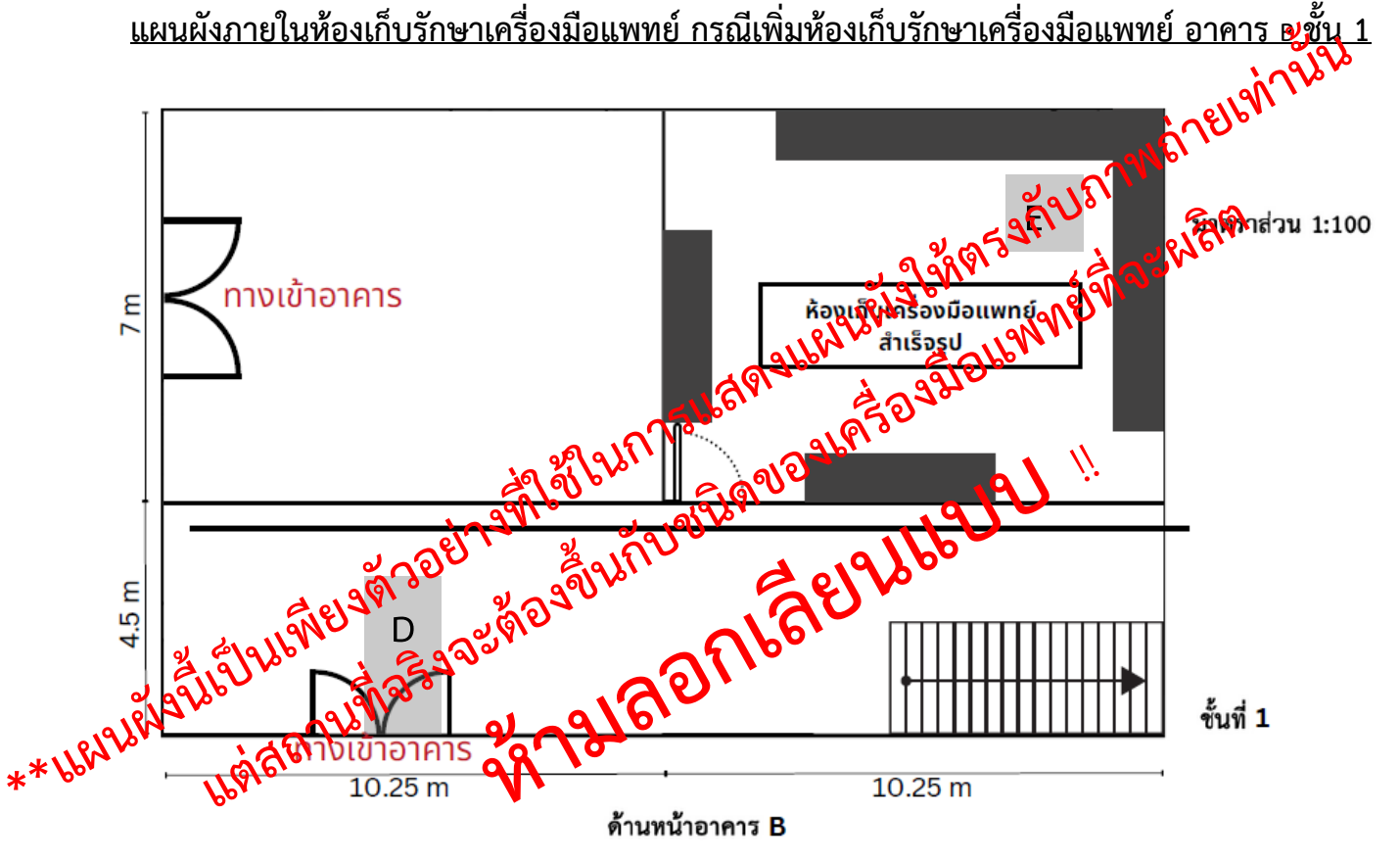

**แผนผังแสดงการเพิ่มห้องเก็บเครื่องมือแพทย์สำเร็จรูป อาคาร B ชั้น 1 (F)**

**.3 ภาพถ่าย/เอกสารแสดงรายละเอียดสถานที่แห่งใหม่/เปลี่ยนแปลง\***

## **6.3 ภาพถ่าย/เอกสารแสดงรายละเอียดสถานที่แห่งใหม่/เปลี่ยนแปลง\***

#### <span id="page-35-0"></span>การจัดเตรียม

- 1. ภาพด้านหน้าอาคารสถานประกอบการผลิตและเก็บรักษาเครื่องมือแพทย์
	- ภาพถ่ายมุมไกลเห็นภาพรวมของอาคารและรั้วบ้าน (ถ้ามี) ให้สามารถมองเห็นป้าย ดังนี้
		- 1.1. ป้ายชื่อสถานประกอบการ
		- 1.2. ที่อยู่สถานประกอบการ
		- 1.3. ป้าย **"สถานที่ผลิตเครื่องมือแพทย์**" (ป้ายสีน้ำเงิน)
		- จัดทำป้ายแสดงข้อความว่า "สถานที่ผลิตเครื่องมือแพทย์" ด้วยวัตถุถาวรสีน้ำเงิน ขนาดกว้างและยาว ไม่ น้อยกว่า 20x70 ซม. และมีข้อความเป็นตัวอักษรไทยสีขาว สูงไม่น้อยกว่า 3 ซม.

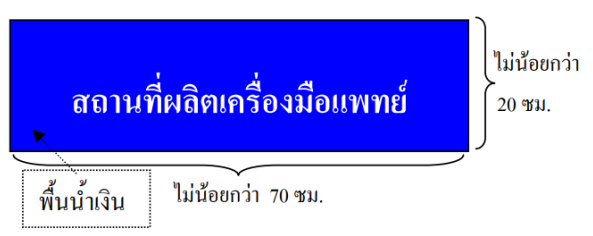

- 1.4. ป้าย **"สถานที่เก็บรักษาเครื่องมือแพทย์**" (ป้ายสีแดง)
- จัดทำป้ายแสดงข้อความว่า "สถานที่เก็บรักษาเครื่องมือแพทย์" ด้วยวัตถุถาวรสีแดง ขนาดกว้างและยาว ไม่น้อยกว่า 20x70 ซม. และมีข้อความเป็นตัวอักษรไทยสีขาว สูงไม่น้อยกว่า 3 ซม.

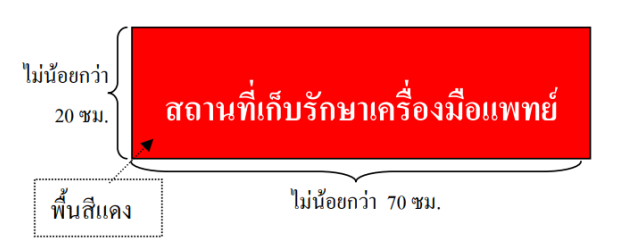

#### \*\* โดยป้าย**ข้างต้น ต้องติดด้านหน้าห้อง/อาคาร/รั้วมองเห็นจากภายนอก**

- กรณีพื้นที่ขออนุญาตเป็นอาคารเดี่ยว ติดป้ายหน้ารั้วที่มองเห็นจากภายนอก หากไม่มีรั้วติดป้ายหน้าอาคาร
- กรณีพื้นที่ขออนุญาตมีหลายอาคาร ติดป้ายหน้ารั้วที่มองเห็นจากภายนอก
- กรณีพื้นที่ขออนุญาตเป็นส่วนใดส่วนหนึ่งของชั้น ติดป้ายหน้าพื้นที่ขออนุญาตนั้น
- 2. ภาพถ่ายมุมใกล้ของป้ายตามหมายเลข 1 ให้สามารถอ่านตัวอักษรได้ชัดเจน
- 3. ภาพถ่ายนำทางไปยังหน้าห้องสำนักงานประกอบกิจการผลิตเครื่องมือแพทย์
- 4. ภาพถ่ายหน้าห้องสำนักงานประกอบกิจการผลิตเครื่องมือแพทย์โดยมีป้ายชี้บ่งให้ทราบว่าเป็น "สำนักงานผลิต เครื่องมือแพทย์"
- 5. ภาพถ่ายเปิดประตูห้องสำนักงานประกอบกิจการผลิตเครื่องมือแพทย์ เพื่อเชื่อมโยงเห็นว่าหน้าห้องกับในห้องคือ สถานที่เดียวกัน
- 6. ภาพถ่ายภายในบริเวณสำนักงานประกอบกิจการผลิตเครื่องมือแพทย์ ให้เห็นบริเวณภายในห้องให้ครบทุกด้าน
- 7. ภาพถ่ายนำทางไปยังหน้าห้องสำนักงานประกอบกิจการผลิตเครื่องมือแพทย์
- 8. ภาพถ่ายหน้าห้องผลิตเครื่องมือแพทย์โดยมีป้ายชี้บ่งให้ทราบว่าเป็น "ห้องผลิตเครื่องมือแพทย์" **หมายเหตุ ป้ายดังกล่าวไม่ใช่ป้ายตามที่กฎหมายกำหนด กรณีไม่จัดทำป้ายให้ระบุให้ชัดเจนในแผนผัง และใช้ ข้อความอธิบายให้ชัดเจนว่าสถานที่ดังกล่าวในภาพคืออะไร**
- 9. ภาพถ่ายเปิดประตูห้องผลิตเครื่องมือแพทย์ เพื่อเชื่อมโยงเห็นว่าหน้าห้องกับในห้องคือสถานที่เดียวกัน
- 10. ภาพถ่ายภายในบริเวณผลิตเครื่องมือแพทย์ให้เห็นบริเวณภายในห้องให้ครบทุกด้าน

### **\* ภาพถ่ายจะต้องสอดคล้องกับขั้นตอนการผลิตในแต่ละขั้นตอนทุกขั้นตอนและอธิบายบรรยายภาพให้ทราบว่า ขั้นตอนใดอยู่บริเวณใด**

### **\*\* ชื่อบริเวณ กระบวนการที่ระบุในแผนผัง ขั้นตอนการผลิต และภาพถ่ายจะต้องใช้ชื่อตรงกัน**

- 11. ภาพถ่ายนำทางไปยังหน้าห้องเก็บรักษาเครื่องมือแพทย์
- 12. ภาพถ่ายหน้าห้องเก็บรักษาเครื่องมือแพทย์ โดยมีป้ายชี้บ่งให้ทราบว่าเป็น "ห้องหรือบริเวณสำหรับเก็บรักษา เครื่องมือแพทย์"
- 13. ภาพถ่ายเปิดประตูห้องเก็บรักษาเครื่องมือแพทย์ เพื่อเชื่อมโยงเห็นว่าหน้าห้องกับในห้องคือสถานที่เดียวกัน
- 14. ภาพถ่ายภายในห้องเก็บรักษาเครื่องมือแพทย์ มีอุปกรณ์สำหรับจัดเก็บรักษาเครื่องมือแพทย์ให้เหมาะสมกับชนิด ของเครื่องมือแพทย์ เช่น ชั้นวาง พาเลท หรือ ตู้เย็น เป็นต้น โดยมีป้ายชี้บ่งระบุชั้นวางหรือบริเวณเก็บรักษา เครื่องมือแพทย์ โดยถ่ายภาพให้เห็นบริเวณภายในห้องให้ครบทุกด้าน
- 15. ภาพถ่ายนำทางไปยังหน้าห้องเก็บวัตถุดิบสำหรับผลิตเครื่องมือแพทย์
- 16. ภาพถ่ายหน้าห้องเก็บวัตถุดิบสำหรับผลิตเครื่องมือแพทย์ โดยมีป้ายชี้บ่งให้ทราบว่าเป็น "ห้องหรือบริเวณสำหรับ เก็บวัตถุดิบ"
- 17. ภาพถ่ายเปิดประตูห้องเก็บวัตถุดิบสำหรับผลิตเครื่องมือแพทย์ เพื่อเชื่อมโยงเห็นว่าหน้าห้องกับในห้องคือสถานที่ เดียวกัน
- 18. ภาพถ่ายภายในห้องเก็บวัตถุดิบสำหรับผลิตเครื่องมือแพทย์
- 19. ภาพถ่ายสถานที่อื่นๆที่เกี่ยวข้องกับการผลิตเครื่องมือแพทย์ เช่น จุดตรวจรับวัตถุดิบ จุด QC

หมายเหตุ:

- หากอาคารที่ใช้เป็นสำนักงานประกอบกิจการผลิตและเก็บรักษาเครื่องมือแพทย์มีหลายชั้นให้ระบุว่า สถานที่ดังกล่าวอยู่ชั้นไหนในแต่ละภาพ
- กำหนดให้ 1 หน้า ต่อ 1 ภาพ โดยภาพควรมีขนาด 4 x 6 นิ้ว
- ในแต่ละหัวข้อสามารถใช้ภาพอธิบายได้มากกว่า 1 ภาพ
- คำอธิบายภาพในแบบฟอร์มสามารถแก้ไขข้อความการอธิบายภาพเพิ่มเติมนอกเหนือจากที่แสดงเป็น ตัวอย่างได้และใช้กล่องข้อความอธิบายภาพในแต่ละจุดเพิ่มเติมเพื่อให้ง่ายต่อการเข้าใจ อาทิเช่น

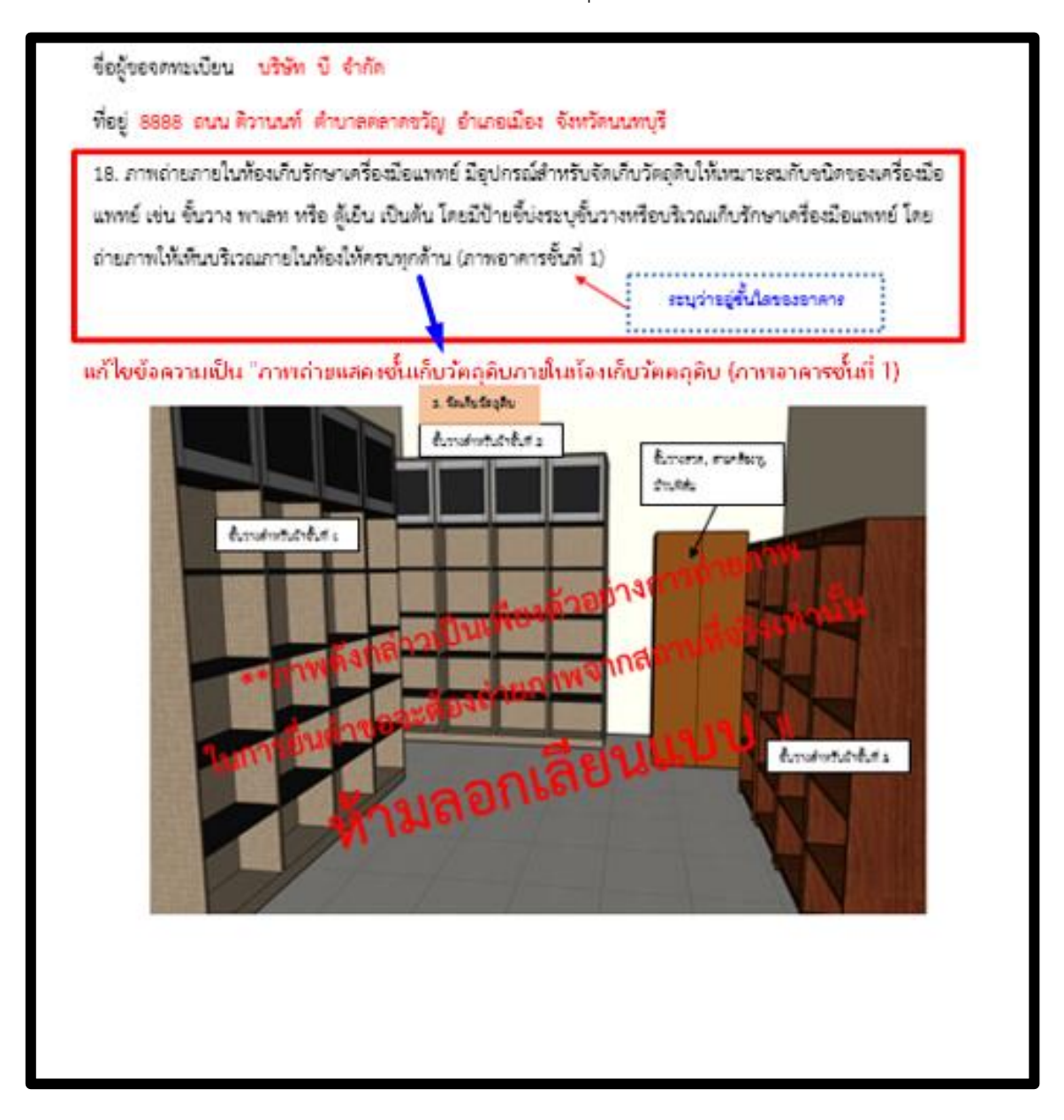

20. ใส่จุด A,B, C … ในแผนผัง และในภาพถ่ายเพื่อให้ทราบว่าจุดที่ถ่ายภาพคือจุดใดในแผนผังเพื่อให้ง่ายต่อการ ตรวจสอบของเจ้าหน้าที่ ตัวอย่างเช่น

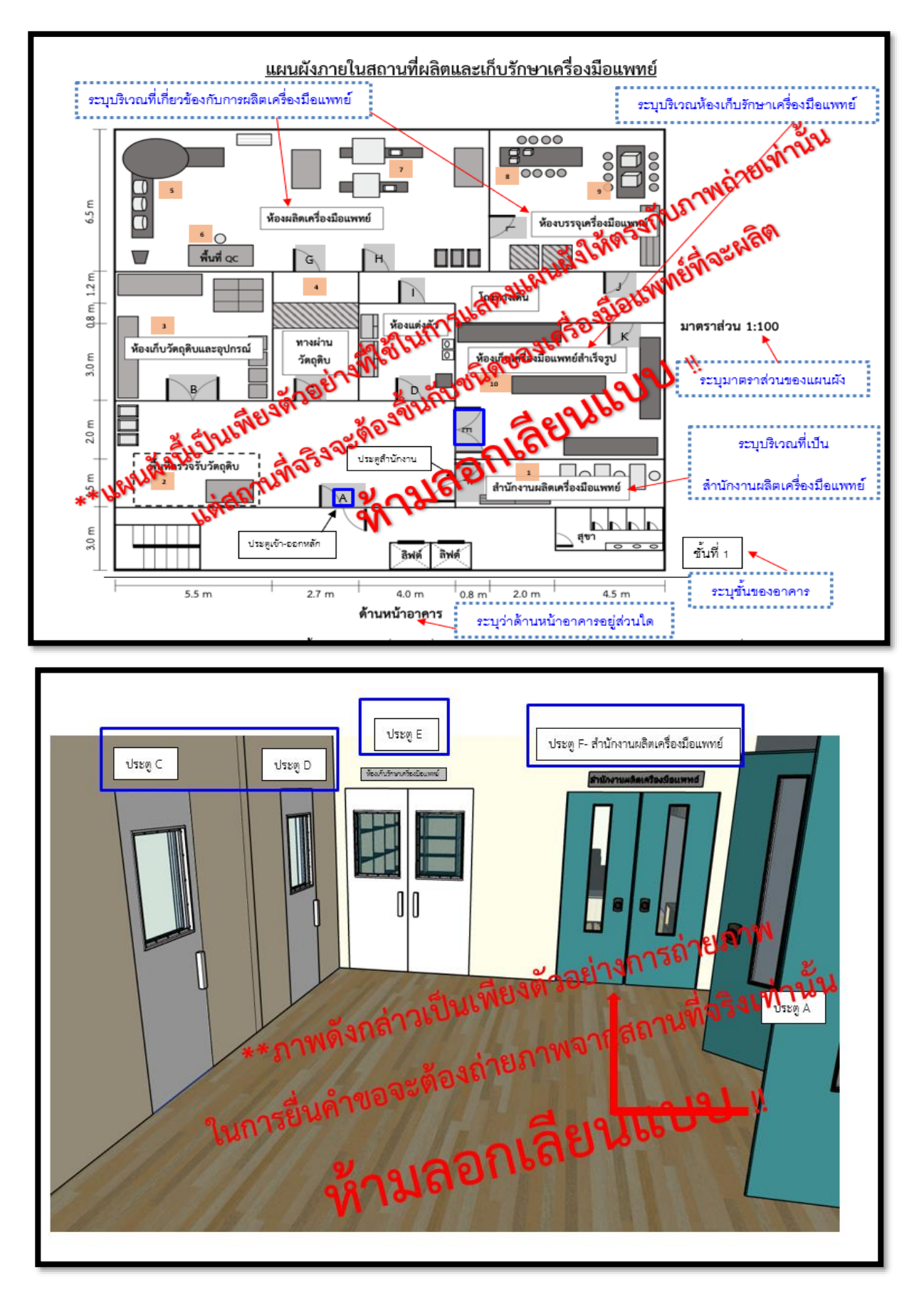

**6.3.1 ตัวอย่างการแสดงภาพถ่ายกรณีย้ายสถานที่แห่งใหม่ (หมายเหตุ กรณีเปลี่ยนแปลงแผนผังในเลขที่ตั้งเดิม ให้แสดงเฉพาะภาพหลังเปลี่ยนแปลง)**

ค ำบรรยำยภำพเป็นเพียงตัวอย่ำงสำมำรถปรับแก้ไขค ำบรรยำยให้ตรงกับภำพที่ต้องกำรแสดงได้

**ตัวอย่างการจัดทำภาพลักษณะของอาคารสถานที่ประกอบกิจการผลิตและเก็บรักษาเครื่องมือแพทย์** 

- 1. ภาพลักษณะของอาคารสถานที่ประกอบกิจการผลิตและเก็บรักษาเครื่องมือแพทย์ (ด้านหน้าทั้งอาคาร) ชื่อผู้ขอจดทะเบียน บริษัท บี จำกัด
	- ที่อยู่ 1111 ถนน ติวานนท์ ตำบาลตลาดขวัญ อำเภอเมือง จังหวัดนนทบุรี
- 1. ภาพลักษณะของอาคารสถานที่ประกอบกิจการผลิตและเก็บรักษาเครื่องมือแพทย์ (ด้านหน้าทั้งอาคาร)
	- ภาพ<u>ถ่ายมมไกล</u>เห็นภาพรวมของอาคารและรั้วบ้าน (ถ้ามี) ให้สามารถมองเห็นป้ายรายละเอียด ดังนี้
	- 1.1. ป้ายชื่อสถานประกอบการ
	- 1.2. ที่อยู่สถานประกอบการ
	- 1.3. ป้าย**"สถานที่ผลิตเครื่องมือแพทย์**"(ป้ายน้ำเงิน)
	- 1.4. ป้าย**"สถานที่เก็บรักษาเครื่องมือแพทย์**"(ป้ายแดง)

### **\*\* ป้ายต้องติดด้านหน้าห้อง/อาคาร/รั้วที่สามารถมองเห็นจากภายนอก**ได้

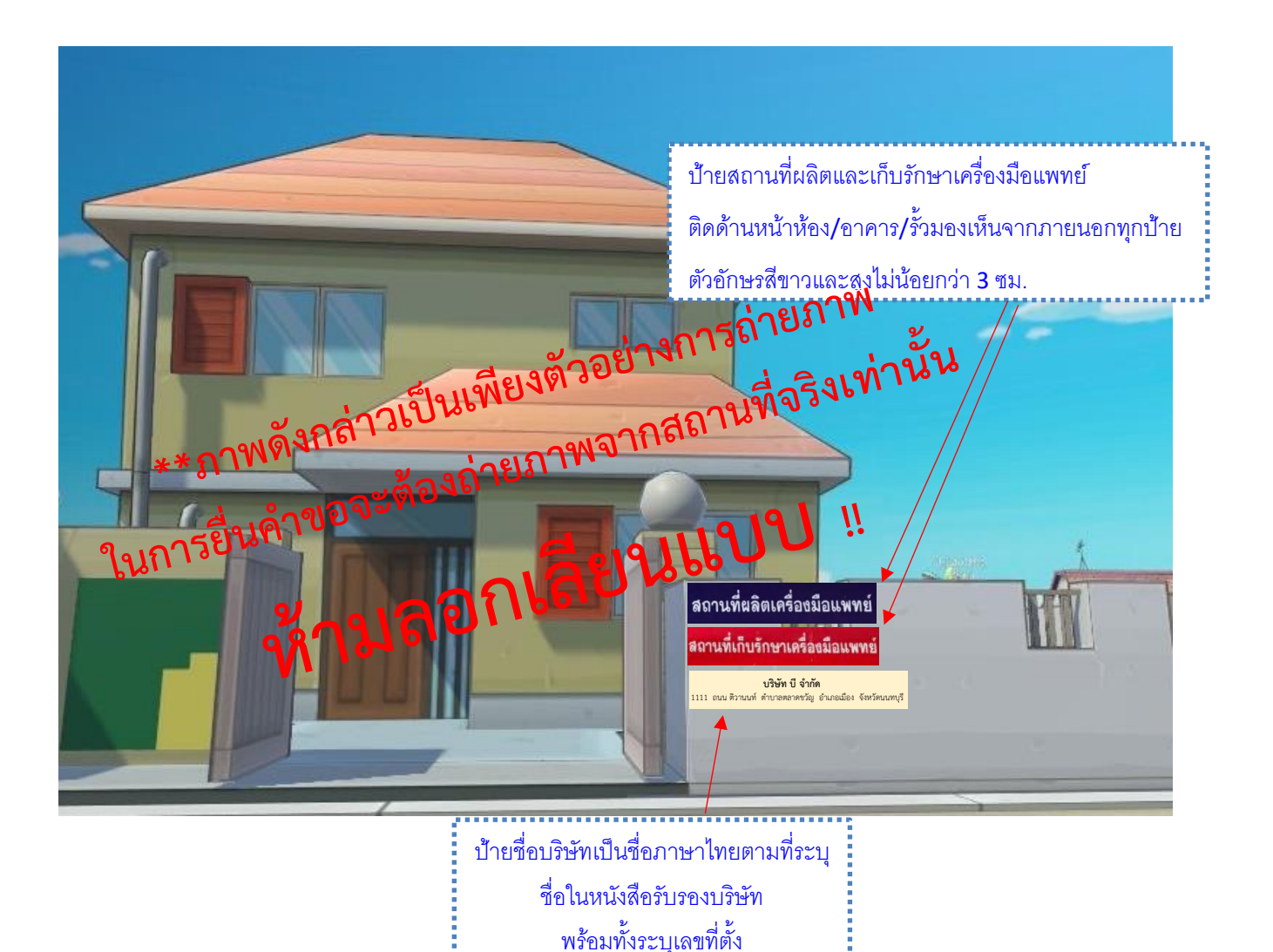

นเพียงตัวอย่างสามารถปรับแก้ไข/เพิ่มเติมคำบรรยายใ

#### **ตัวอย่างการจัดทำภาพลักษณะของอาคารสถานที่ประกอบกิจการผลิตและเก็บรักษาเครื่องมือแพทย์** แสดงได้

ชื่อผู้ขอจดทะเบียน บริษัท บี จำกัด

ที่อยู่ 1111 ถนน ติวานนท์ ตำบาลตลาดขวัญ อำเภอเมือง จังหวัดนนทบุรี

2. ภาพด้านหน้าสถานที่ประกอบกิจการผลิตและเก็บรักษาเครื่องมือแพทย์ (ชื่อสถานที่, เลขที่บ้าน)

-ภาพถ่ายมุมใกล้เห็นภาพรวมของอาคารและรั้วบ้าน (ถ้ามี) ให้สามารถมองอ่านรายละเอียดในป้ายได้ชัดเจน

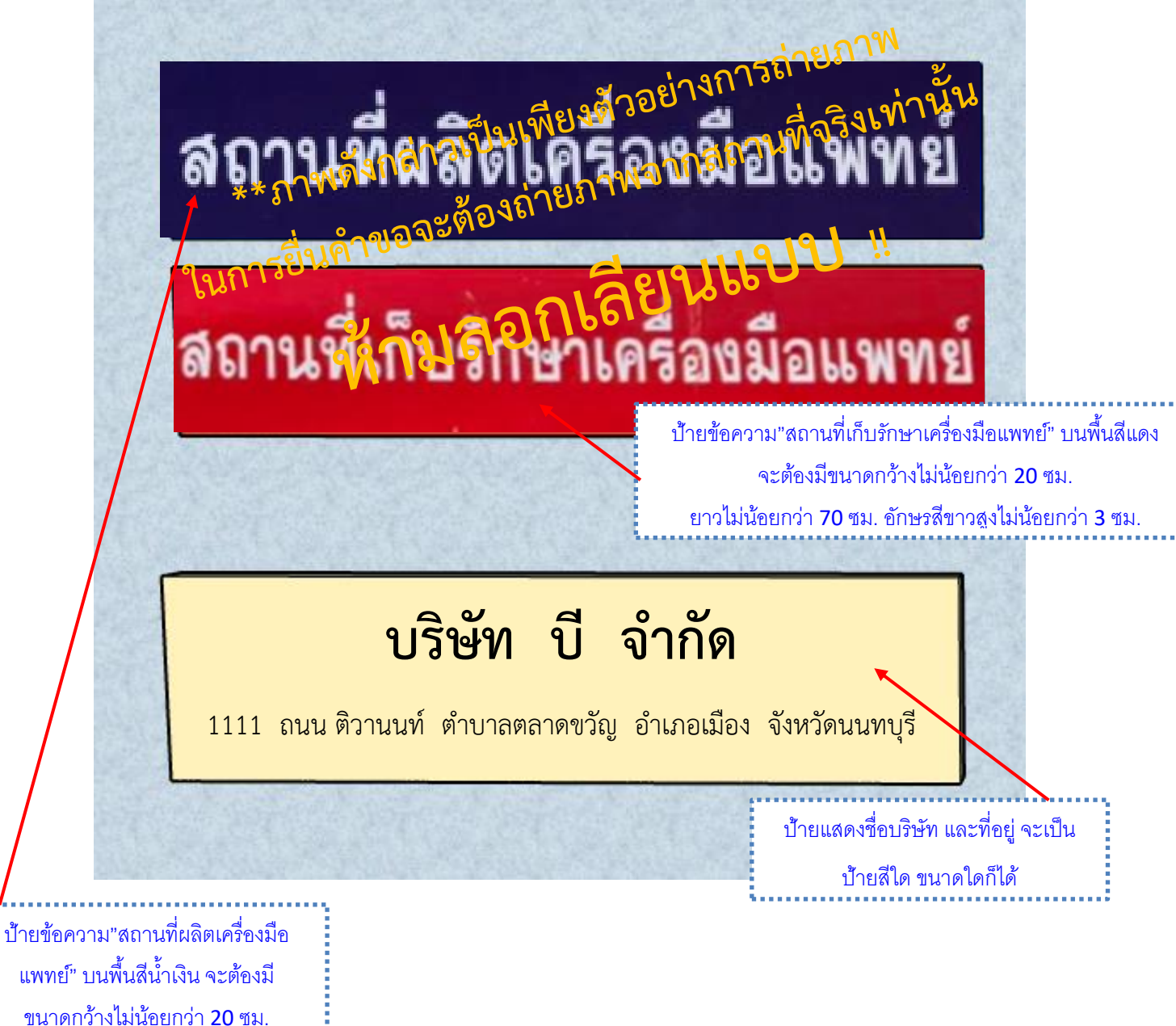

ยำวไม่น้อยกว่ำ 70 ซม.

อักษรสีขำวสูงไม่น้อยกว่ำ 3 ซม.

**ตัวอย่างการจัดทำภาพถ่ายนำทางไปยังหน้าห้องสำนักงานประกอบกิจการผลิตเครื่องมือแพทย์**   $\frac{1}{\sqrt{2}}$ 

ชื่อผู้ขอจดทะเบียน บริษัท บี จำกัด

ที่อยู่ 1111 ถนน ติวานนท์ ตำบาลตลาดขวัญ อำเภอเมือง จังหวัดนนทบุรี

3. ภาพถ่ายนำทางไปยังหน้าห้องสำนักงานประกอบกิจการผลิตเครื่องมือแพทย์(ภาพอาคารชั้นที่ 1)

ภาพประตูทางเข้าหน้าสถานประกอบการ - ประตู A ระบุว่าอยู่ชั้นใดของอาคาร

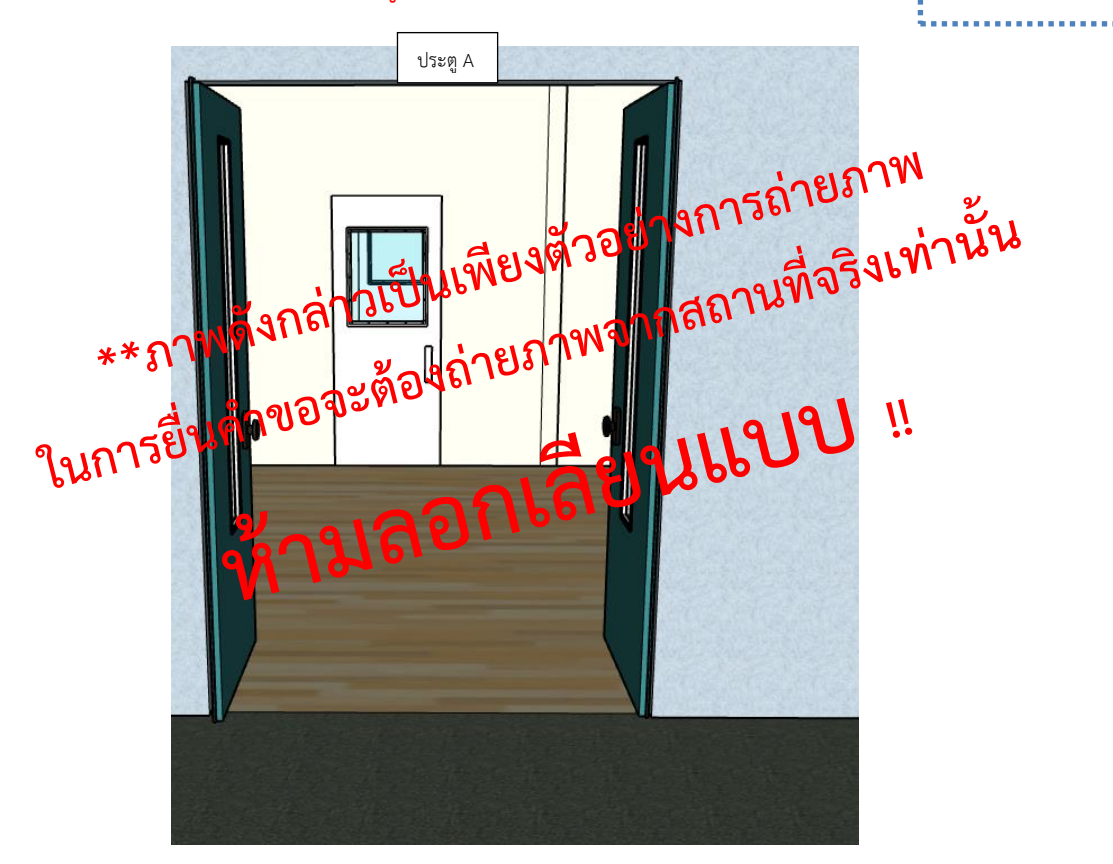

ภาพนำทางไปยังหน้าห้อง/บริเวณ ส ำนักงำนเพื่อให้สอดคล้องกับ

แผนผังภำยใน อำจมีมำกกว่ำ 1 ภำพก็ได้

**ตัวอย่างการจัดทำภาพถ่ายนำทางไปยังหน้าห้องสำนักงานประกอบกิจการผลิตเครื่องมือแพทย์(ต่อ)** แสดงได้

ชื่อผู้ขอจดทะเบียน บริษัท บี จำกัด

ที่อยู่ 1111 ถนน ติวานนท์ ตำบาลตลาดขวัญ อำเภอเมือง จังหวัดนนทบุรี

3. ภาพถ่ายนำทางไปยังหน้าห้องสำนักงานประกอบกิจการผลิตเครื่องมือแพทย์(ภาพอาคารชั้นที่ 1)

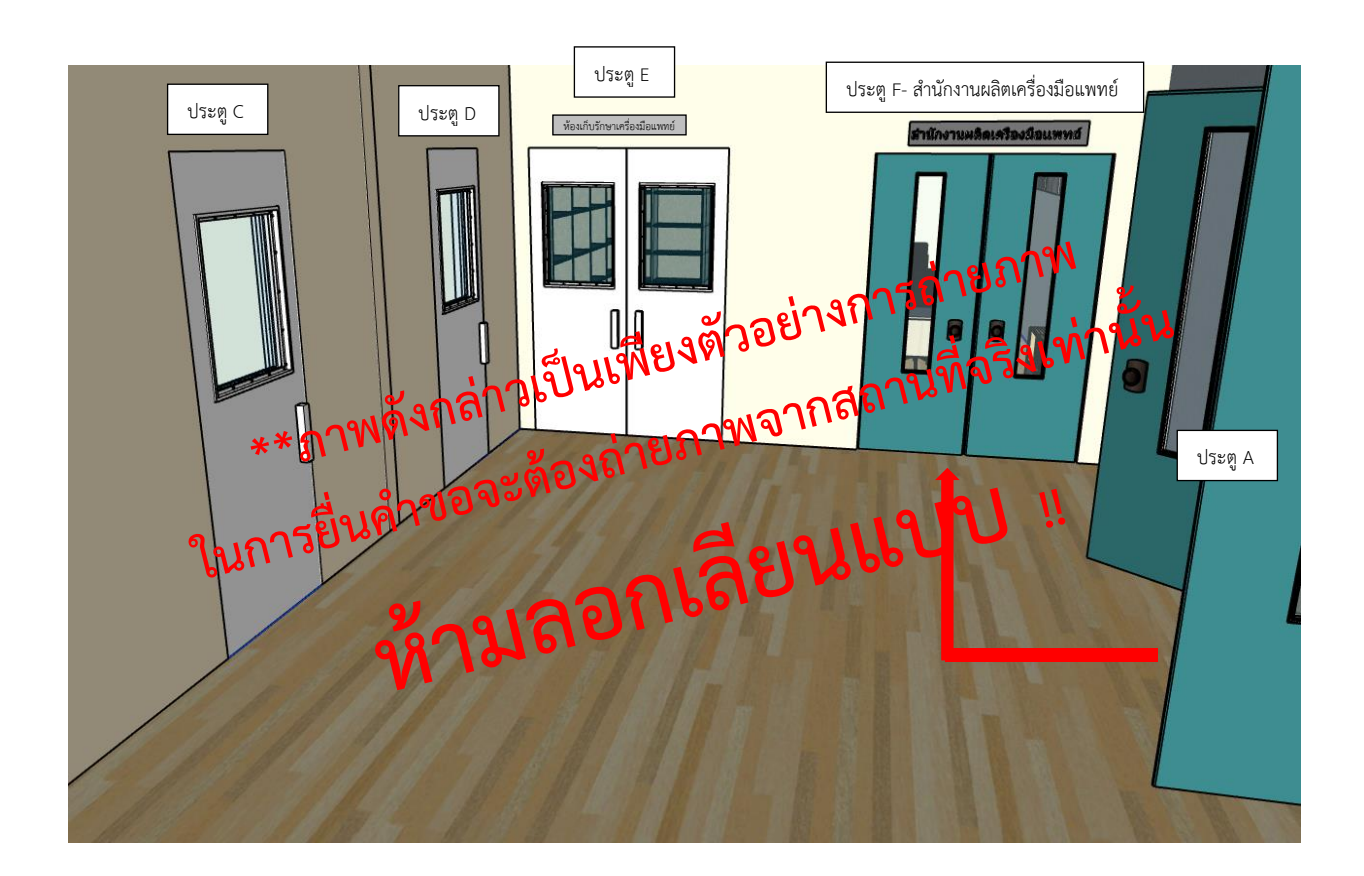

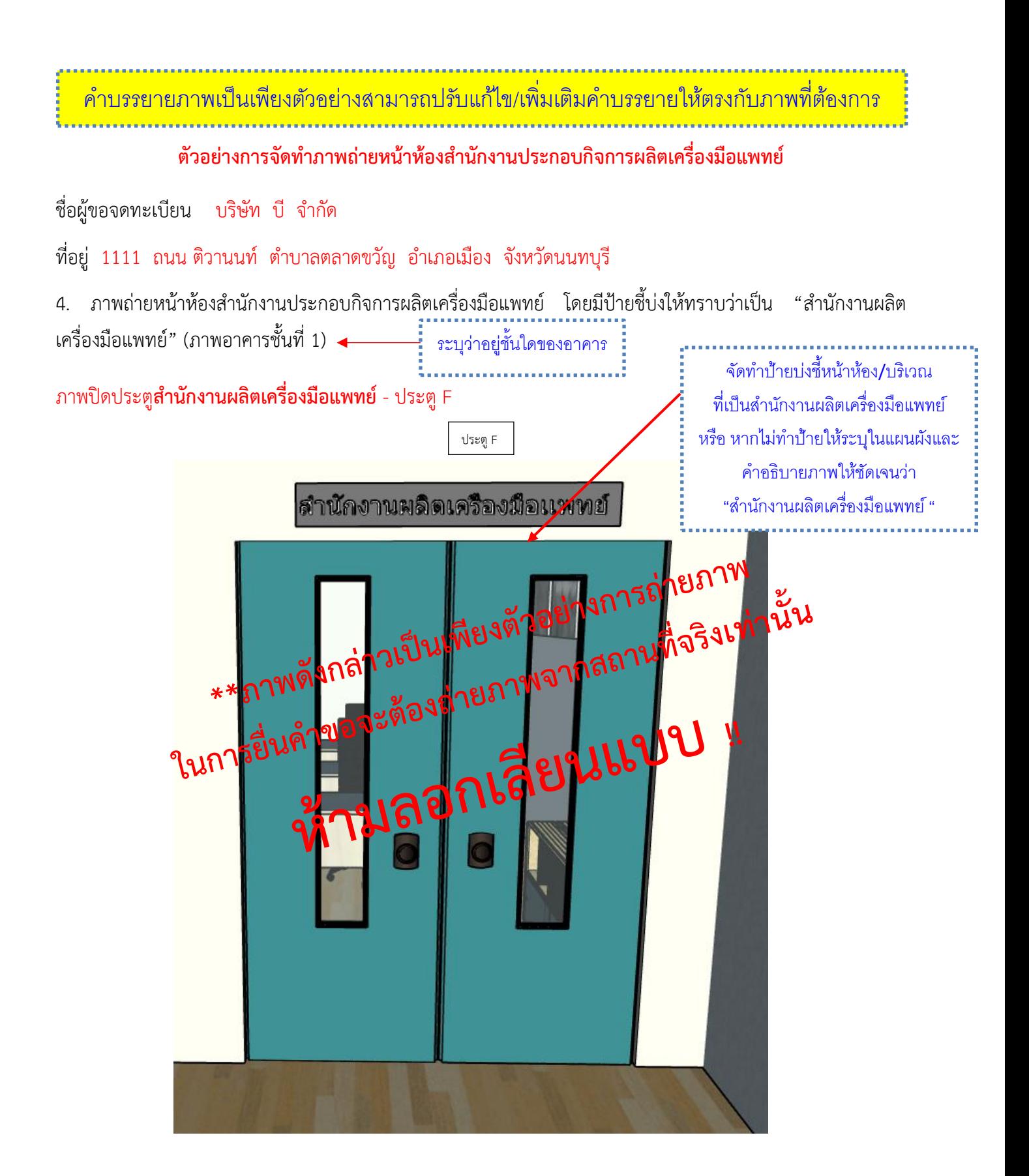

ค ำบรรยำยภำพเป็นเพียงตัวอย่ำงสำมำรถปรับแก้ไข/เพิ่มเติมค ำบรรยำยให้ตรงกับภำพที่ต้องกำร

ตัวอย่างการจัดทำภาพถ่ายเปิดประตูห้องสำนักงานประกอบกิจการผลิตเครื่องมือแพทย์

ชื่อผู้ขอจดทะเบียน บริษัท บี จำกัด

ที่อยู่ 1111 ถนน ติวานนท์ ตำบาลตลาดขวัญ อำเภอเมือง จังหวัดนนทบุรี

5. ภาพถ่ายเปิดประตูห้องสำนักงานประกอบกิจการผลิตเครื่องมือแพทย์ เพื่อเชื่อมโยงเห็นว่าหน้าห้องกับในห้องคือ สถานที่เดียวกัน (ภาพอาคารชั้นที่ 1)

ภาพเปิดประตูสำนักงานผลิตเครื่องมือแพทย์– ประตูF

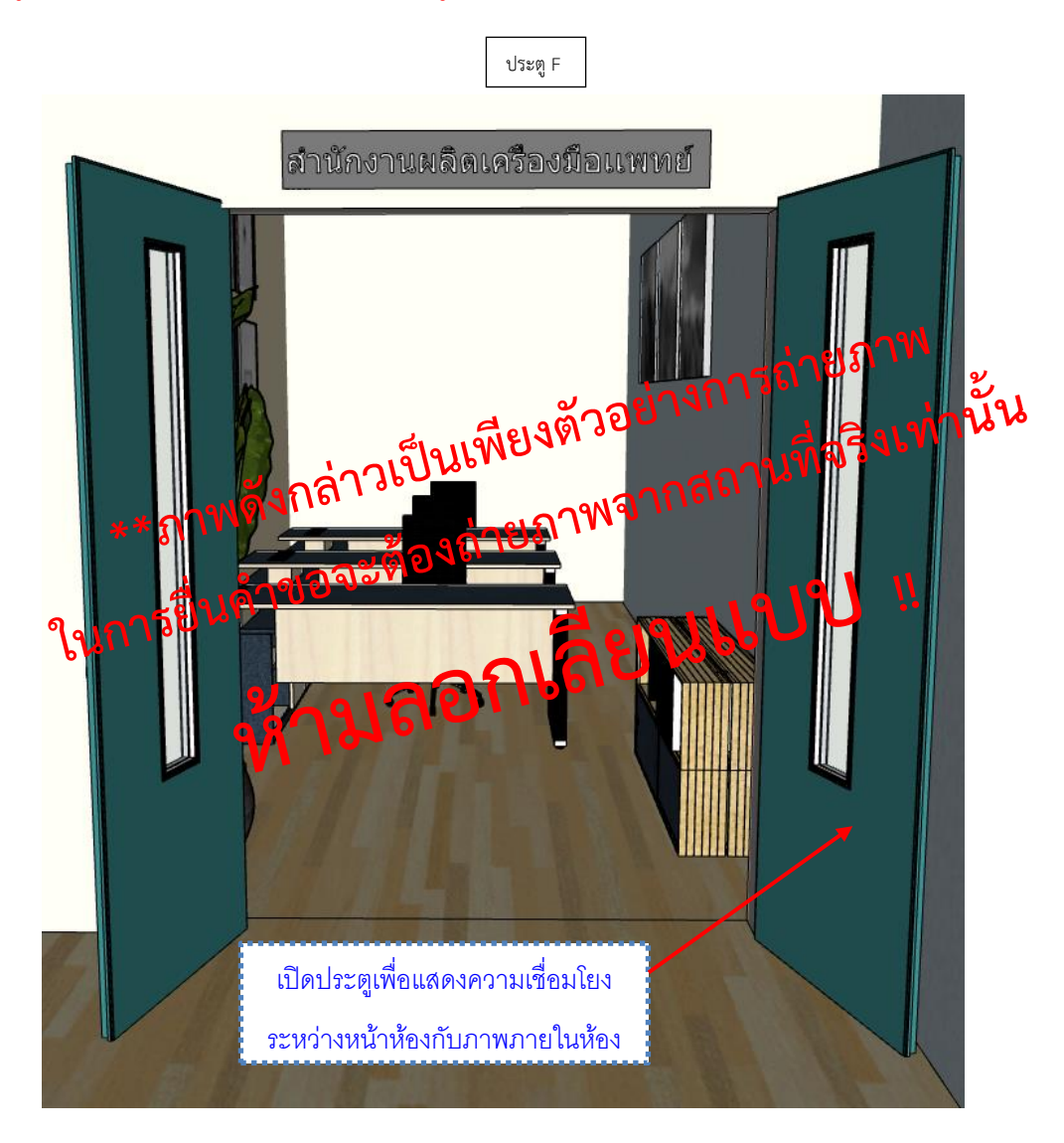

ี่ คำบรรยายภาพเป็นเพียงตัวอย่างสามารถปรับแก้ไข/เพิ่มเติมคำบรรยายให้ตรงกับภาพ

ตัวอย่างการจัดทำภาพถ่ายภายในบริเวณสำนักงานประกอบกิจการผลิตเครื่องมือแพทย์

ชื่อผู้ขอจดทะเบียน บริษัท บี จำกัด

ที่อยู่ 1111 ถนน ติวานนท์ ตำบาลตลาดขวัญ อำเภอเมือง จังหวัดนนทบุรี

6. ภาพถ่ายภายในสำนักงานประกอบกิจการผลิตเครื่องมือแพทย์ ให้เห็นบริเวณภายในห้องให้ครบทุกด้าน (ภาพอาคาร ชั้นที่ 1)

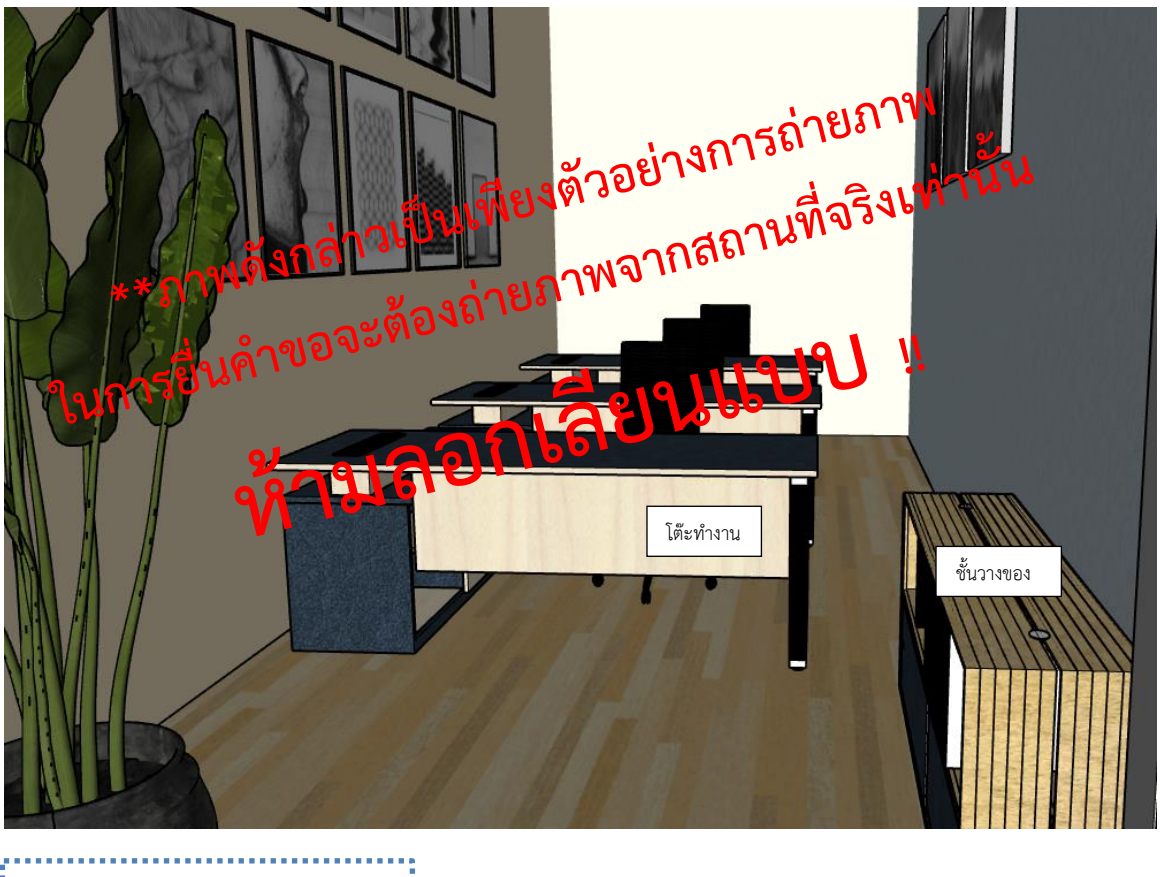

ภำพถ่ำยภำยในบริเวณส ำนักงำน เพื่อให้สอดคล้องกับแผนผังภำยใน อำจมีมำกกว่ำ 1 ภำพก็ได้

### ตัวอย่างการจัดทำภาพถ่ายนำทางไปยังหน้าห้องผลิตเครื่องมือแพทย์

ชื่อผู้ขอจดทะเบียน บริษัท บี จำกัด

ที่อยู่ 1111 ถนน ติวานนท์ ตำบาลตลาดขวัญ อำเภอเมือง จังหวัดนนทบุรี

7. ภาพถ่ายนำทางไปยังหน้าห้องผลิตเครื่องมือแพทย์(ภาพอาคารชั้นที่ 1)

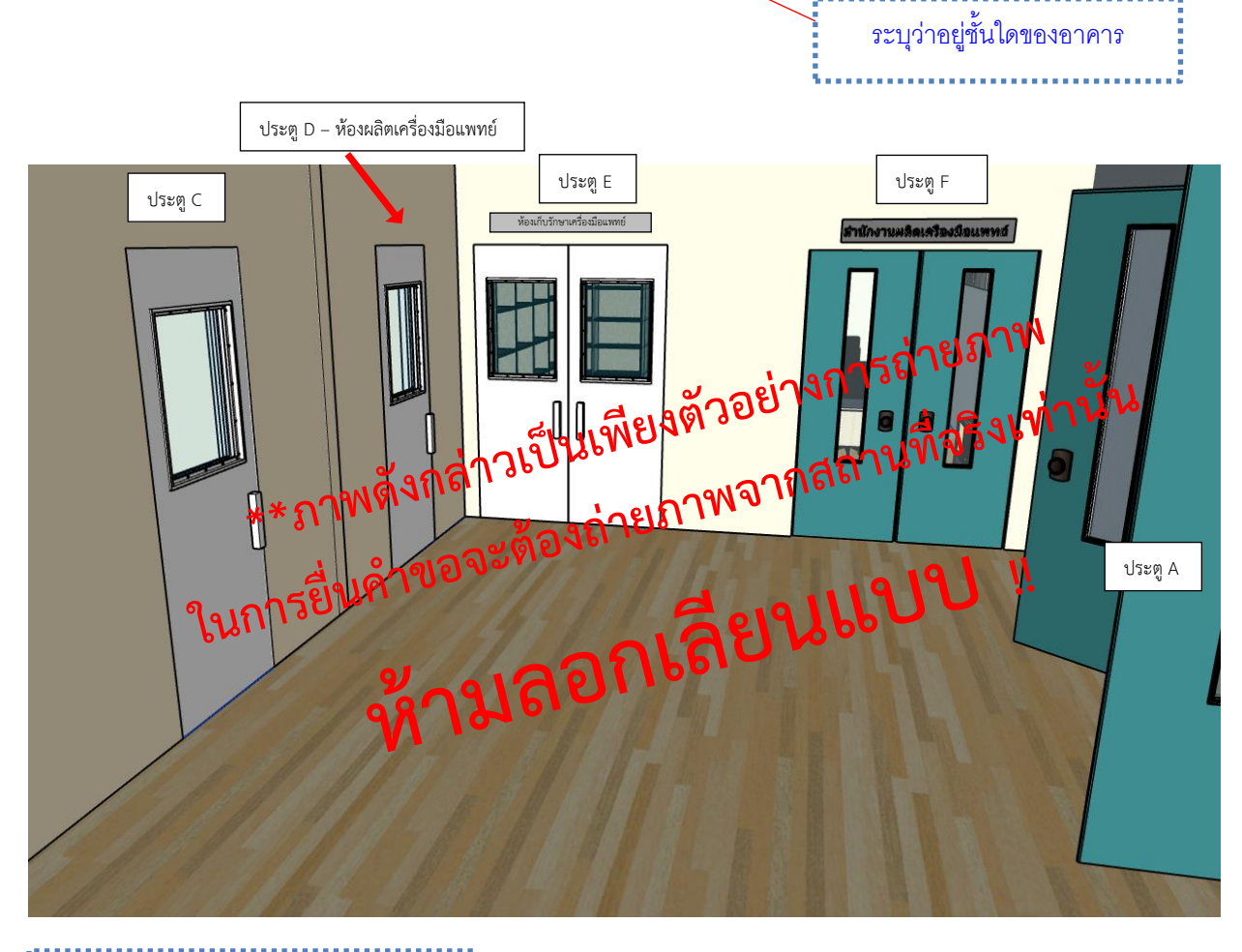

ภาพนำทางไปยังหน้าห้อง/บริเวณผลิต เครื่องมือแพทย์เพื่อให้สอดคล้องกับ แผนผังภำยใน อำจมีมำกกว่ำ 1 ภำพก็ได้

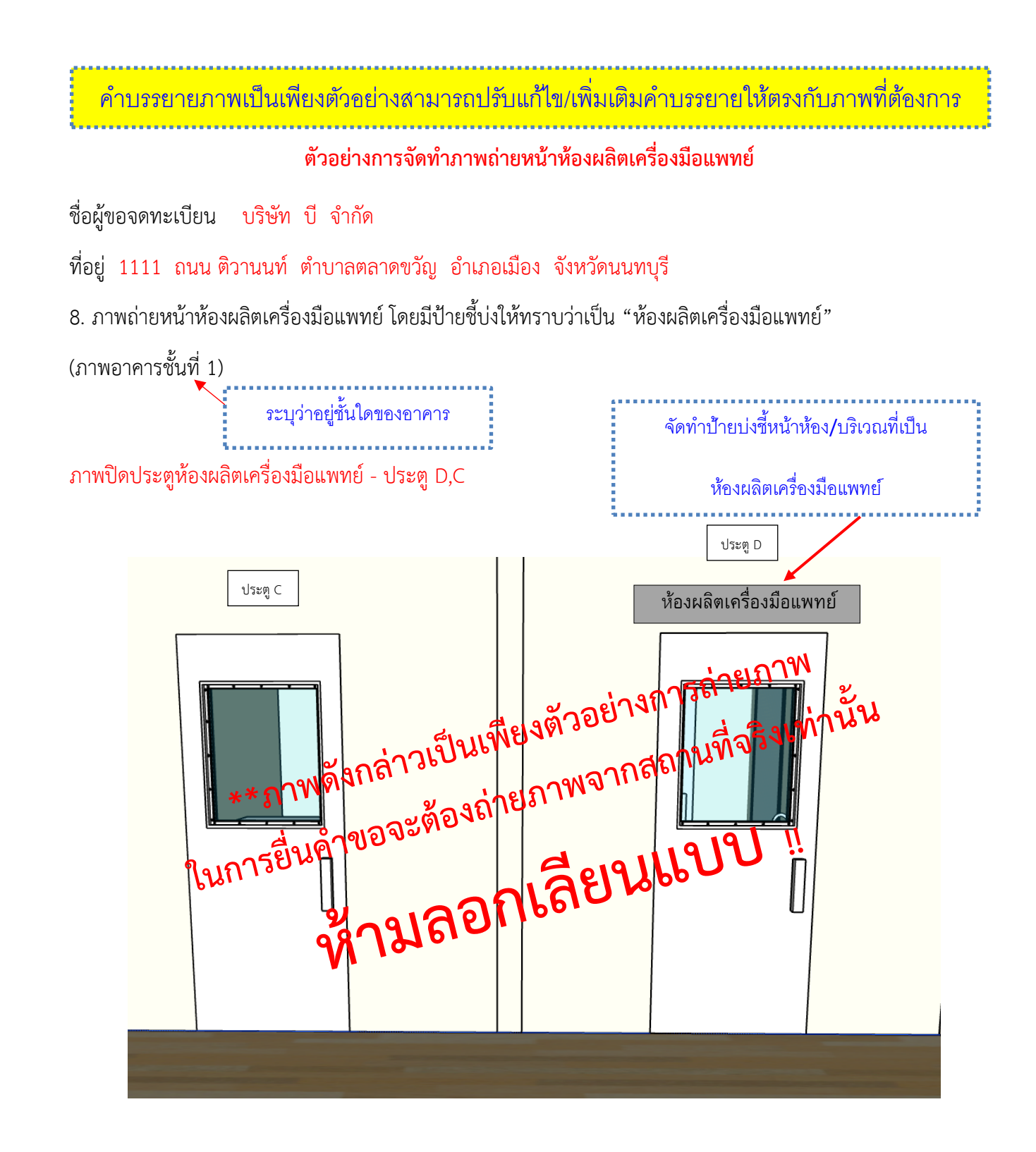

ค ำบรรยำยภำพเป็นเพียงตัวอย่ำงสำมำรถปรับแก้ไข/เพิ่มเติมค ำบรรยำยให้ตรงกับภำพที่ต้องกำร

ตัวอย่างการจัดทำภาพถ่ายเปิดประตูห้องผลิตเครื่องมือแพทย์

ชื่อผู้ขอจดทะเบียน บริษัท บี จำกัด

ที่อยู่ 1111 ถนน ติวานนท์ ตำบาลตลาดขวัญ อำเภอเมือง จังหวัดนนทบุรี

9. ภาพถ่ายเปิดประตูห้องผลิตเครื่องมือแพทย์ เพื่อเชื่อมโยงเห็นว่าหน้าห้องกับในห้องคือสถานที่เดียวกัน (ภาพอาคาร ชั้นที่ 1)

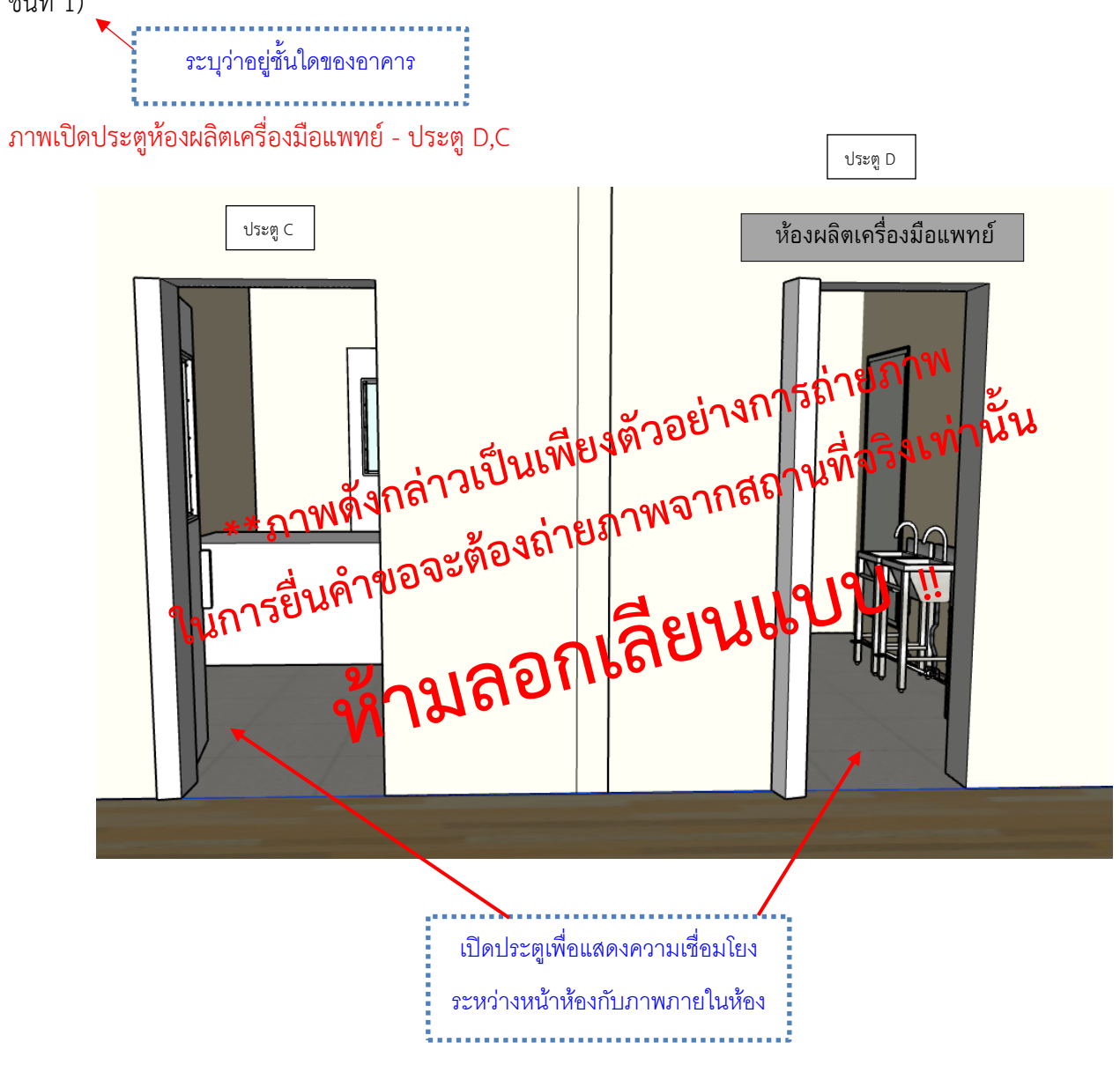

#### **ตัวอย่างการจัดทำภาพถ่ายก่อนเข้าบริเวณผลิตเครื่องมือแพทย์(หากมี)** แสดงได้

ชื่อผู้ขอจดทะเบียน บริษัท บี จำกัด

ที่อยู่ 1111 ถนน ติวานนท์ ตำบาลตลาดขวัญ อำเภอเมือง จังหวัดนนทบุรี

ภาพถ่ายภายในห้องแต่งตัวพนักงานให้เห็นบริเวณภายในห้องให้ครบทุกด้าน (ภาพอาคารชั้นที่ 1)

#### ภาพถ่ายภายในห้องแต่งตัวพนักงาน

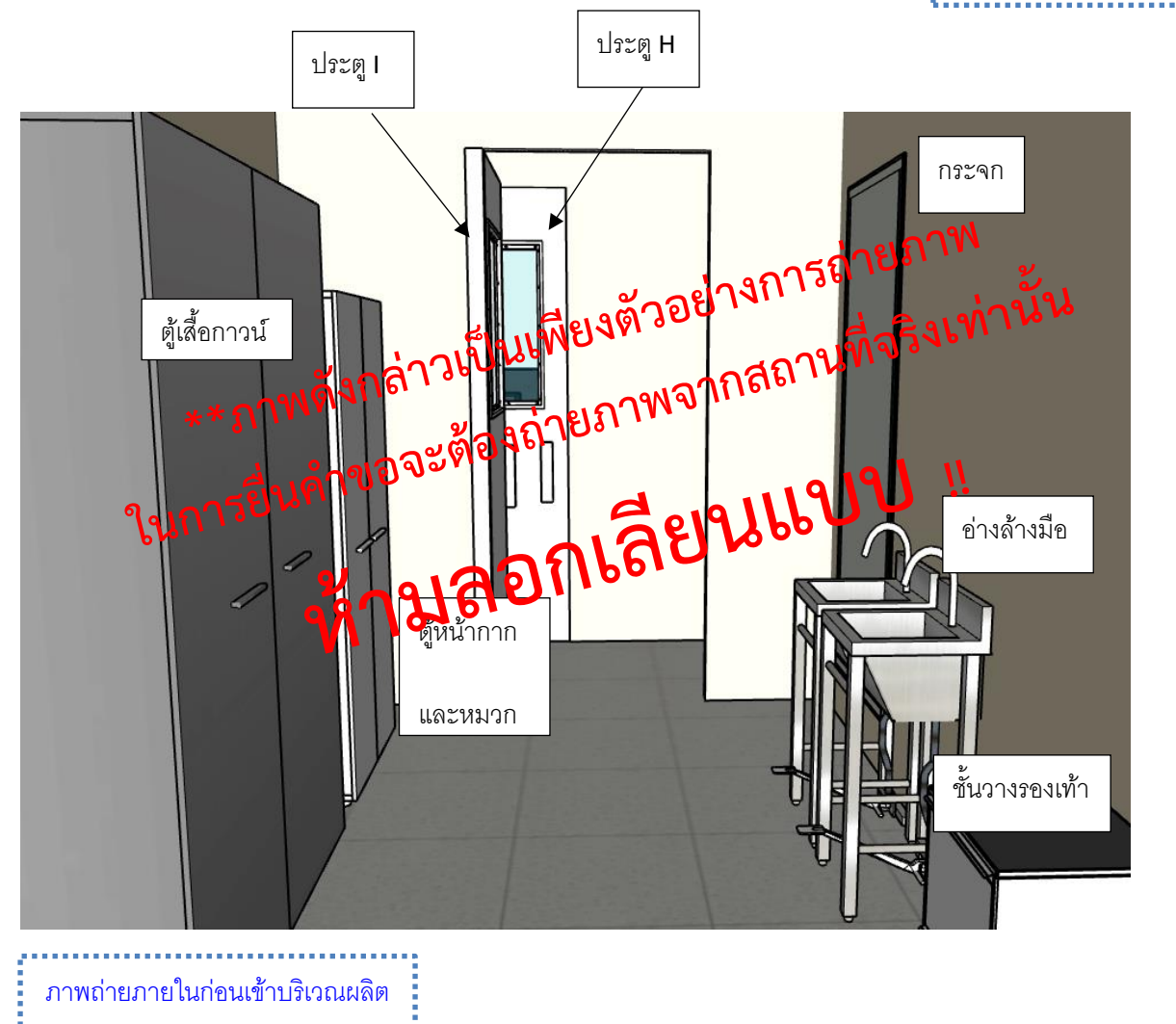

เพื่อให้สอดคล้องกับแผนผังภำยใน

อำจมีมำกกว่ำ 1 ภำพก็ได้

**\*\*ภาพดังกล่าวเป็นเพียงตัวอย่างการถ่ายภาพ ในการยื่นคำขอจะต้องถ่ายภาพจากสถานที่จริงเทา่ นั้น**

# **ตัวอย่างการจัดทำภาพถ่ายก่อนเข้าบริเวณผลิตเครื่องมือแพทย์(หากมี)** แสดงได้

ชื่อผู้ขอจดทะเบียน บริษัท บี จำกัด

ที่อยู่ 1111 ถนน ติวานนท์ ตำบาลตลาดขวัญ อำเภอเมือง จังหวัดนนทบุรี

ภาพถ่ายภายในห้องทางเข้าวัตถุดิบให้เห็นบริเวณภายในห้องให้ครบทุกด้าน (ภาพอาคารชั้นที่ 1)

ภาพถ่ายภายในห้องส่งวัตถุดิบเข้าสู่บริเวณผลิต

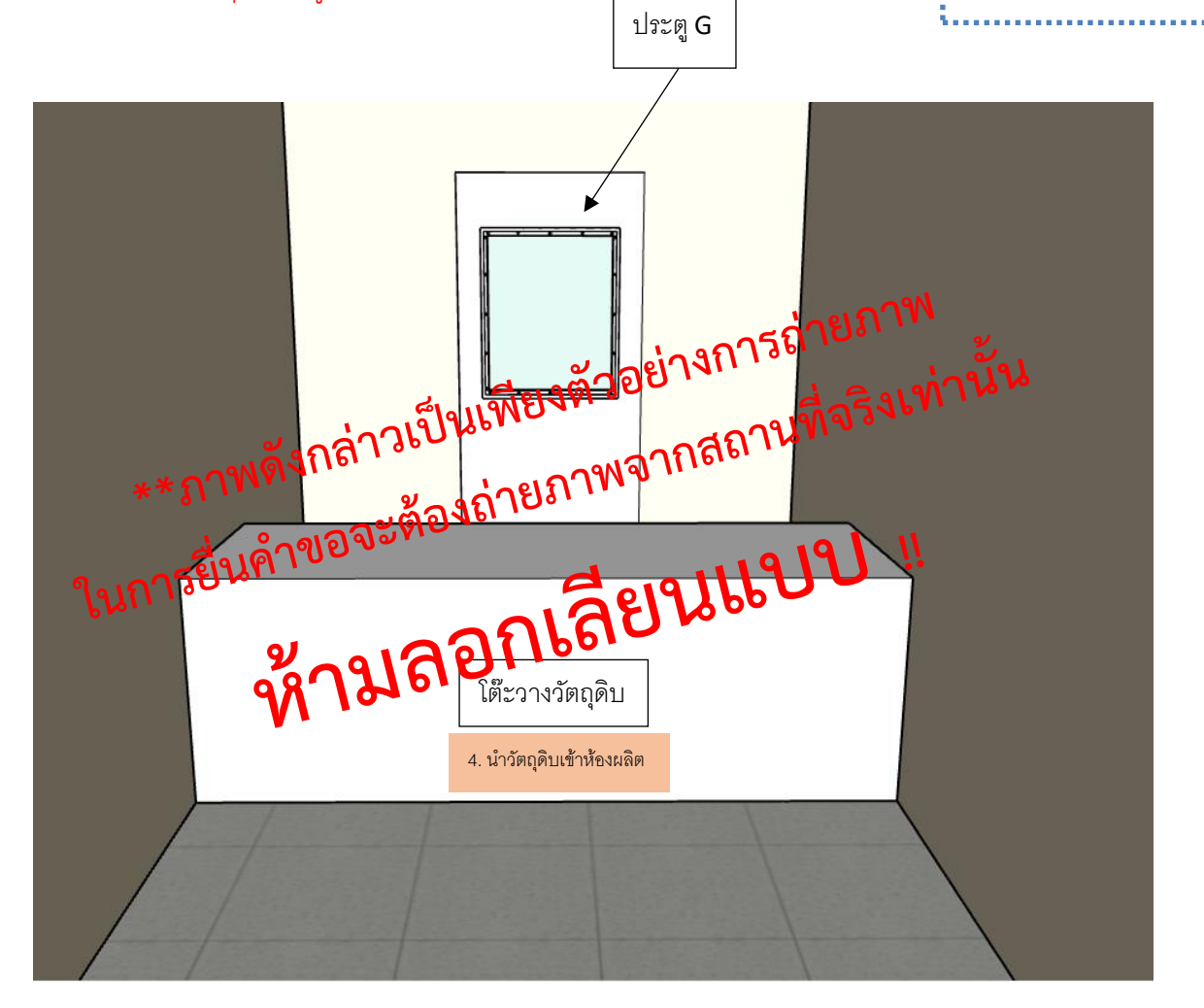

**\*\*ภาพดังกล่าวเป็นเพียงตัวอย่างการถ่ายภาพ ในการยื่นคำขอจะต้องถ่ายภาพจากสถานที่จริงเทา่ นั้น**

ตัวอย่างการจัดทำภาพถ่ายภายในบริเวณผลิตเครื่องมือแพทย์

ชื่อผู้ขอจดทะเบียน บริษัท บี จำกัด

ที่อยู่ 1111 ถนน ติวานนท์ ตำบาลตลาดขวัญ อำเภอเมือง จังหวัดนนทบุรี

10.1 ภาพถ่ายภายในบริเวณผลิตเครื่องมือแพทย์ให้เห็นบริเวณภายในห้องให้ครบทุกด้าน (ภาพอาคารชั้นที่ 1)

ประตู H งตัวอย<u>่</u> ากสถานที่ าพดังกล่ าพดังกลาง พระรายภาพจ<br>เนคำขอจะต้องถ้ายภาพจ W ลียน ภำพถ่ำยภำยในบริเวณผลิตเพื่อให้ เปิดประตูเพื่อแสดงควำมเชื่อมโยง สอดคล้องกับแผนผังภำยใน อำจมี ระหว่ำงหน้ำห้องกับภำพภำยในห้อง มำกกว่ำ 1 ภำพก็ได้

**\*\*ภาพดังกล่าวเป็นเพียงตัวอย่างการถ่ายภาพ ในการยื่นคำขอจะต้องถ่ายภาพจากสถานที่จริงเทา่ นั้น**

# **ตัวอย่างการจัดทำภาพถ่ายภายในบริเวณผลิตเครื่องมือแพทย์(ต่อ)** แสดงได้

ชื่อผู้ขอจดทะเบียน บริษัท บี จำกัด

ที่อยู่ 1111 ถนน ติวานนท์ ตำบาลตลาดขวัญ อำเภอเมือง จังหวัดนนทบุรี

10.1 ภาพถ่ายภายในบริเวณผลิตเครื่องมือแพทย์ให้เห็นบริเวณภายในห้องให้ครบทุกด้าน (ภาพอาคารชั้นที่ 1)

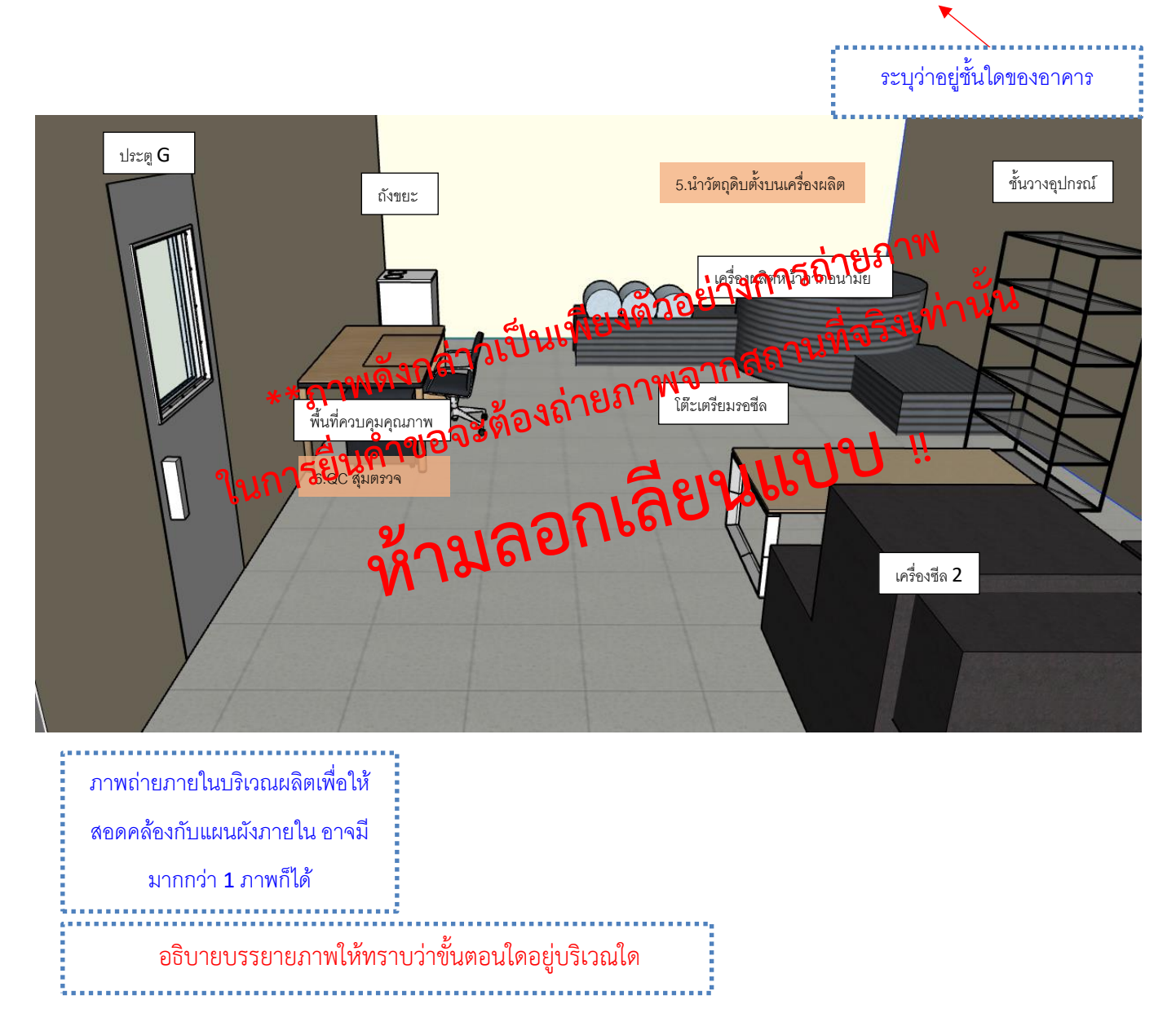

# **ตัวอย่างการจัดทำภาพถ่ายภายในบริเวณผลิตเครื่องมือแพทย์(ต่อ)** แสดงได้

ชื่อผู้ขอจดทะเบียน บริษัท บี จำกัด

ที่อยู่ 1111 ถนน ติวานนท์ ตำบาลตลาดขวัญ อำเภอเมือง จังหวัดนนทบุรี

10.1 ภาพถ่ายภายในบริเวณผลิตเครื่องมือแพทย์ให้เห็นบริเวณภายในห้องให้ครบทุกด้าน (ภาพอาคารชั้นที่ 1)

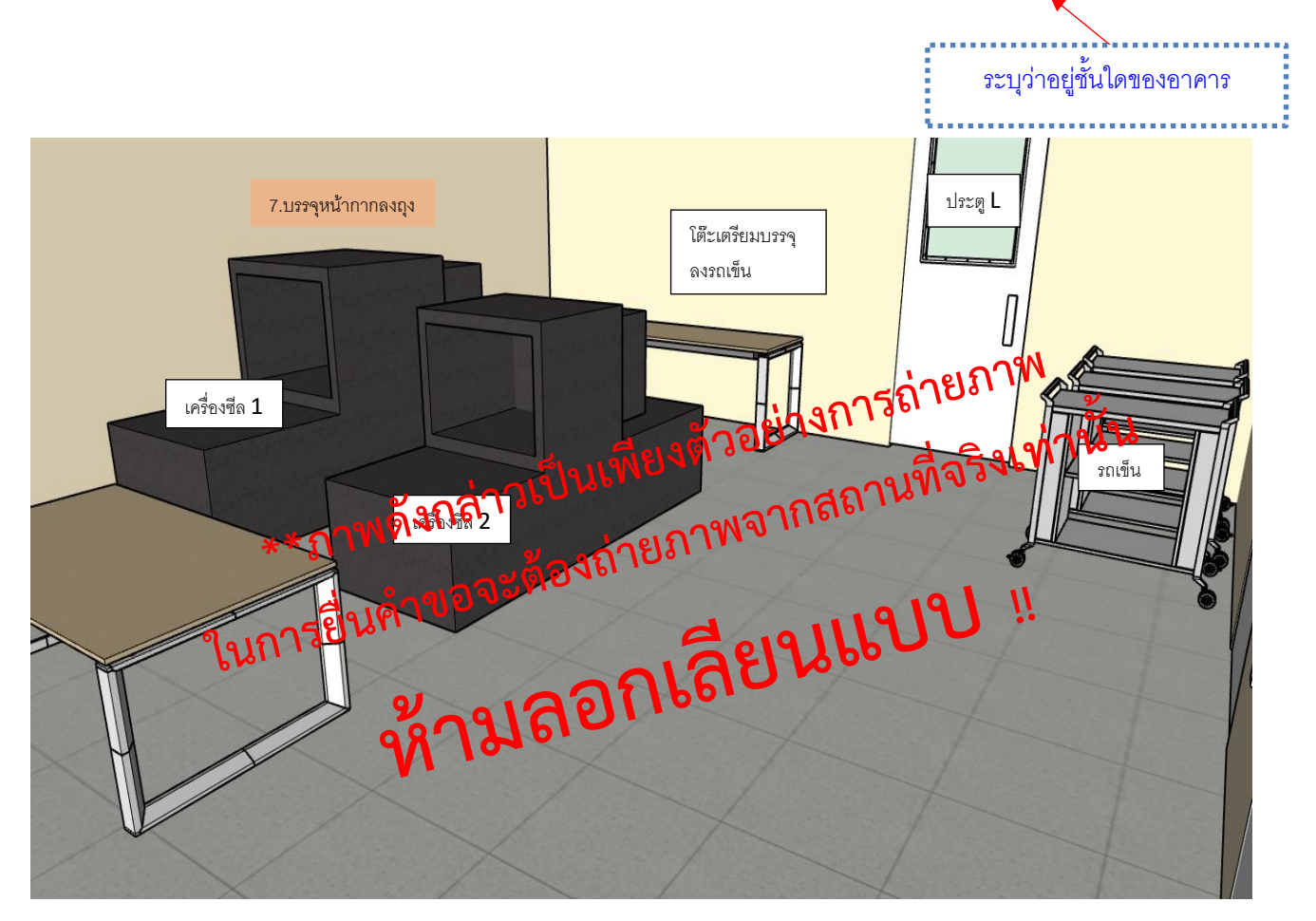

### ตัวอย่างการจัดทำภาพถ่ายบริเวณด้านหน้าห้องบรรจุเครื่องมือแพทย์

ชื่อผู้ขอจดทะเบียน บริษัท บี จำกัด

ที่อยู่ 1111 ถนน ติวานนท์ ตำบาลตลาดขวัญ อำเภอเมือง จังหวัดนนทบุรี

10.2 ภาพถ่ายด้านหน้าประตูห้องบรรจุเครื่องมือแพทย์ (ภาพอาคารชั้นที่ 1)

ภาพปิดประตูห้องบรรจุเครื่องมือแพทย์- ประตู L

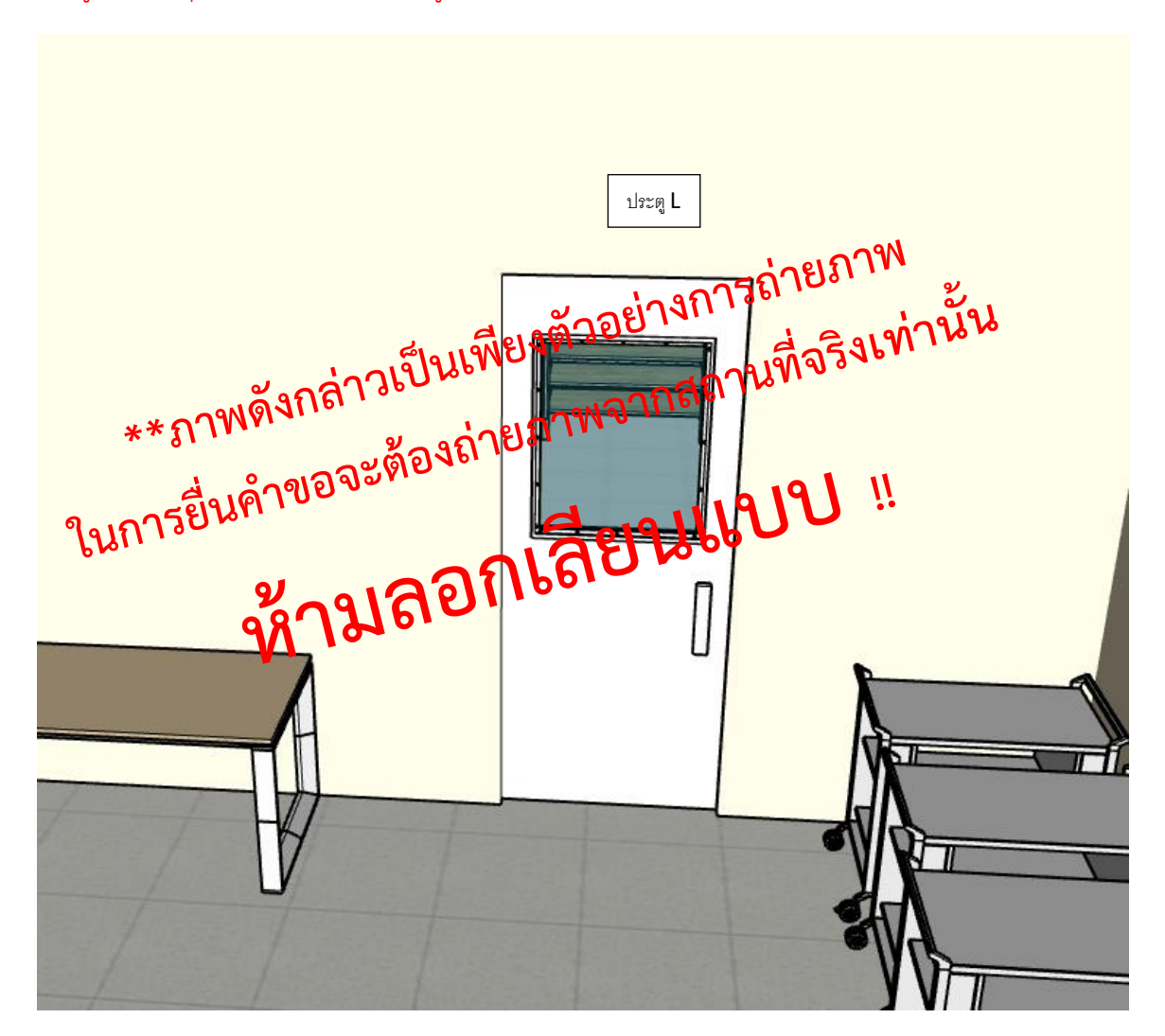

**ตัวอย่างการจัดทำภาพถ่ายเปิดประตูห้องบรรจุเครื่องมือแพทย์ (ต่อ)** แสดงได้

ชื่อผู้ขอจดทะเบียน บริษัท บี จำกัด

ที่อยู่ 1111 ถนน ติวานนท์ ตำบาลตลาดขวัญ อำเภอเมือง จังหวัดนนทบุรี

10.2 ภาพถ่ายเปิดประตูห้องบรรจุเครื่องมือแพทย์ เพื่อเชื่อมโยงเห็นว่าหน้าห้องกับในห้องคือสถานที่เดียวกัน (ภาพอาคารชั้นที่ 1)

ภาพเปิดประตูห้องบรรจุเครื่องมือแพทย์- ประตู L

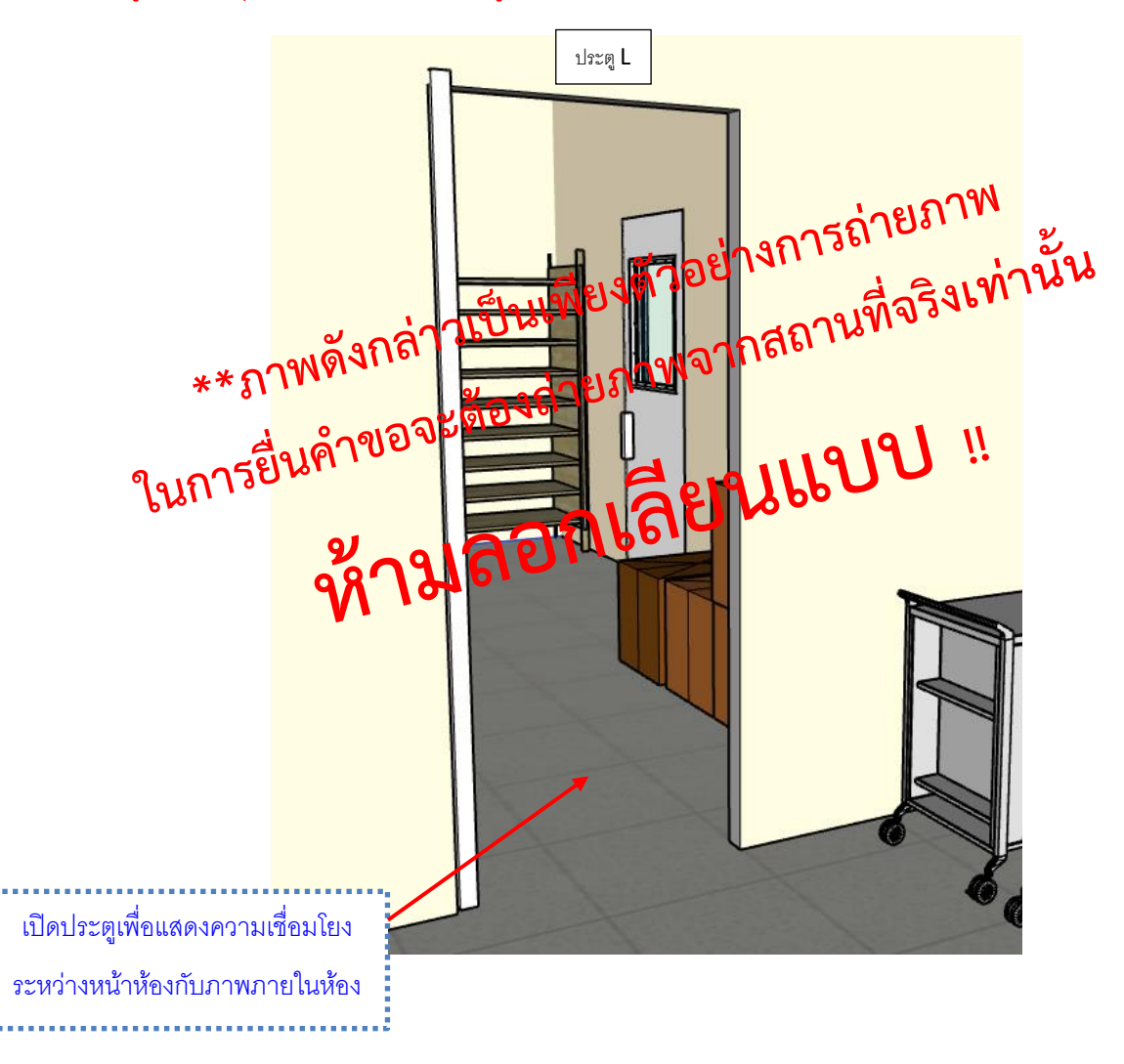

#### **ตัวอย่างการจัดทำภาพถ่ายภายในบริเวณบรรจุเครื่องมือแพทย์** แสดงได้

ชื่อผู้ขอจดทะเบียน บริษัท บี จำกัด

ที่อยู่ 1111 ถนน ติวานนท์ ตำบาลตลาดขวัญ อำเภอเมือง จังหวัดนนทบุรี

10.2 ภาพถ่ายภายในบริเวณบรรจุเครื่องมือแพทย์ให้เห็นบริเวณภายในห้องให้ครบทุกด้าน (ภาพอาคารชั้นที่ 1)

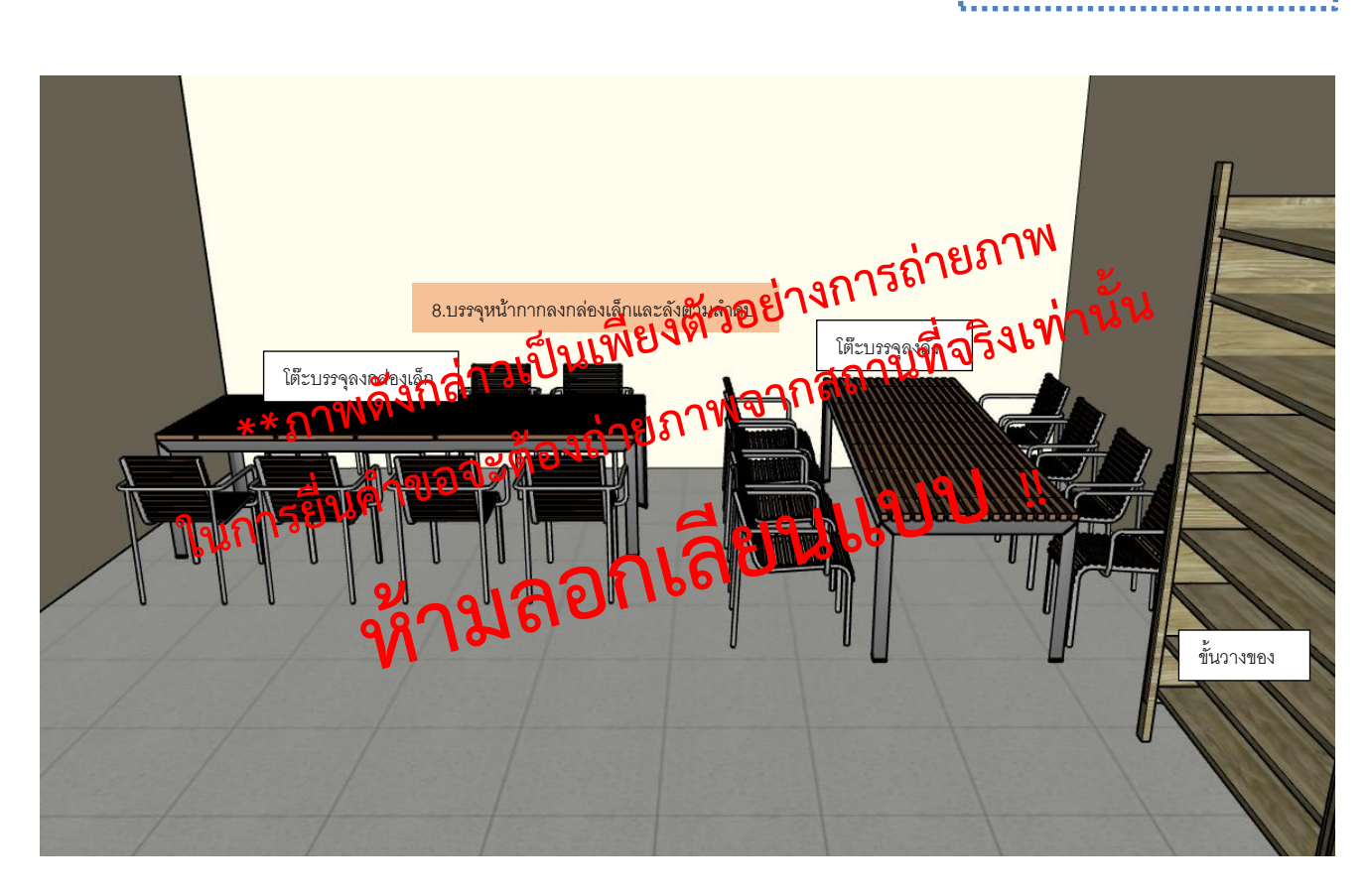

อธิบายบรรยายภาพให้ทราบว่าขั้นตอนใดอยู่บริเวณใด

**\*\*ภาพดังกล่าวเป็นเพียงตัวอย่างการถ่ายภาพ ในการยื่นคำขอจะต้องถ่ายภาพจากสถานที่จริงเทา่ นั้น**

**ตัวอย่างการจัดทำภาพถ่ายภายในบริเวณบรรจุเครื่องมือแพทย์(ต่อ)** แสดงได้

ชื่อผู้ขอจดทะเบียน บริษัท บี จำกัด

ที่อยู่ 1111 ถนน ติวานนท์ ตำบาลตลาดขวัญ อำเภอเมือง จังหวัดนนทบุรี

10.2 ภาพถ่ายภายในบริเวณบรรจุเครื่องมือแพทย์ให้เห็นบริเวณภายในห้องให้ครบทุกด้าน (ภาพอาคารชั้นที่ 1)

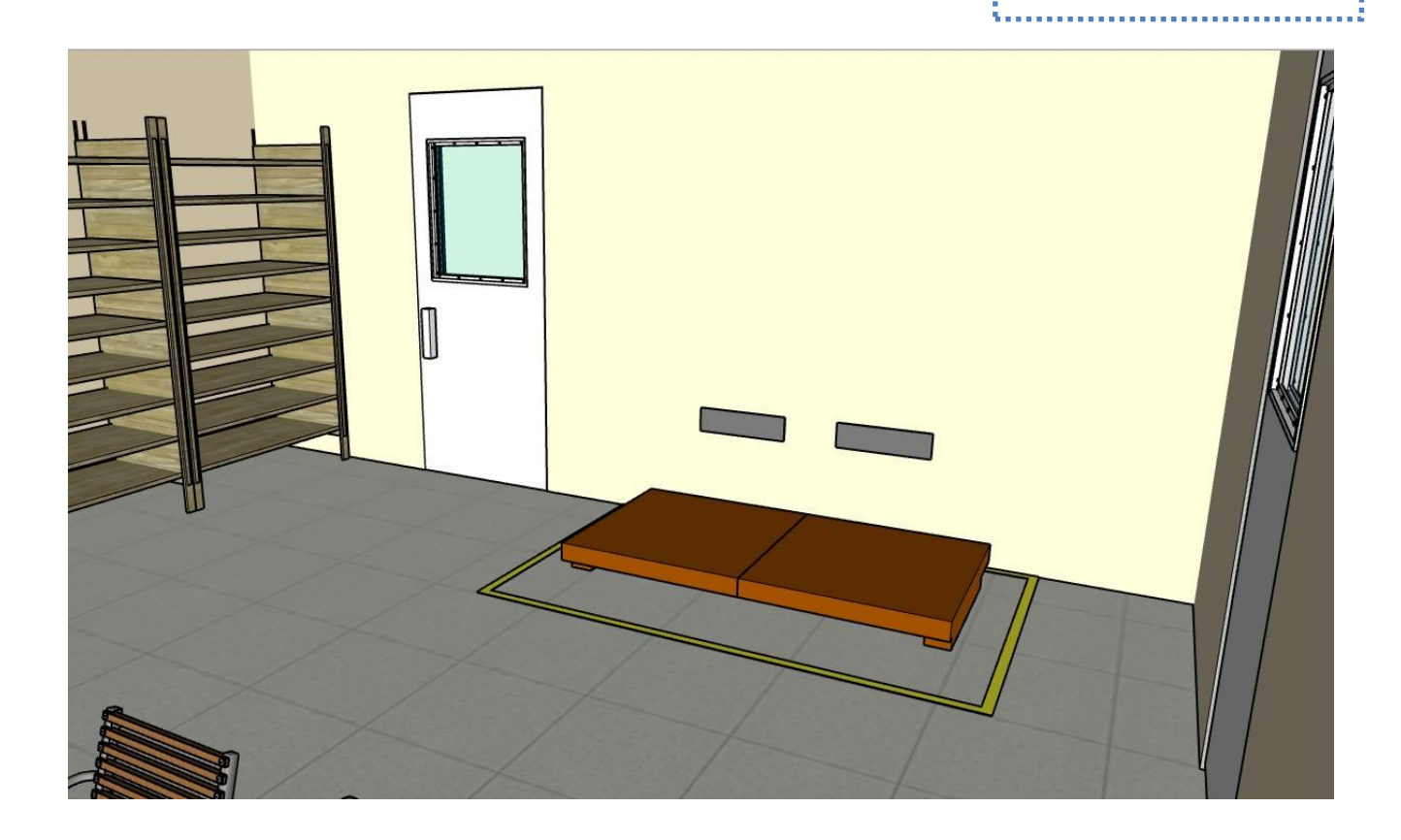

### **\*\*ภาพดังกล่าวเป็นเพียงตัวอย่างการถ่ายภาพ ในการยื่นคำขอจะต้องถ่ายภาพจากสถานที่จริงเทา่ นั้น**

## ตัวอย่างการจัดทำภาพถ่ายนำทางไปยังหน้าห้องเก็บรักษาเครื่องมือแพทย์

ชื่อผู้ขอจดทะเบียน บริษัท บี จำกัด

ที่อยู่ 1111 ถนน ติวานนท์ ตำบาลตลาดขวัญ อำเภอเมือง จังหวัดนนทบุรี

11. ภาพถ่ายนำทางไปยังหน้าห้องเก็บรักษาเครื่องมือแพทย์(ภาพอาคารชั้นที่ 1)

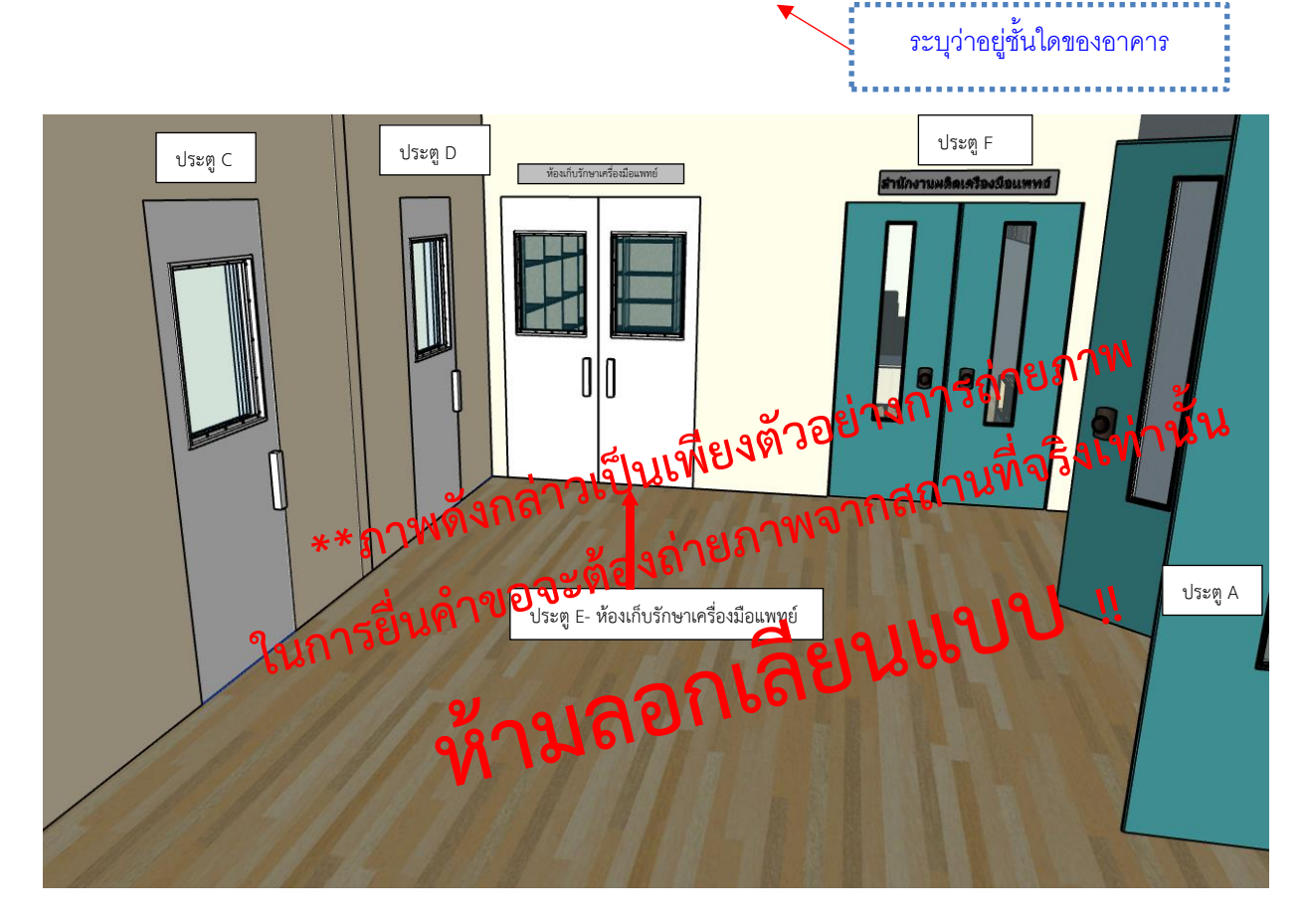

ภาพนำทางไปยังหน้าห้อง/บริเวณเพื่อให้ สอดคล้องกับแผนผังภำยใน อำจมีมำกกว่ำ 1 ภำพก็ได้

#### **ตัวอย่างการจัดทำภาพถ่ายหน้าห้องเก็บรักษาเครื่องมือแพทย์** <u>และเครื่อง เ</u>

ชื่อผู้ขอจดทะเบียน บริษัท บี จำกัด

ที่อยู่ 1111 ถนน ติวานนท์ ตำบาลตลาดขวัญ อำเภอเมือง จังหวัดนนทบุรี

12. ภาพถ่ายหน้าห้องเก็บรักษาเครื่องมือแพทย์ โดยมีป้ายชี้บ่งให้ทราบว่าเป็น "ห้องหรือบริเวณสำหรับเก็บรักษา เครื่องมือแพทย์" (ภาพอาคารชั้นที่ 1)

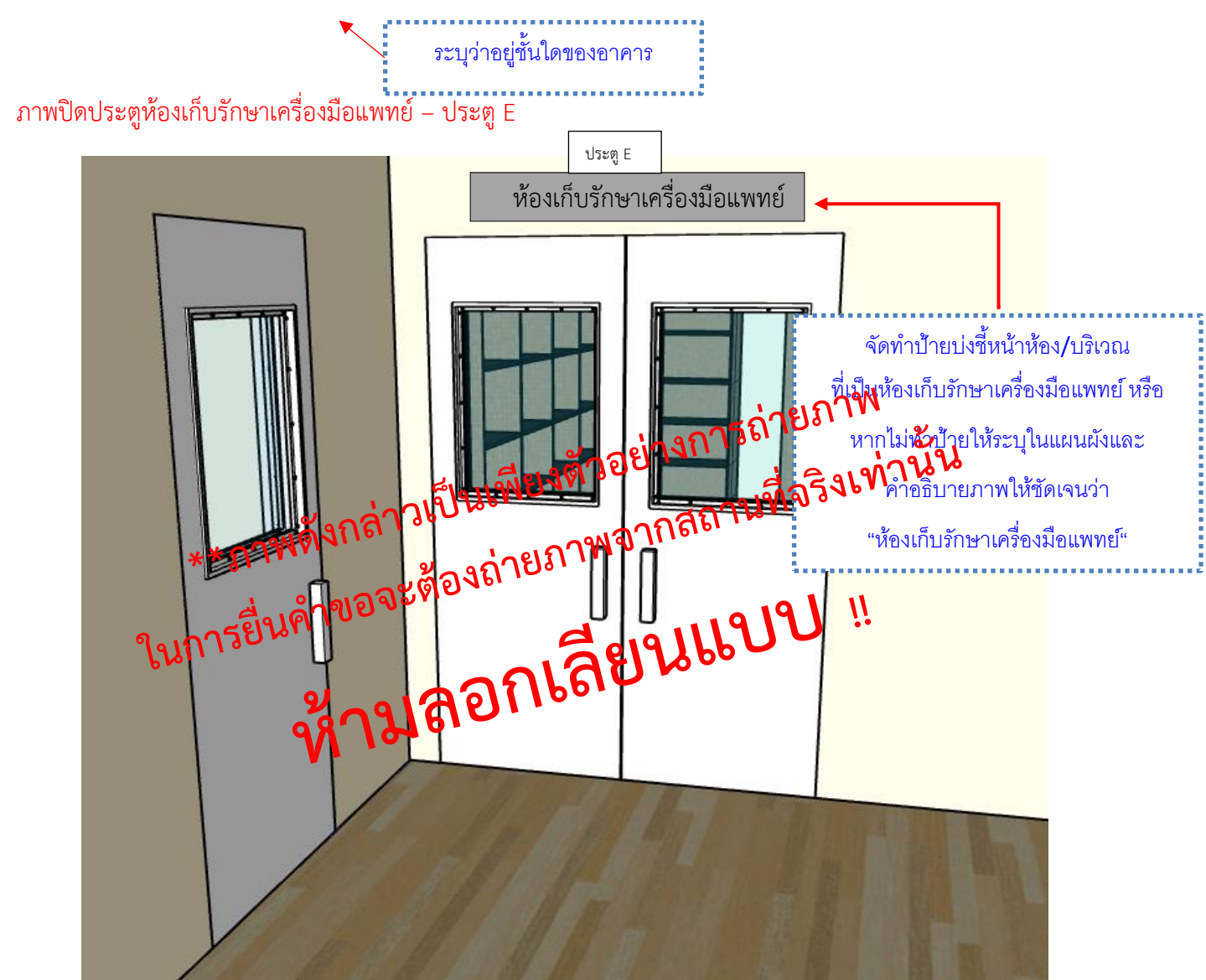

ตัวอย่างการจัดทำภาพถ่ายเปิดประตูห้องเก็บรักษาเครื่องมือแพทย์

ชื่อผู้ขอจดทะเบียน บริษัท บี จำกัด

ที่อยู่ 1111 ถนน ติวานนท์ ตำบาลตลาดขวัญ อำเภอเมือง จังหวัดนนทบุรี

13. ภาพถ่ายเปิดประตูห้องเก็บรักษาเครื่องมือแพทย์ เพื่อเชื่อมโยงเห็นว่าหน้าห้องกับในห้องคือสถานที่เดียวกัน (ภาพ อาคารชั้นที่ 1)

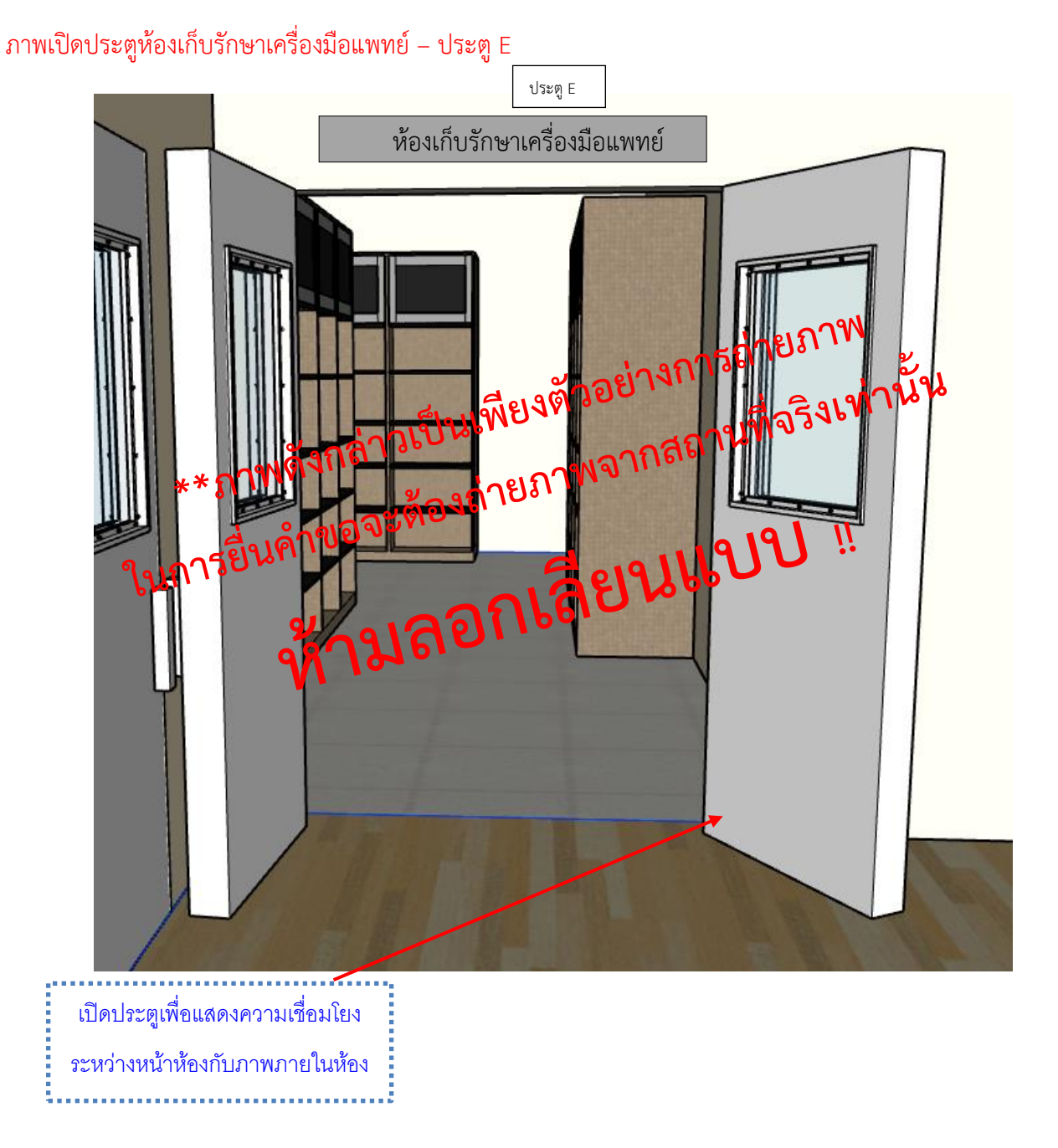

## ตัวอย่างการจัดทำภาพถ่ายภายในห้องเก็บรักษาเครื่องมือแพทย์

ชื่อผู้ขอจดทะเบียน บริษัท บี จำกัด

### ที่อยู่ 1111 ถนน ติวานนท์ ตำบาลตลาดขวัญ อำเภอเมือง จังหวัดนนทบุรี

14. ภาพถ่ายภายในห้องเก็บรักษาเครื่องมือแพทย์ มีอุปกรณ์สำหรับจัดเก็บรักษาเครื่องมือแพทย์ให้เหมาะสมกับชนิด ของเครื่องมือแพทย์ เช่น ชั้นวาง พาเลท หรือ ตู้เย็น เป็นต้น โดยมีป้ายชี้บ่งระบุชั้นวางหรือบริเวณเก็บรักษาเครื่องมือ แพทย์ โดยถ่ายภาพให้เห็นบริเวณภายในห้องให้ครบทุกด้าน (ภาพอาคารชั้นที่ 1)

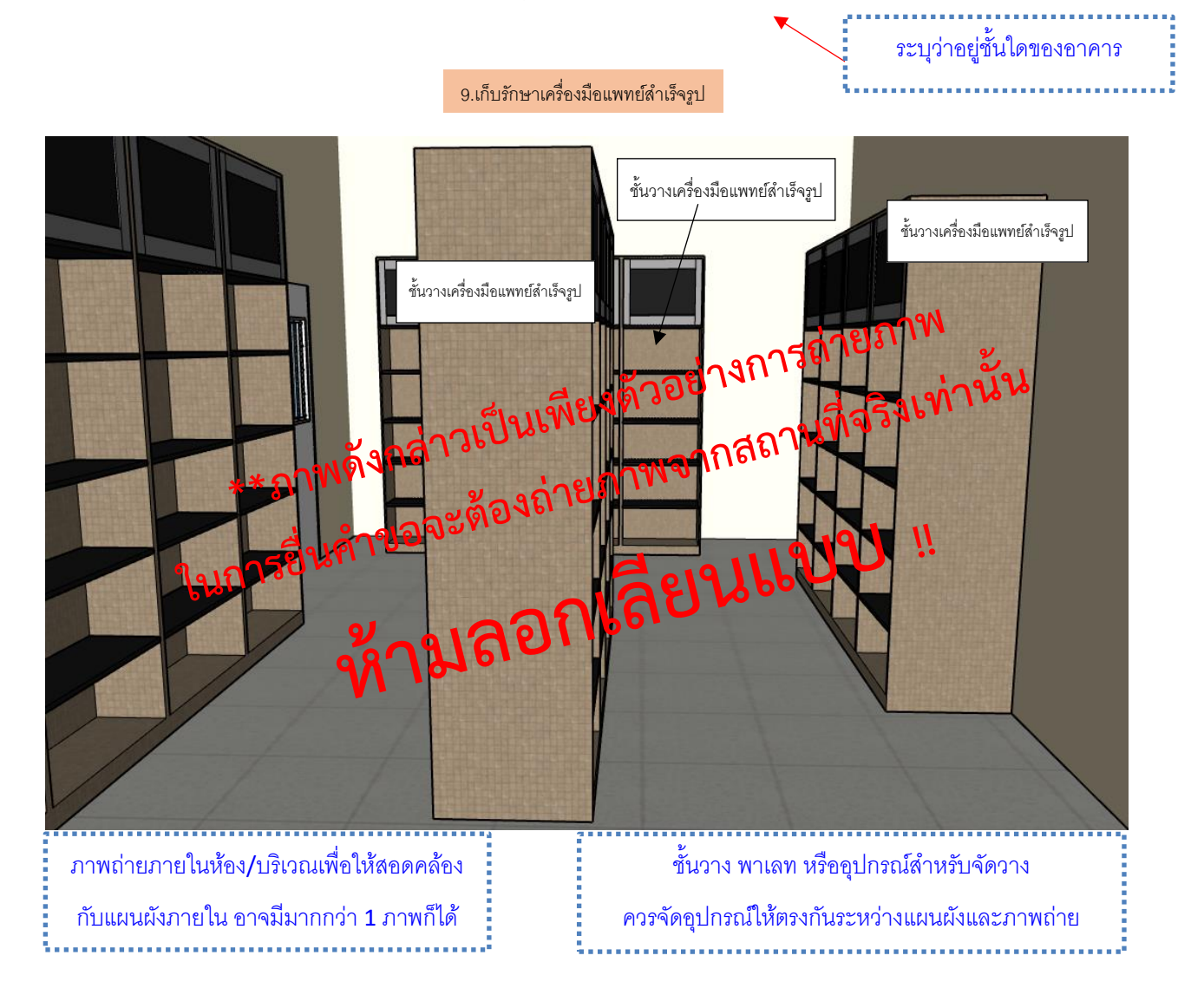

ระบุว่ำอยู่ชั้นใดของอำคำร

### **ตัวอย่างการจัดทำภาพถ่ายภายในห้องเก็บรักษาเครื่องมือแพทย์ (ต่อ)** แสดงได้

ชื่อผู้ขอจดทะเบียน บริษัท บี จำกัด

ที่อยู่ 1111 ถนน ติวานนท์ ตำบาลตลาดขวัญ อำเภอเมือง จังหวัดนนทบุรี

14. ภาพถ่ายภายในห้องเก็บรักษาเครื่องมือแพทย์ (ภาพอาคารชั้นที่ 1)

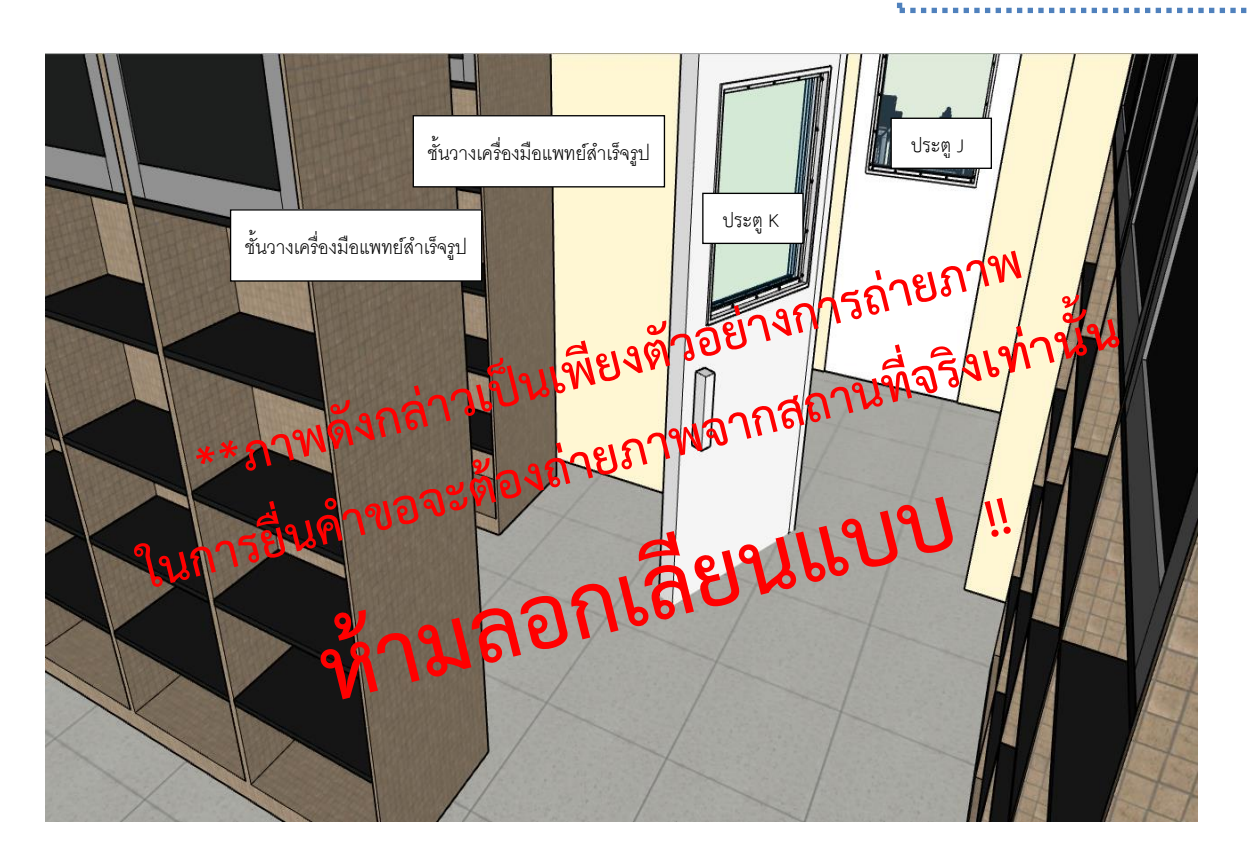

**ตัวอย่างการจัดทำภาพถ่ายภายในห้องเก็บรักษาเครื่องมือแพทย์ (ต่อ)** แสดงได้ำยภาพเป็นเพียงตัวอย่างสามารถปรับแก้ไข/เพิ่มเติมคำบรรยายให้ตรงกับภาพที่ต้องการ

ชื่อผู้ขอจดทะเบียน บริษัท บี จำกัด

- ที่อยู่ 1111 ถนน ติวานนท์ ตำบาลตลาดขวัญ อำเภอเมือง จังหวัดนนทบุรี
- 14. ภาพถ่ายภายในห้องเก็บรักษาเครื่องมือแพทย์ (ภาพอาคารชั้นที่ 1)

ระบุว่ำอยู่ชั้นใดของอำคำร

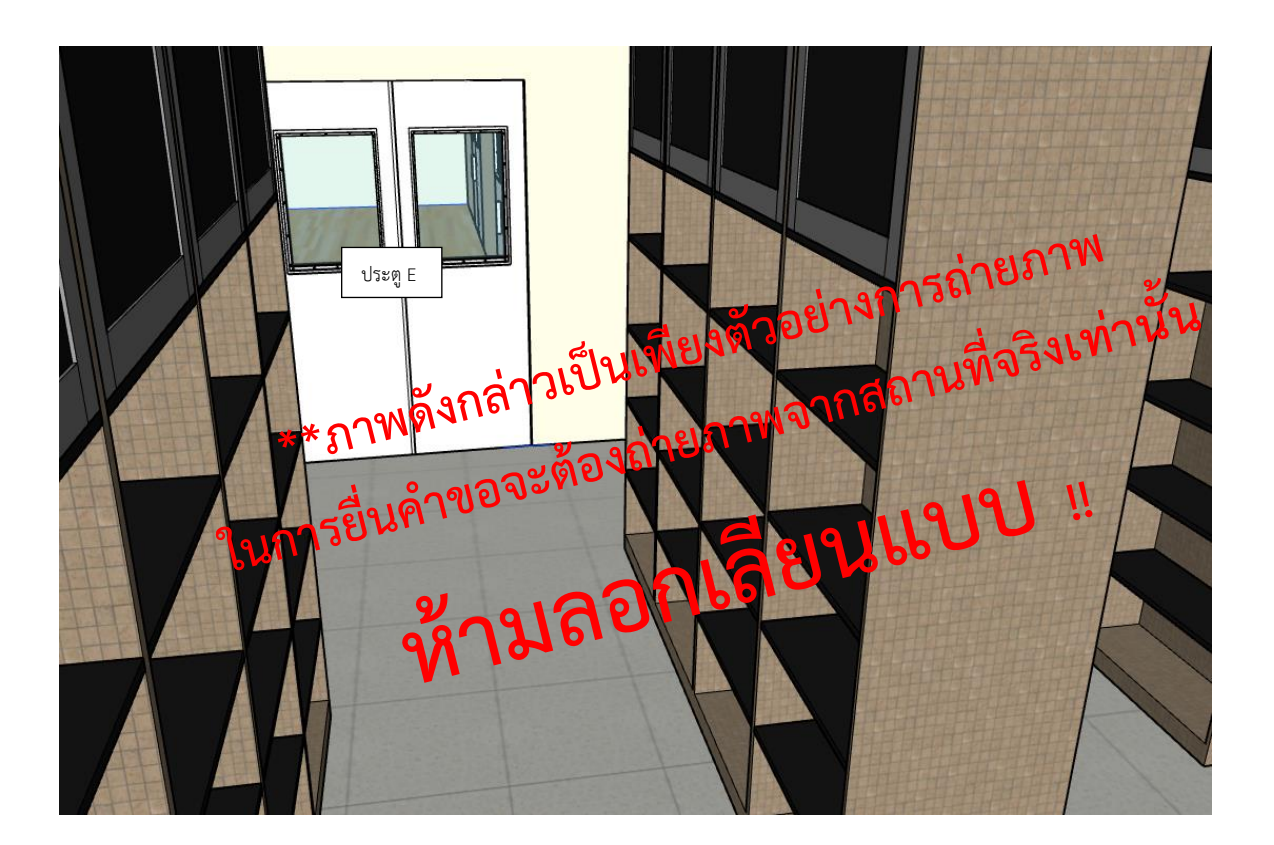

ตัวอย่างการจัดทำภาพถ่ายนำทางไปยังหน้าห้องเก็บวัตถุดิบสำหรับผลิตเครื่องมือแพทย์

ชื่อผู้ขอจดทะเบียน บริษัท บี จำกัด

ที่อยู่ 1111 ถนน ติวานนท์ ตำบาลตลาดขวัญ อำเภอเมือง จังหวัดนนทบุรี

15. ภาพถ่ายนำทางไปยังหน้าห้องเก็บวัตถุดิบสำหรับผลิตเครื่องมือแพทย์(ภาพอาคารชั้นที่ 1)

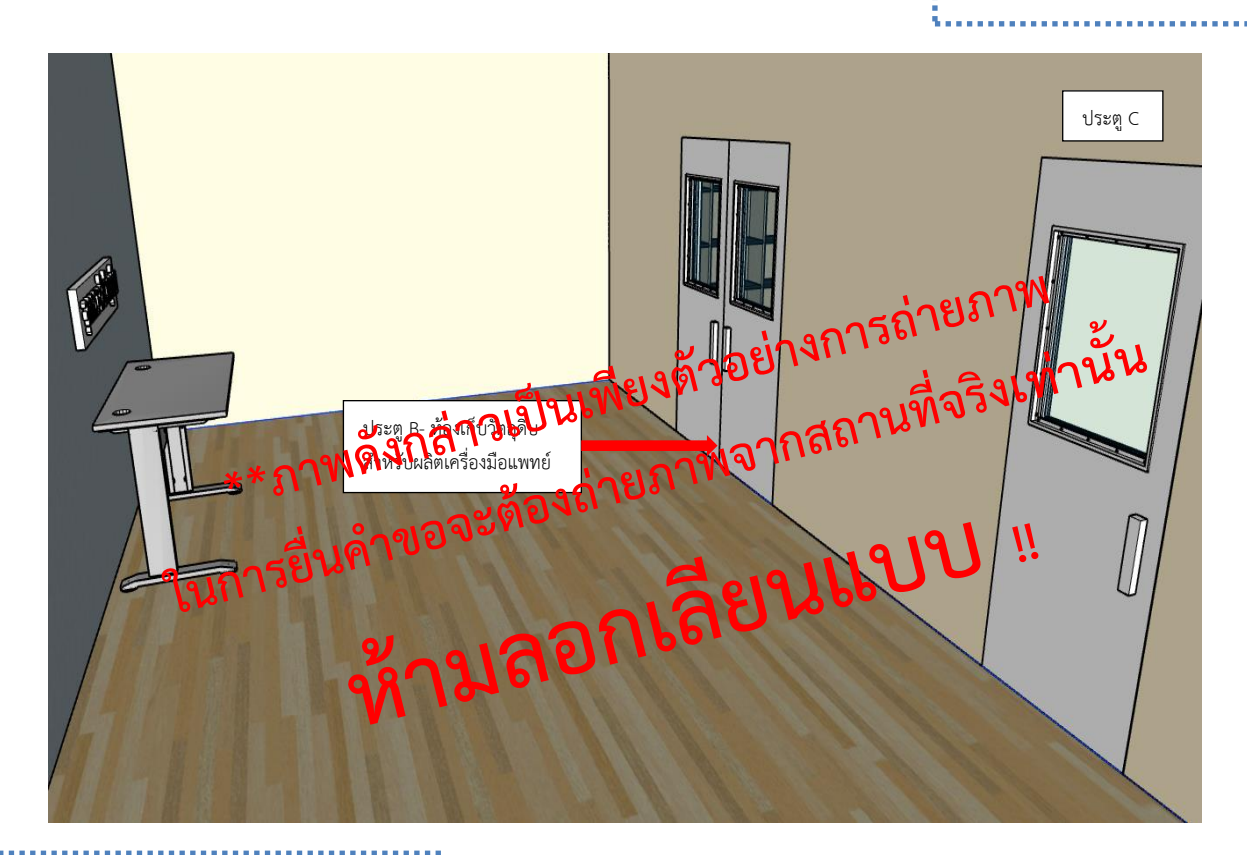

ภาพนำทางไปยังหน้าห้อง/บริเวณเพื่อให้ สอดคล้องกับแผนผังภำยใน อำจมีมำกกว่ำ 1 ภำพก็ได้

**\*\*ภาพดังกล่าวเป็นเพียงตัวอย่างการถ่ายภาพ ในการยื่นคำขอจะต้องถ่ายภาพจากสถานที่จริงเทา่ นั้น**

### ตัวอย่างการจัดทำภาพถ่ายหน้าห้องเก็บวัตถุดิบสำหรับผลิตเครื่องมือแพทย์

ชื่อผู้ขอจดทะเบียน บริษัท บี จำกัด

ที่อยู่ 1111 ถนน ติวานนท์ ตำบาลตลาดขวัญ อำเภอเมือง จังหวัดนนทบุรี

16. ภาพถ่ายหน้าห้องเก็บวัตถุดิบสำหรับผลิตเครื่องมือแพทย์ โดยมีป้ายชี้บ่งให้ทราบว่าเป็น "ห้องหรือบริเวณสำหรับ เก็บวัตถุดิบ" (ภาพอาคารชั้นที่ 1)

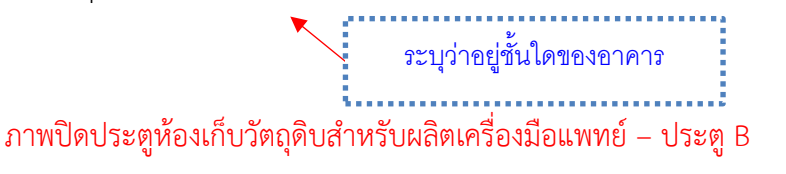

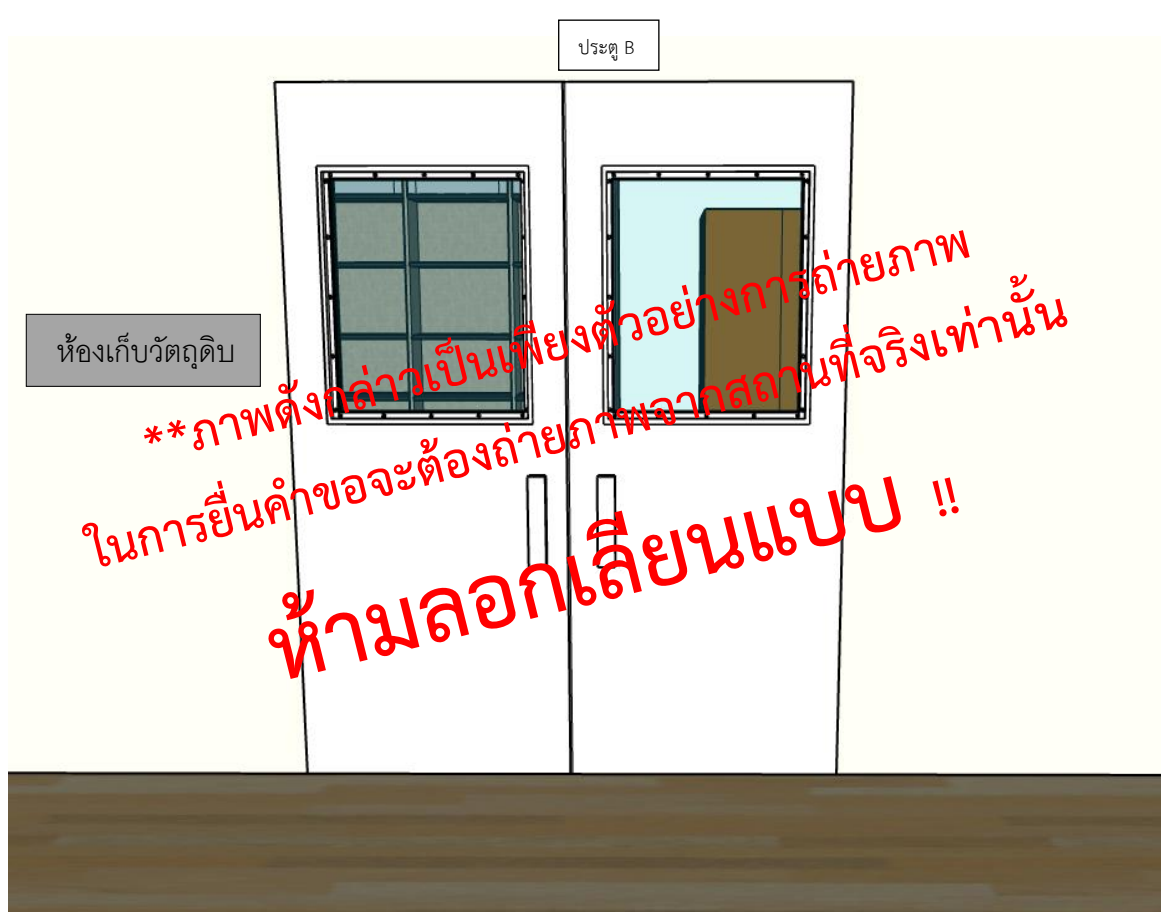

ตัวอย่างการจัดทำถ่ายภาพเปิดประตูห้องเก็บวัตถุดิบสำหรับผลิตเครื่องมือแพทย์

ชื่อผู้ขอจดทะเบียน บริษัท บี จำกัด

ที่อยู่ 1111 ถนน ติวานนท์ ตำบาลตลาดขวัญ อำเภอเมือง จังหวัดนนทบุรี

17. ภาพถ่ายเปิดประตูห้องเก็บรักษาเครื่องมือแพทย์ เพื่อเชื่อมโยงเห็นว่าหน้าห้องกับในห้องคือสถานที่เดียวกัน (ภาพ อาคารชั้นที่ 1)

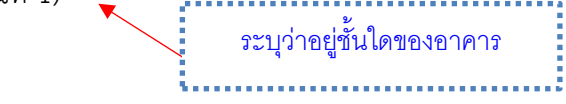

ภาพเปิดประตูห้องเก็บวัตถุดิบสำหรับผลิตเครื่องมือแพทย์ – ประตู B

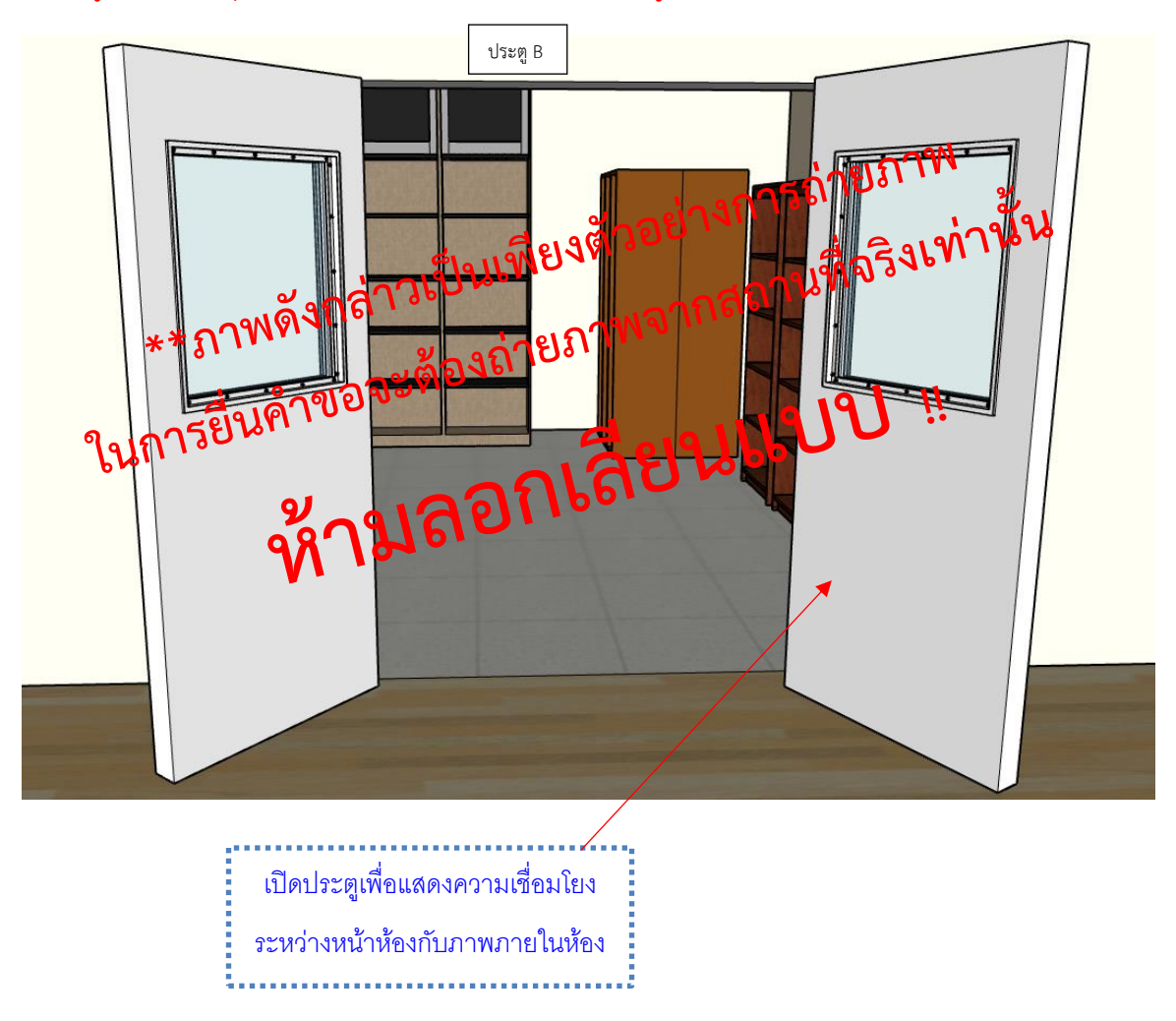

### ตัวอย่างการจัดทำภาพถ่ายภายในห้องเก็บวัตถุดิบสำหรับผลิตเครื่องมือแพทย์

ชื่อผู้ขอจดทะเบียน บริษัท บี จำกัด

ที่อยู่ 1111 ถนน ติวานนท์ ตำบาลตลาดขวัญ อำเภอเมือง จังหวัดนนทบุรี

18. ภาพถ่ายภายในห้องเก็บรักษาเครื่องมือแพทย์ มีอุปกรณ์สำหรับจัดเก็บวัตถุดิบให้เหมาะสมกับชนิดของเครื่องมือ แพทย์ เช่น ชั้นวาง พาเลท หรือ ตู้เย็น เป็นต้น โดยมีป้ายชี้บ่งระบุชั้นวางหรือบริเวณเก็บรักษาเครื่องมือแพทย์ โดย ถ่ายภาพให้เห็นบริเวณภายในห้องให้ครบทุกด้าน (ภาพอาคารชั้นที่ 1)

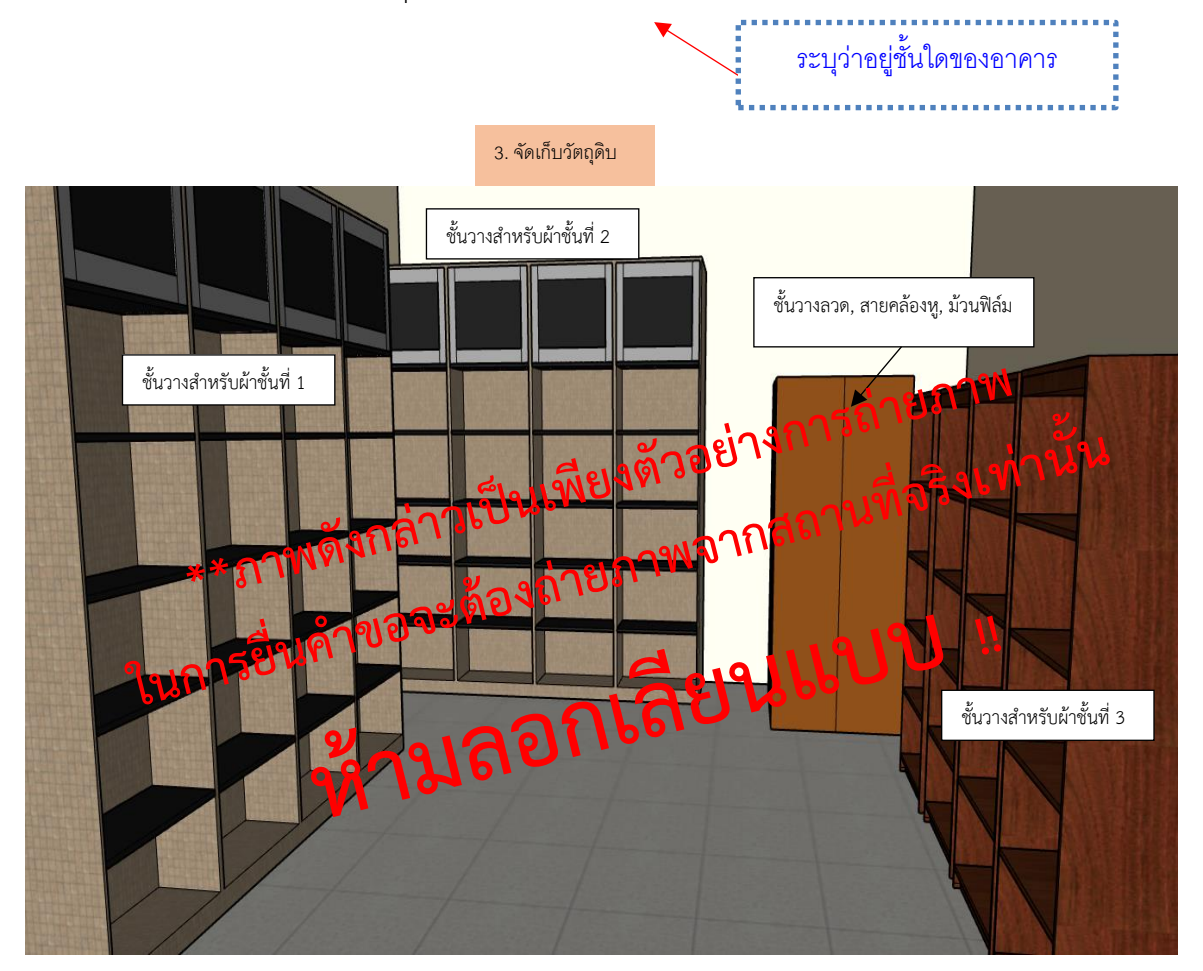

ตัวอย่างการจัดทำภาพถ่ายบริเวณจุดตรวจรับวัตถุดิบสำหรับผลิตเครื่องมือแพทย์

ชื่อผู้ขอจดทะเบียน บริษัท บี จำกัด

ที่อยู่ 1111 ถนน ติวานนท์ ตำบาลตลาดขวัญ อำเภอเมือง จังหวัดนนทบุรี

19. ภาพถ่ายหน้าห้องหรือบริเวณตรวจรับวัตถุดิบสำหรับผลิตเครื่องมือแพทย์ โดยมีป้ายชี้บ่งให้ทราบว่าเป็น "ห้องหรือ บริเวณสำหรับตรวจรับวัตถุดิบ" (ภาพอาคารชั้นที่ 1)

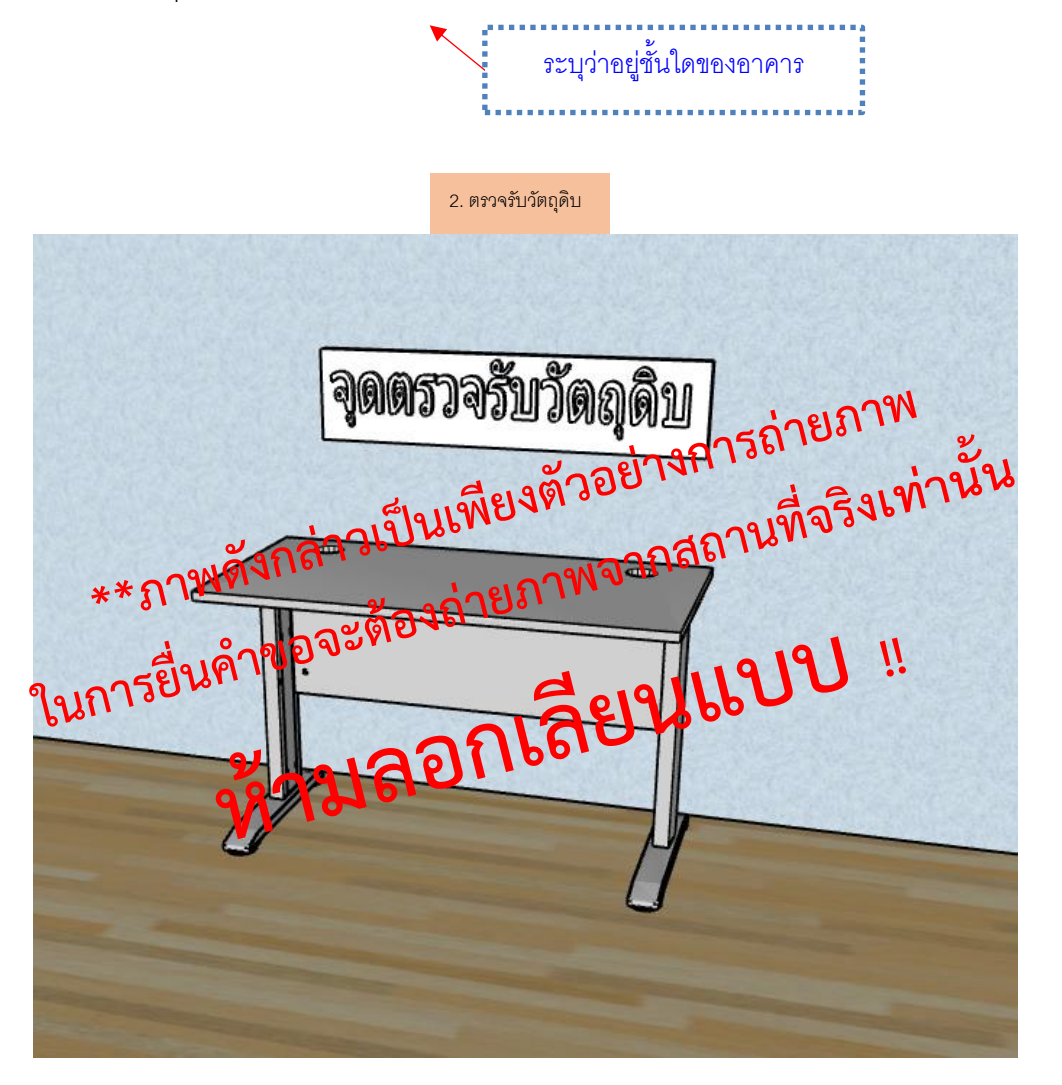

**.4 ขั้นตอนและกระบวนการผลิตที่เกี่ยวข้อง**

# **6.4 ขั้นตอนและกระบวนการผลิตที่เกี่ยวข้อง**

ความหมาย เอกสารแสดงขั้นตอนการผลิตเครื่องมือแพทย์ รายละเอียด /ตัวอย่าง

- 1) โดยต้องแสดงกระบวนการสำคัญ ตั้งแต่กระบวนการจัดหาวัตถุดิบ การตรวจสอบคุณภาพวัตถุดิบ ขั้นตอน กระบวนการผลิต การควบคุมคุณภาพ การบรรจุหีบห่อ การเก็บรักษาวัตถุดิบและเครื่องมือแพทย์สำเร็จรูป การ เก็บเครื่องมือแพทย์ที่บกพร่องจากการผลิต
- 2) ระบุในแต่ละขั้นตอนว่าทำอยู่บริเวณใดเพื่อให้สอดคล้องกับแผนผังภายในและภาพถ่าย หากสถานที่มีหลายชั้น ให้ ระบุชั้นของอาคารเพิ่มเติม
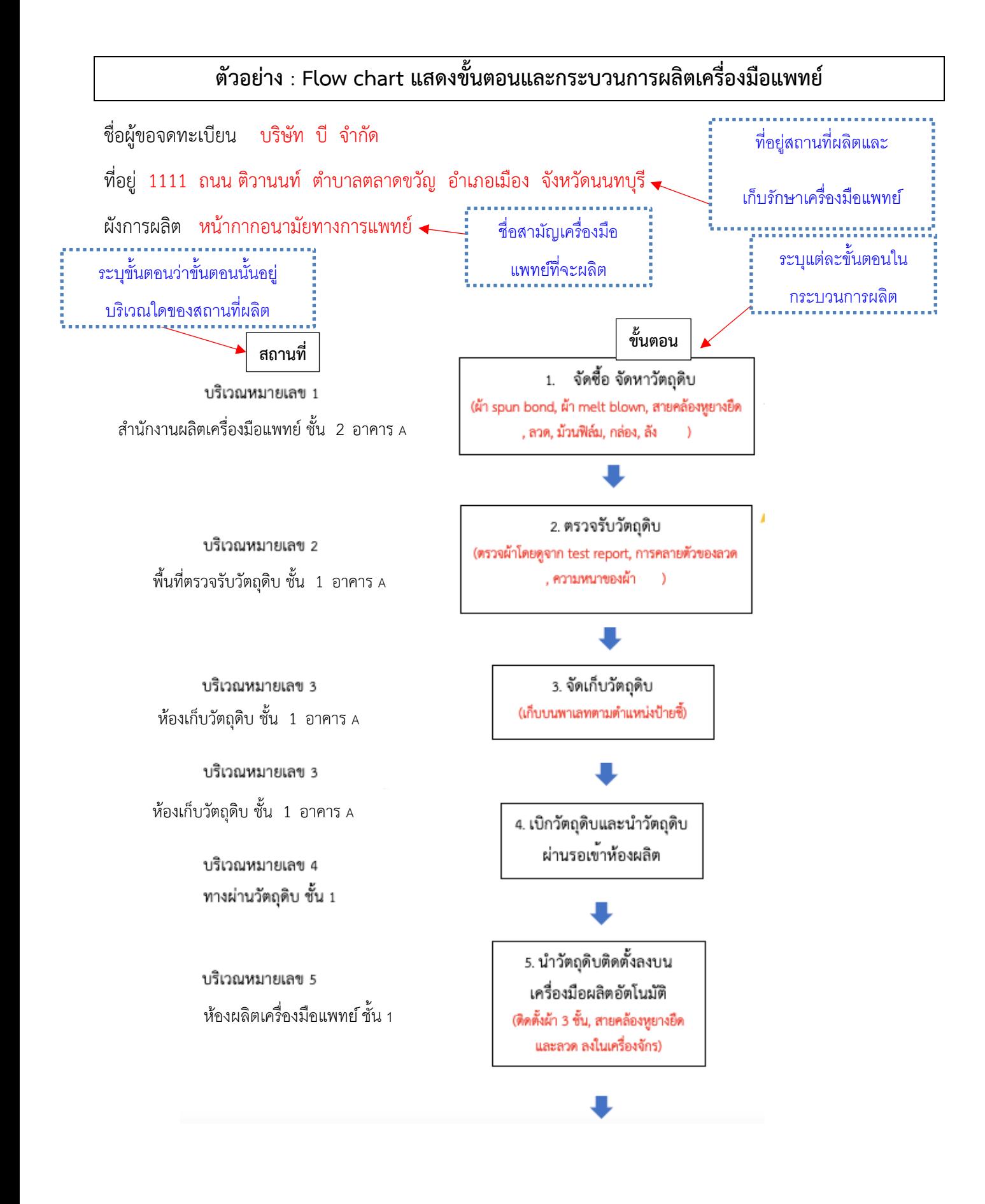

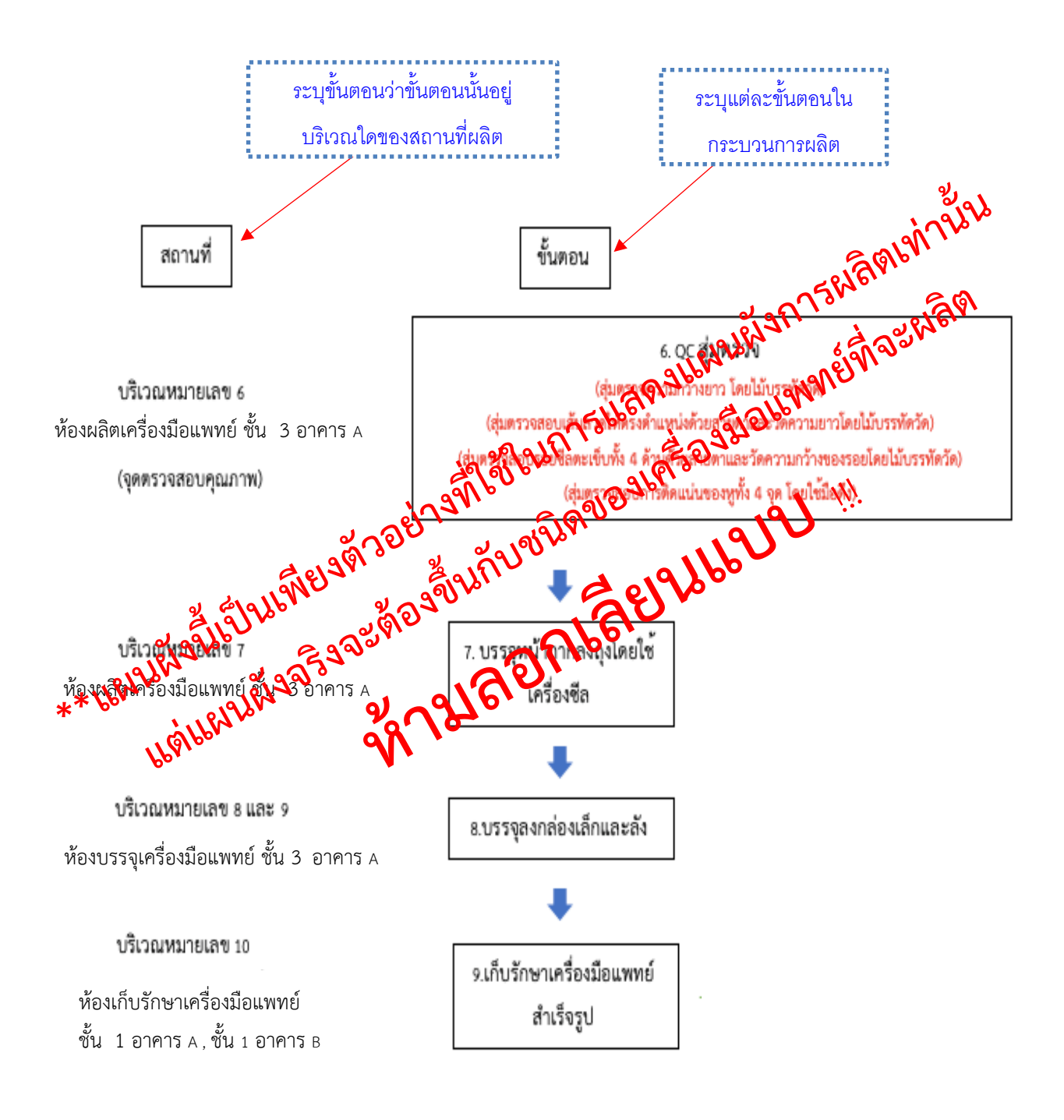

**7. คำรับรองการจัดทำป้าย "สถานที่ผลิตเครื่องมือแพทย์" และ "สถานที่เก็บรักษาเครื่องมือแพทย์" ตามประกาศ ฯ เรื่องการกำหนด ป้ายแสดงสถานที่ผลิตและเก็บรักษาเครื่องมือแพทย์**

# **7. คำรับรองการจัดทำป้าย "สถานที่ผลิตเครื่องมือแพทย์" และ "สถานที่เก็บรักษาเครื่องมือแพทย์" ตามประกาศ ฯ เรื่องการกำหนดป้ายแสดงสถานที่ผลิต ผลิตและเก็บรักษาเครื่องมือแพทย์**

#### การจัดเตรียม

จัดทำป้ายแสดงสถานประกอบการ "สถานที่ผลิตเครื่องมือแพทย์" และ "สถานที่เก็บรักษาเครื่องมือแพทย์" โดยติดไว้ หน้าห้อง/อาคาร/รั้วอาคาร ที่สามารถมองเห็นจากภายนอกได้ชัดเจน

- จัดทำป้ายแสดงข้อความว่า "สถานที่ผลิตเครื่องมือแพทย์" ด้วยวัตถุถาวรสีน้ำเงิน ขนาดกว้างและยาว ไม่ น้อยกว่า 20x70 เซนติเมตร และมีข้อความเป็นตัวอักษรไทยสีขาว สูงไม่น้อยกว่า 3 เซนติเมตร

- จัดทำป้ายแสดงข้อความว่า "สถานที่เก็บรักษาเครื่องมือแพทย์" ด้วยวัตถุถาวรสีแดง ขนาดกว้างและยาว ไม่ น้อยกว่า 20x70 เซนติเมตร และมีข้อความเป็นตัวอักษรไทยสีขาว สูงไม่น้อยกว่า 3 เซนติเมตร รายละเอียด /ตัวอย่าง

#### **คำรับรองป้ายแสดงประเภทของสถานที่ตามกฎกระทรวง**

ชื่อผู้ขอจดทะเบียน บริษัท บี จำกัด

ที่อยู่ 1111 ถนน ติวานนท์ ตำบาลตลาดขวัญ อำเภอเมือง จังหวัดนนทบุรี

ป้ายแสดงประเภทของสถานที่ตามกฎกระทรวง

ขอรับรองว่าได้ทำป้ายแสดงสถานประกอบการด้วยวัตถุถาวร

1. ป้ายแสดงสถานที่ผลิตเครื่องมือแพทย์ขนาดกว้าง 20 ซม. และยาว 70 ซม. มีข้อความเป็นภาษาไทย ตัวอักษรสีขาว สูง 3 ซม. โดยมีข้อความว่า "สถานที่ผลิตเครื่องมือแพทย์" บนพื้นสีน้ำเงิน

2. ป้ายแสดงสถานที่เก็บรักษาเครื่องมือแพทย์ขนาดกว้าง 20 ซม. และยาว 70 ซม. มีข้อความเป็นภาษาไทย ตัวอักษรสีขาว สูง 3 ซม. โดยมีข้อความว่า "สถานที่เก็บรักษาเครื่องมือแพทย์" บนพื้นสีแดง

**8.หนังสือยินยอมให้ใช้สถานที่เก็บรักษาเครื่องมือแพทย์**

### **8. หนังสือยินยอมให้ใช้สถานที่เก็บรักษาเครื่องมือแพทย์**

- (กรณีที่ตั้งสถานที่เก็บรักษาเครื่องมือแพทย์ไม่มีระบุในหนังสือรับรองนิติบุคคล/ใบทะเบียนพาณิชย์)
- *8.1 กรณีเช่ากับบุคคลธรรมดา* เอกสารที่ต้องเตรียม
	- $\Box$  หนังสือยินยอมให้ใช้สถานที่เก็บรักษาเครื่องมือแพทย์ตามแบบฟอร์ม (ผู้ยินยอมคือเจ้าบ้านของบ้านเลขที่ที่ให้ เช่า และผู้รับการยินยอมคือกรรมการตามเงื่อนไขของบริษัทที่ขอจดทะเบียนเครื่องมือแพทย์)
	- $\Box$  สำเนาบัตรประชาชนของผู้ยินยอมให้ใช้สถานที่
	- $\Box$  สำเนาทะเบียนบ้านของผู้ยินยอมให้ใช้สถานที่โดยผู้ที่ยินยอมจะต้องเป็น<u>เจ้าบ้านของสถานที่ดังกล่าวเท่านั้น</u>
	- $\Box$  สำเนาทะเบียนบ้านสถานที่เก็บรักษาเครื่องมือแพทย์ (แนบเฉพาะหน้าเลขที่ตั้ง) \*ลงนามโดยผู้ให้เช่า
- *8.2 กรณีเช่ากับนิติบุคคล* เอกสารที่ต้องเตรียม
	- $\Box$  หนังสือยินยอมให้ใช้สถานที่เก็บรักษาเครื่องมือแพทย์ตามแบบฟอร์ม (ผู้ยินยอมคือกรรมการตามเงื่อนไขของ บริษัทของสถานที่ที่ให้เช่า และผู้รับการยินยอมคือกรรมการตามเงื่อนไขของบริษัทที่ขอจดทะเบียนเครื่องมือ แพทย์)
	- $\Box$  สำเนาบัตรประชาชนของผู้ยินยอมเงื่อนไขบริษัท
	- $\Box$  สำเนาทะเบียนบ้านของผู้ยินยอมตามเงื่อนไขบริษัท
	- $\Box$  หนังสือรับรองบริษัทของผ้ยินยอมให้ใช้สถานที่โดยปรากภเลขที่ตั้งของสถานที่เก็บที่ใช้ขอจดทะเบียน
	- $\Box$  สำเนาทะเบียนบ้านสถานที่เก็บรักษาเครื่องมือแพทย์ (แนบเฉพาะหน้าเลขที่ตั้ง) \*ลงนามโดยผู้ให้เช่า

**ถ้าสถานที่เก็บรักษามีเลขที่ตั้งถูกจดในหนังสือรับรองบริษัทที่ใช้จดทะเบียนแล้ว**

**ไม่ต้องจัดทำหนังสือยินยอมให้ใช้สถานที่เก็บรักษา**

# **ตัวอย่างหนังสือยินยอมให้ใช้สถานที่เก็บรักษาเครื่องมือแพทย์ กรณีเช่ากับบุคคลธรรมดา**

วันที่ 16 เมษายน 2563

#### หนังสือยินยอมให้ใช้สถานที่เก็บรักษาเครื่องมือแพทย์

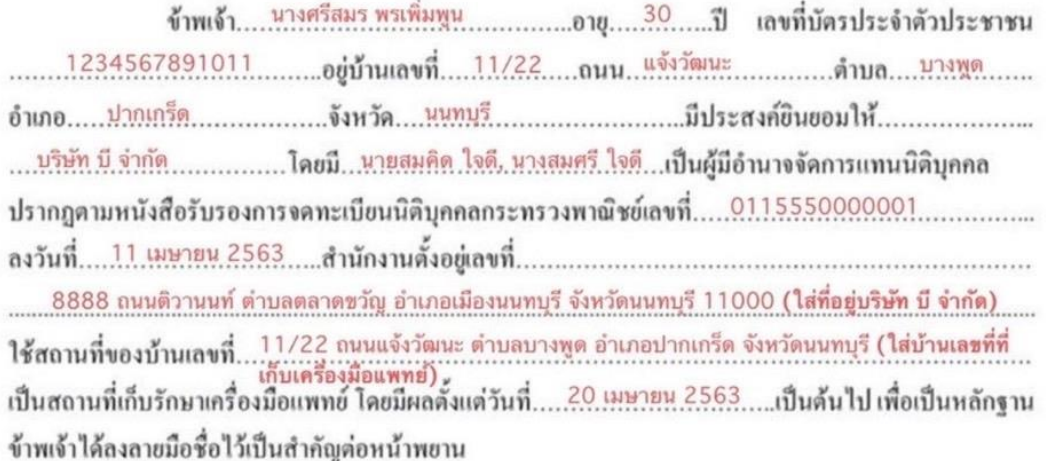

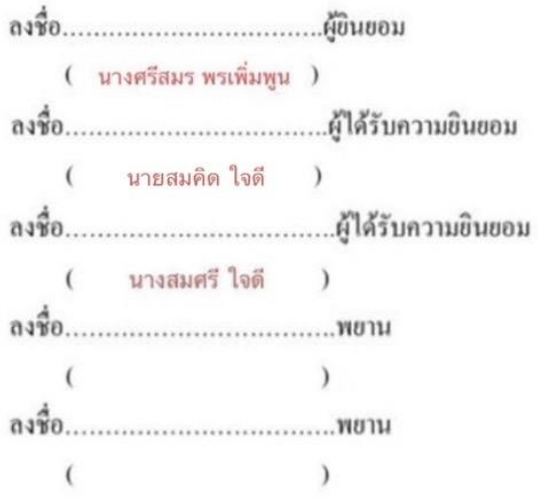

#### **ตัวอย่างหนังสือยินยอมให้ใช้สถานที่เก็บรักษาเครื่องมือแพทย์ กรณีเช่ากับนิติบุคคล**

เพียนที่ บริษัท บี จำกัด วันที่ 16 เมษายน 2563

#### หนังสือยินยอมให้ใช้สถานที่เก็บรักษาเครื่องมือแพทย์

1234 ถนนแจ้งวัฒนะ ตำบลบางพูด อำเภอปากเกร็ด จังหวัดนนทบุรี **(ใส่ที่อยู่บริษัท กอ จำกัด)** โดยมี......นางศรีสมร พรเพิ่มพูน..........เป็นผู้มีอำนาจจัดการแทนนิติบุคคลปรากฎตามหนังสือรับรองการจด เป็นผู้มีอำนาจจัดการแทนนิติบุคคลปรากฎตามหนังสือรับรองการจดทะเบียนนิติบุคคลกระทรวงพาณิชย์เลขที่ ...8888 ถนนติวานนท์ ตำบลตลาดขวัญ อำเภอเมืองนนทบุรี จังหวัดนนทบุรี 11000 (ใส่ที่อยู่บริษัท บี.จำกัด) ให้ใช้สถานที่ของบ้านเลขที่...11/22 ถนนแจ้งวัฒนะ ตำบลบางพูด อำเภอปากเกร็ด จังหวัดนนทบุรี (ใส่บ้านเล<mark>ขที่ที่...</mark><br>เป็นสถานที่เก็บรักษาเครื่องมือแพทย์ โคยมีผลคั่งแต่วันที่......20 เมษายน.25.63....เป็นด้นไป เพื่อเป็นหลักฐาน ข้าพเจ้าใค้ลงลายมือชื่อไว้เป็นสำคัญต่อหน้าพยาน

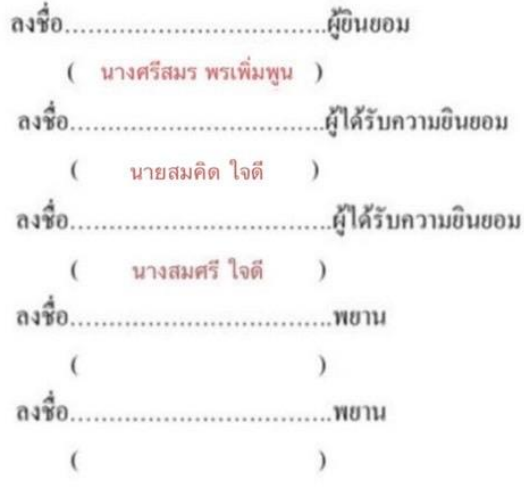

**9.สำเนาทะเบียนบ้านสำนักงานผลิตเครื่องมือแพทย์ / ที่เก็บ (เฉพาะกรณีย้ายไปแห่งใหม่)**

**10. สำเนาทะเบียนบ้านสถานที่เก็บรักษาเครื่องมือแพทย์ (เฉพาะกรณีย้ายไปแห่งใหม่)**

**11. เอกสารคำรับรองเกี่ยวกับสถานที่**

# **11.เอกสารคำรับรองเกี่ยวกับสถานที่**

#### **ตัวอย่าง**: เอกสารรับรองเกี่ยวกับสถานที่

#### เอกสารรับรองเกี่ยวกับสถานที่

นำงสมศรี ใจดีบริษัท บี จ ำกัด ขอรับรองว่าข้อมูลเกี่ยวกับสถานที่ที่ยื่นเอกสารไว้ในคำขอเป็นความจริงทุกประการ 1. หากเจ้าหน้าที่ตรวจสอบ ณ สถานที่ดังกล่าวแล้วพบว่าต้องปรับปรุงแก้ไข ข้าพเจ้าจะ ดำเนินการปรับปรุงแก้ไขภายในระยะเวลาที่กำหนด ้<br>2. หากพบว่าสถานที่ดังกล่าวไม่เหมาะสมที่จะเป็นสถานประกอบการเครื่องมือแพทย์ตามคำขอ ข้าพเจ้ายินยอมยกเลิก คำขอ/ใบจดทะเบียนสถานประกอบการ และยินยอมให้เพิกถอนใบจดทะเบียนสถาน ประกอบการดังกล่าว

ข้าพเจ้าขอรับรองว่าจะปฏิบัติตามคำรับรองดังกล่าวที่ได้ให้ไว้ต่อพนักงานเจ้าหน้าที่

(นำงสมศรี ใจดี)

**12. ใบคำขอ ส.ผ.3**

### **12. ใบคำขอ ส.ผ.3**

# รายละเอียด: ต้องใช้แบบฟอร์มของทางกองควบคุมเครื่องมือแพทย์เท่านั้น

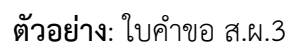

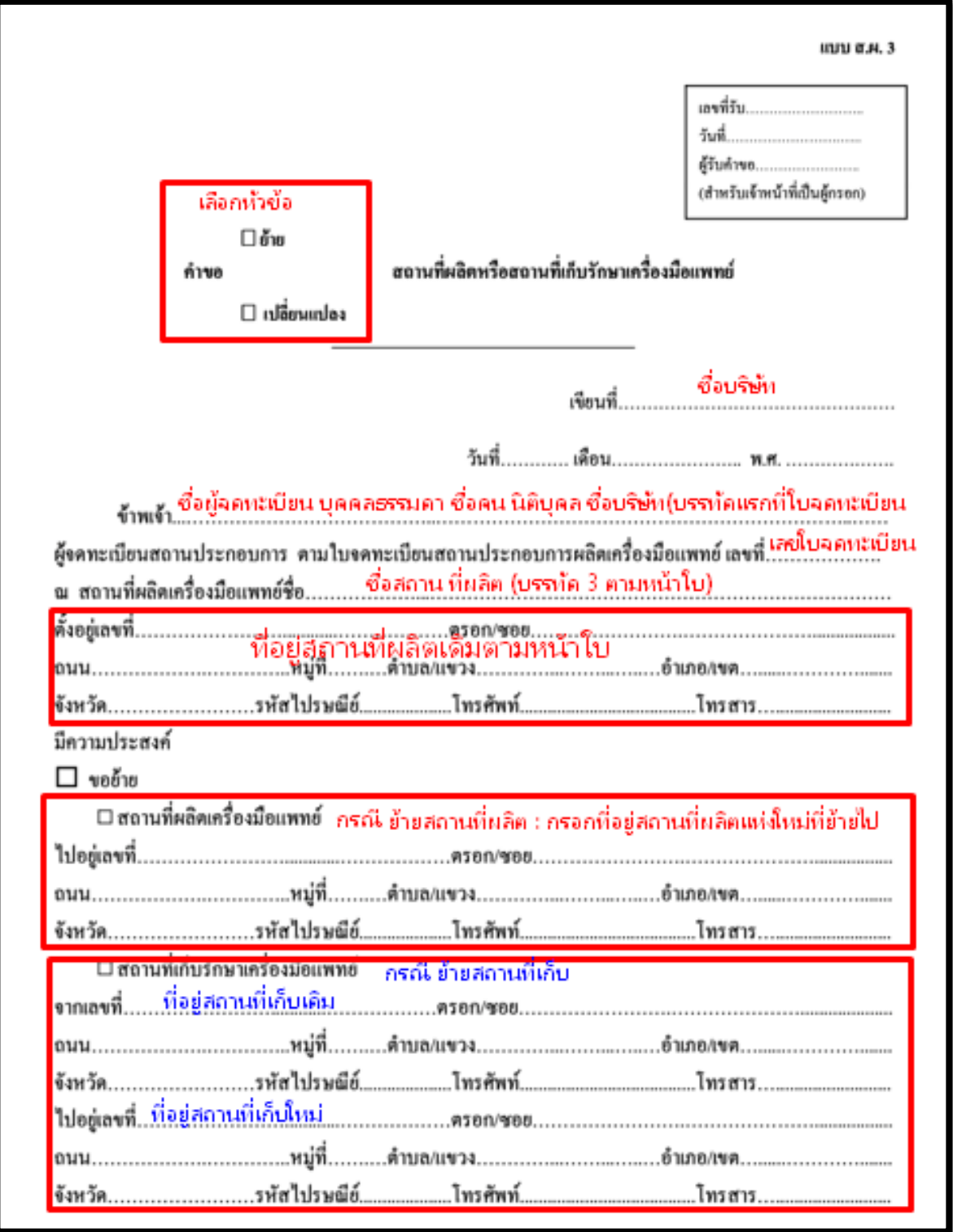

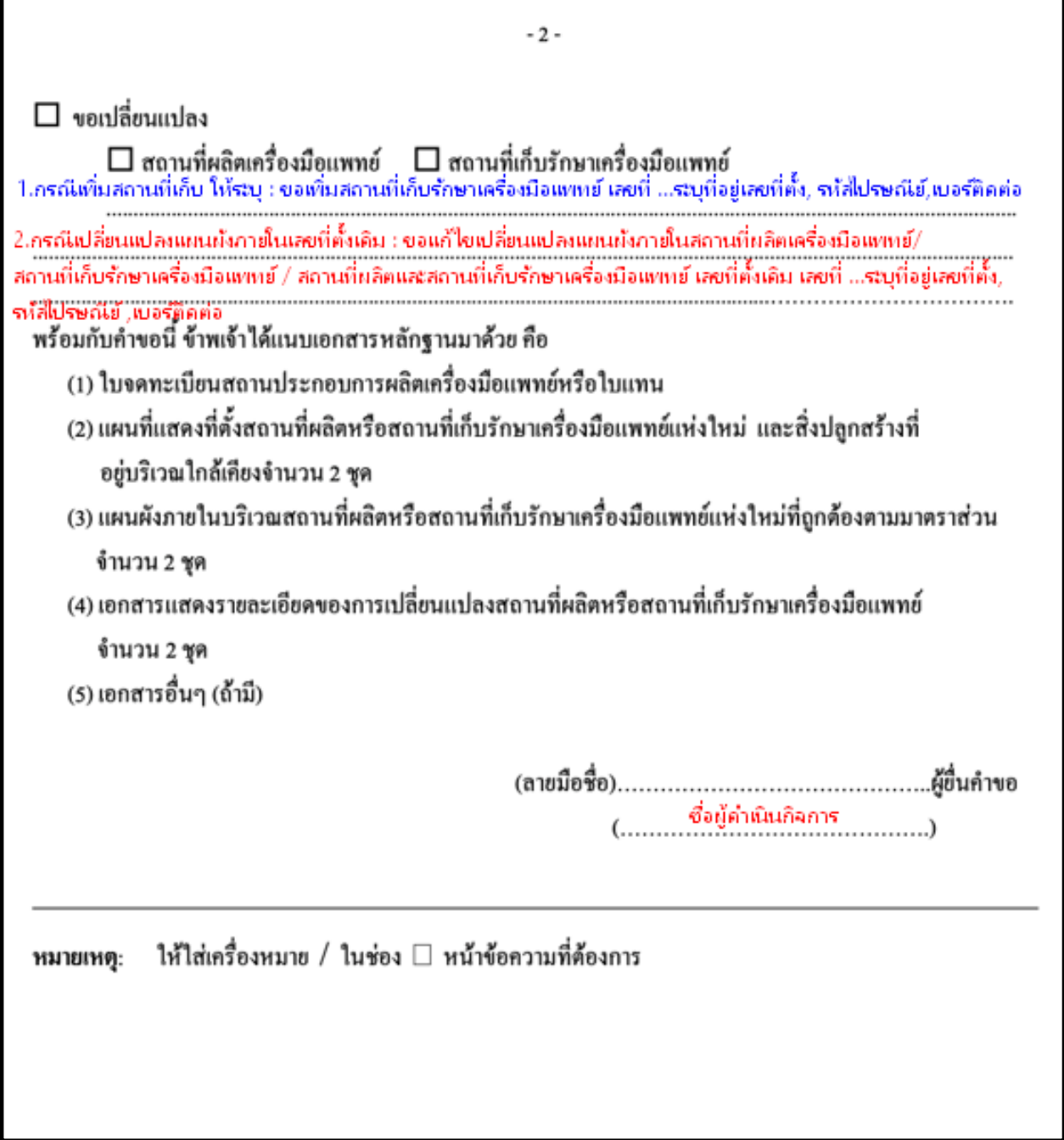

**2. เปิด Open ID ด้วยตนเอง (หากมีแล้วให้ข้ามไปขั้นตอนถัดไปได้เลย)**

#### **1. เปิด Open ID ด้วยตนเอง** (หากเคยสมัครแล้วให้ดำเนินการขั้นตอนต่อไป)

1.1. เข้าที่เว็บไซต์ [Privus.fda.moph.go.th](https://privus.fda.moph.go.th/) หรือ พิมพ์ใน Google " Skynet อย. "

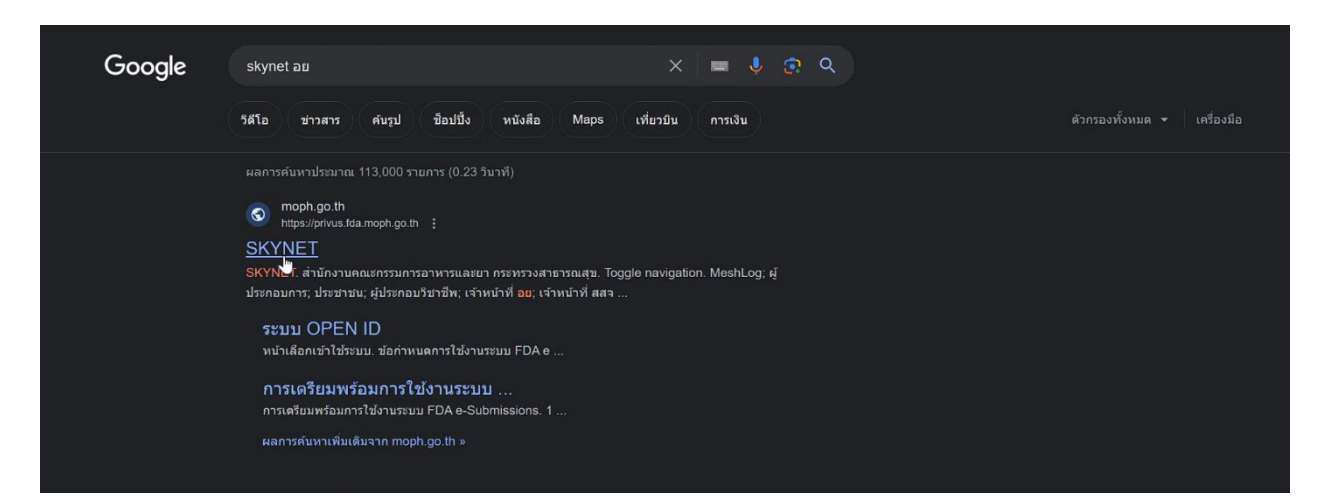

1.2. คลิกที่ **ผู้ประกอบการ**

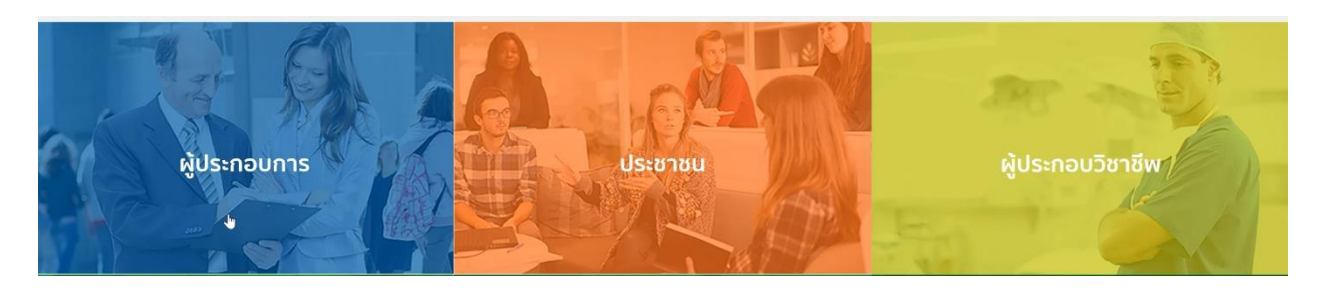

1.3. คลิกที่ **ลงทะเบียน**

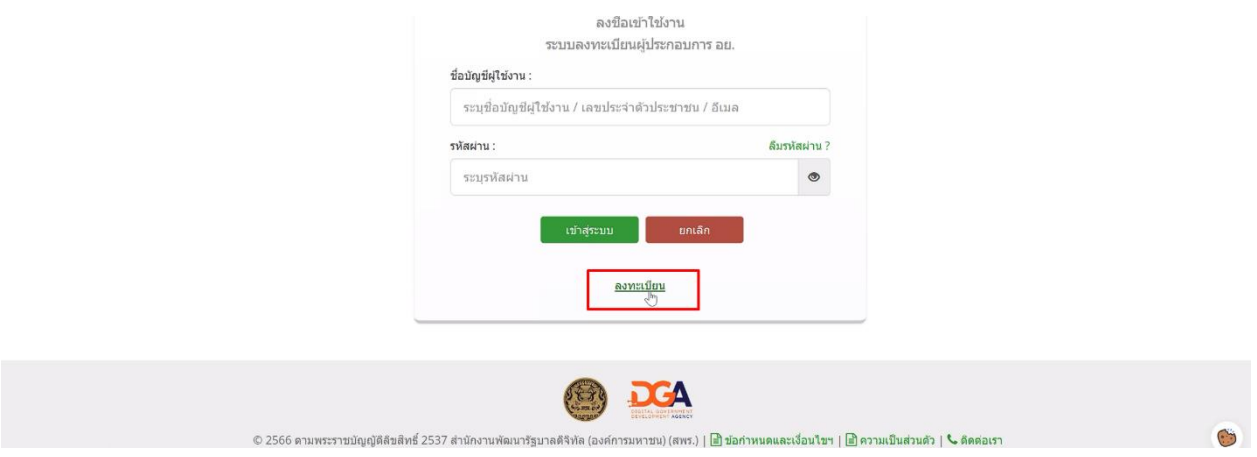

### 1.4. คลิกที่ **ยินยอม**

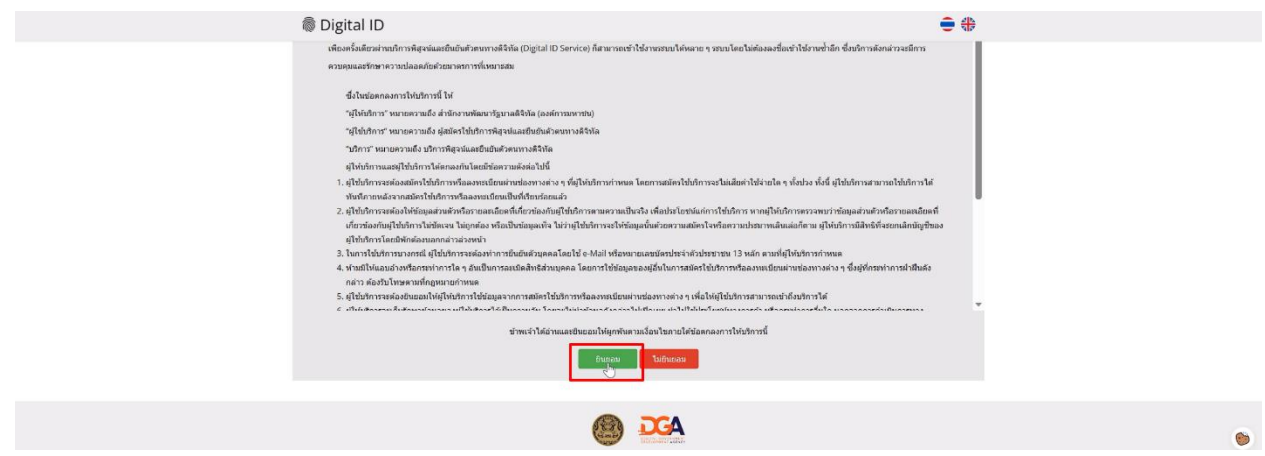

1.5. กรอก **เลขบัตรประชาชน** และ คลิกที่ **เลเซอร์โค้ดหลังบัตรประชาชน** > คลิก **ถัดไป**

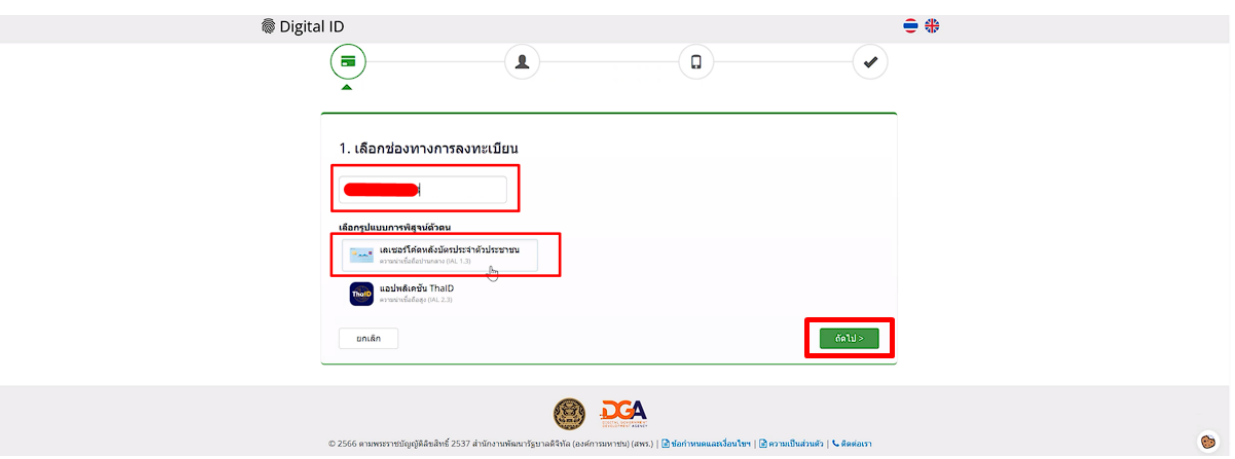

1.6. กรอกข้อมูลและคลิกที่ **ยืนยันตัวตน**

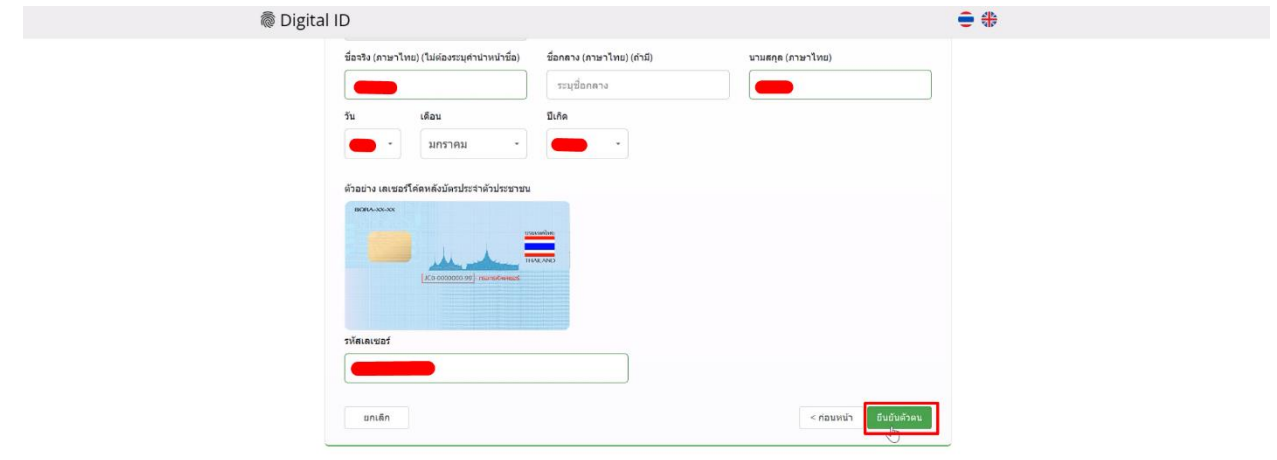

### 1.7. ตั้ง **Username** และ **Password** คลิก **ถัดไป**

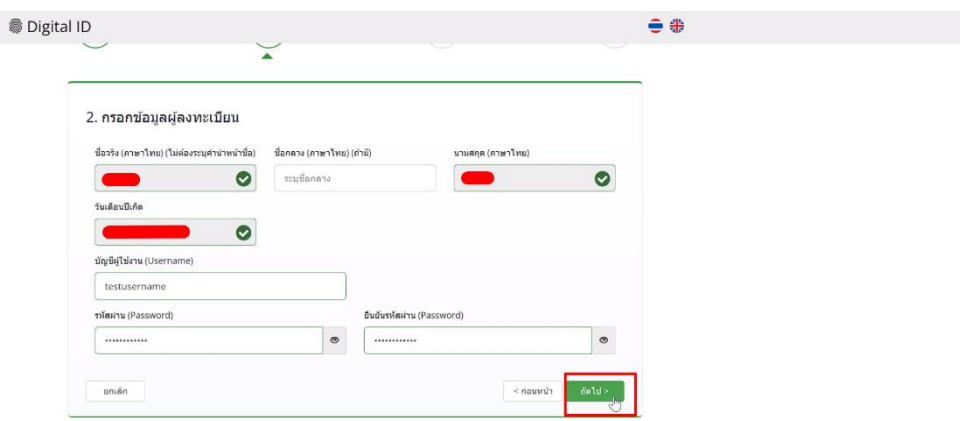

1.8. กรอก **เบอร์โทรศัพท์มือถือ** คลิกที่ **ขอรหัส OTP ทาง SMS**

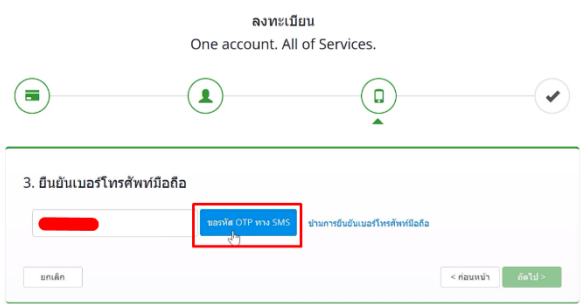

1.9. กรอก **รหัส OTP** และคลิกที่ **ยืนยันเบอร์โทรศัพท์มือถือ**

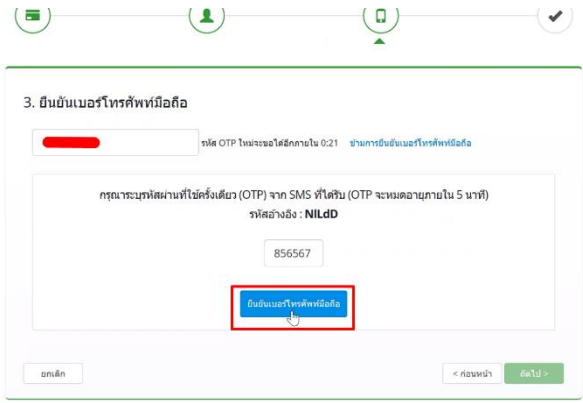

 $\odot$ 

#### 1.10. เมื่อยืนยันเรียบร้อยแล้ว คลิก **ถัดไป**

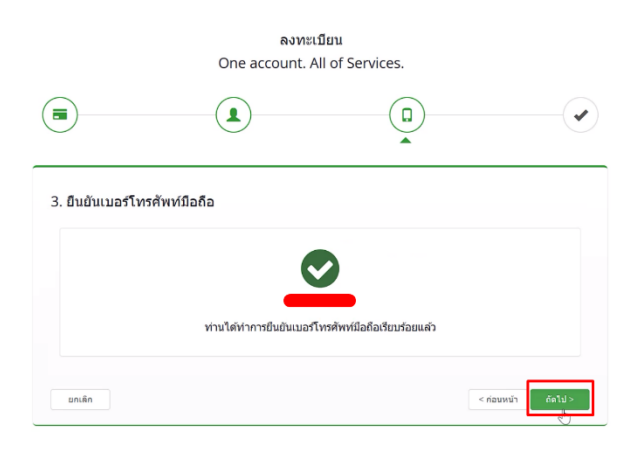

### 1.11. ตรวจสอบข้อมูลและคลิก **ยืนยันข้อมูล**

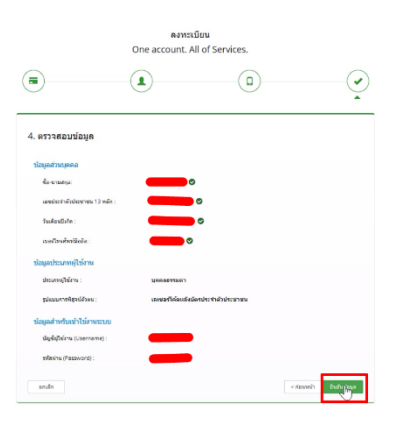

 $\sum_{i=1}^{n}$ 

**การเปิดสิทธิ์งานจดทะเบียนสถานประกอบการ เครื่องมือแพทย์เข้าใช้งานระบบ Skynet fda เพื่อยื่นแก้ไขเปลี่ยนแปลง (หากมีสิทธิ์อยู่แล้วสามารถยื่นคำขอได้เลย)**

# **2. เปิดสิทธิ์เพื่อเข้าใช้งาน E-Submission งานจดทะเบียนสถานประกอบการเครื่องมือแพทย์**

เอกสารที่ต้องจัดเตรียมเพื่อเปิดสิทธิ์ E-submission ประกอบด้วย

2.1 **ตัวจริง**หนังสือมอบอํานาจแต่งตั้งผู้ดําเนินกิจการเกี่ยวกับการจดทะเบียนสถานประกอบการผลิตหรือนำเข้า เครื่องมือแพทย์\*,\*\* พร้อมรับรองสำเนาและประทับตราบริษัท (ถ้ามี) **เฉพาะกรณีเปลี่ยนผู้ดำเนินกิจการคนใหม่** 2.2 สำเนาบัตรประชาชนและสำเนาทะเบียนบ้านของผู้มอบอำนาจและผู้รับมอบอำนาจแต่งตั้งเป็นผู้ดำเนินกิจการ **เฉพาะกรณีเปลี่ยนผู้ดำเนินกิจการคนใหม่**

2.3. **ตัวจริง**หนังสือมอบอำนาจเพื่อเป็นผู้ยื่นคำขอการจดทะเบียนสถานประกอบการผลิตหรือนำเข้าเครื่องมือแพทย์ \*,\*\*,\*\*\*

\* หนังสือมอบอำนาจพร้อมติดอากรแสตมป์30 บาท และประทับตราบริษัท (ถ้ามี)

\*\* ข้อมูลที่อยู่ของผู้ยื่นที่กรอกในใบมอบอำนาจจะต้องเป็นที่อยู่ปัจจุบันตามทะเบียนบ้าน

2.4 สำเนาบัตรประชาชนและสำเนาทะเบียนบ้านของผู้มอบอำนาจและผู้รับมอบอำนาจเป็นผู้ยื่นคำขอ

2.5 หนังสือรับรองการจดทะเบียนนิติบุคคล (กรณีนิติบุคคล โดยออกมาแล้วไม่เกิน 6 เดือน) หรือ สำเนาใบทะเบียน พาณิชย์ (กรณีบุคคลธรรมดา) พร้อมรับรองสำเนาและประทับตราบริษัท (ถ้ามี)

\*\*\*\* โดยมีวัตถุประสงค์ เช่น ประกอบกิจการการค้าเครื่องมือแพทย์ หรือ นำเข้าเครื่องมือแพทย์

#### *หมายเหตุ*

*1. ท่านจะต้องสแกนชุดเอกสารข้อ 2.1-2.2 รวมกัน เพื่อแนบในระบบ กรณีขอเปลี่ยนผู้ดำเนินกิจการ*

*2. สแกนเอกสารข้อ 2.3-2.4 เพื่อใช้แนบในระบบในหัวข้อหนังสือมอบอำนาจผู้ยื่น*

*3. สแกนเอกสารข้อ 2.5 เพื่อใช้แนบในระบบในหัวข้อหนังสือรับรองบริษัท* 

*\* โดยการสแกนใบมอบอำนาจทั้งสองฉบับต้องใช้ฉบับจริงในการสแกน*

*\*\* scan เก็บไว้ในรูปแบบไฟล์ PDF และ scan เป็นไฟล์สี*

หมายเหตุ (1) กรณีบุคคลต่างชาติเป็นผู้ดำเนินกิจการจะต้องส่งสำเนาหนังสือเดินทาง (passport) และสำเนาหนังสือ รับรองการทำงาน(work permit) เพื่อใช้ประกอบการทำฐานข้อมูลในระบบ

สามารถยื่นหนังสือมอบอำนาจได้ที่ศูนย์บริการผลิตภัณฑ์สุขภาพเบ็ดเสร็จ (OSSC) อาคาร 8 ชั้น 4 ตึก สำนักงานคณะกรรมการอาหารและยา หรือส่งเอกสารทางไปรษณีย์มาที่

ศูนย์รับเรื่องเข้า-ออกด้านการบริการผลิตภัณฑ์สุขภาพ (OSSC) – งานเปิดสิทธิ์ระบบเครื่องมือแพทย์ สำนักงานคณะกรรมการอาหารและยา

(เปิดสิทธิ์ e-submission เพื่อยื่นคำขอแก้ไขใบจดทะเบียนสถานประกอบการเครื่องมือแพทย์) เลขที่ 88/24 อาคาร 8 ชั้น 4 ถนนติวานนท์ ตำบลตลาดขวัญ อำเภอเมือง จังหวัดนนทบุรี 11000

 (2) \*หากมีข้อสงสัยเพิ่มเติมสามารถโทรสอบถามได้ที่เบอร์ 0-2590-7045 หรือแอดไลน์ที่ @371eojnr (\* เฉพาะเรื่องการเปิดสิทธิ์และปัญหาเกี่ยวกับระบบ E-submission เท่านั้น)

เมื่อเจ้าหน้าที่ได้รับเอกสารตัวจริงและตรวจสอบความถูกต้องเรียบร้อยแล้ว จะทำการเปิดสิทธิ์ เพื่อใช้ในการยื่นเอกสารต่อไป

# **3. การยื่นคำขอผ่านระบบ Skynet fda**

#### **1. การเข้าใช้ระบบยื่นคำขอจดทะเบียนสถานประกอบการเครื่องมือแพทย์**

1.1. เข้าโปรแกรม Chrome >> search "skynet" หรือเข้า website

#### <https://privus.fda.moph.go.th/>

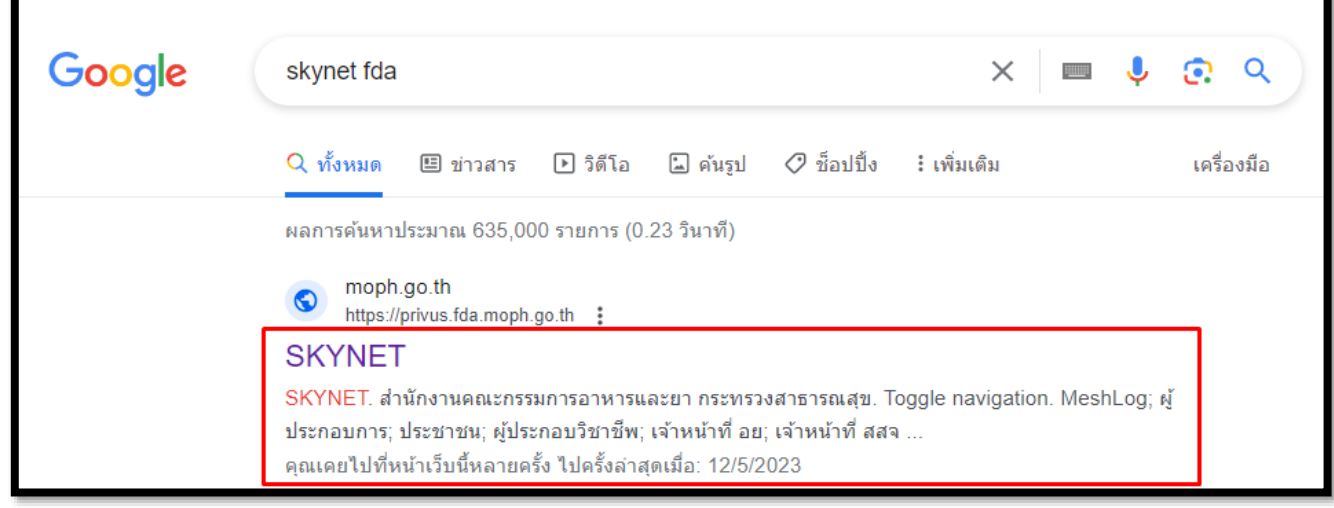

### **\* ต้องยื่นผ่าน** Chrome เท่านั้น

1.2. เลือก "ผู้ประกอบการ" >> ไอคอนสีฟ้า

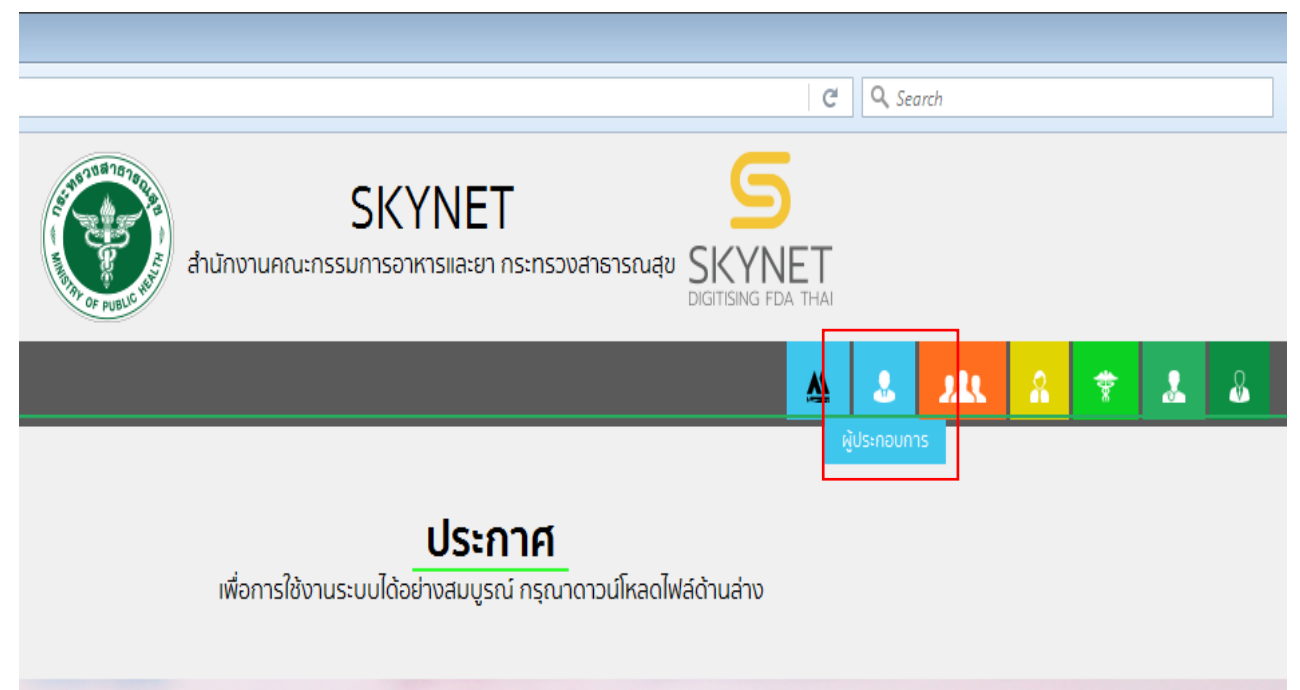

1.3. กรอก Username และ Password โดยใช้ Username และ Password เดียวกับตอนที่สมัคร Open Id

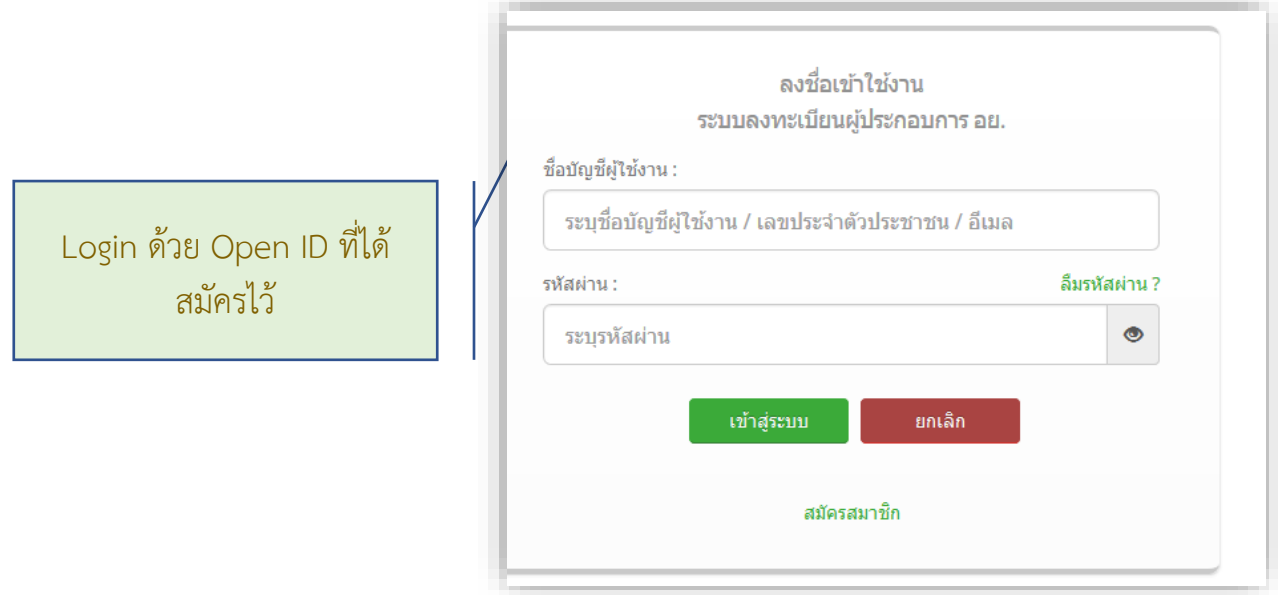

1.4. เลือกชื่อ บริษัท (กรณีเป็นผู้รับมอบอำนาจบริษัทเดียว ระบบจะข้ามไป ข้อ 1.5 ทันที)

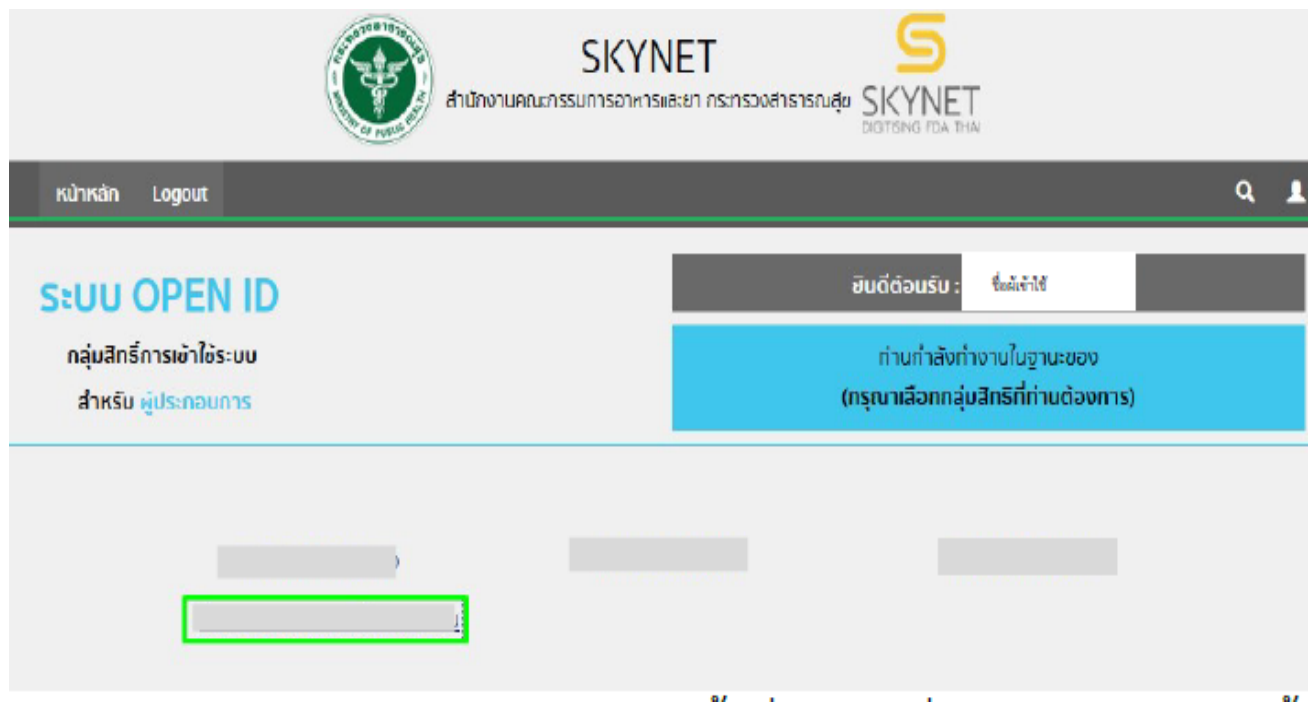

หมายเหตุ : กรณีเป็นผู้รับมอบอำนาจหลายบริษัท จะขึ้นชื่อบริษัทที่ได้รับมอบอำนาจมาทั้งหมด

1.5.คลิ๊กเลือกที่"คำขอแก้ไขเปลี่ยนแปลงจดทะเบียนสถานประกอบการ" เพื่อเริ่มกระบวนการยื่นคำ ขอแก้ไขเปลี่ยนแปลงจดทะเบียนสถานประกอบการเครื่องมือแพทย์

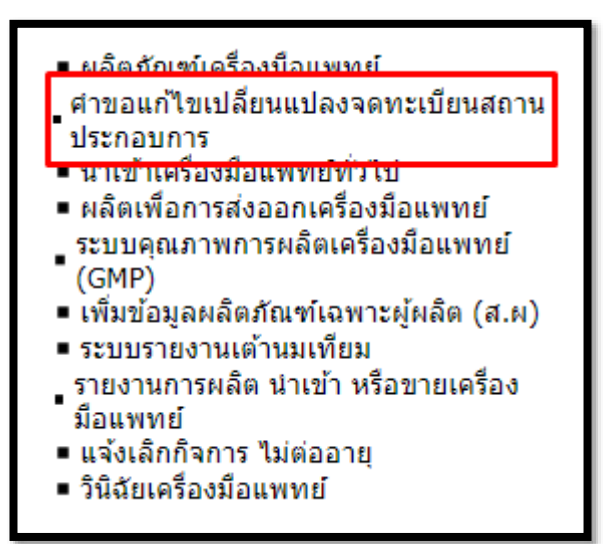

1.6.คลิ๊กเลือก เลขใบสำคัญที่ต้องการยื่นคำขอแก้ไขเปลี่ยนแปลง >> คลิ๊ก "สร้างคำขอ"

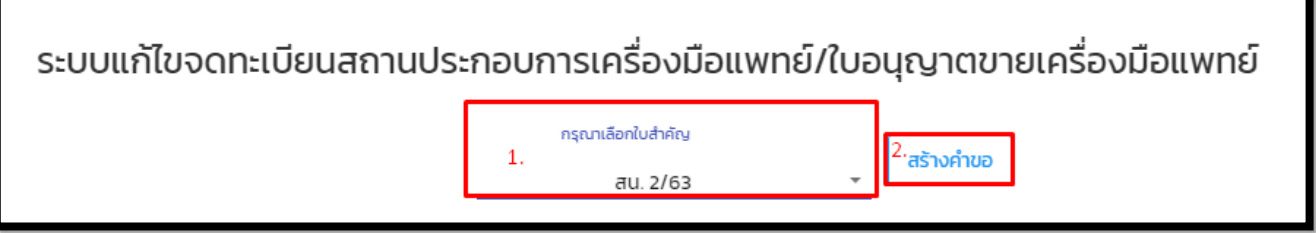

### **1.7. การกรอกข้อมูลในคำขอ**

## **1.7.1 กดเลือกหัวข้อคำขอที่ต้องการแก้ไข >> คำขอแก้ไขเปลี่ยนแปลงรายการในใบจดทะเบียนสถาน ประกอบการเครื่องมือแพทย์**

คำขอแก้ไขเปลี่ยนแปลงจะแบ่งเป็น

- 1. คำขอย้าย/แก้ไขเปลี่ยนแปลงสถานที่นำเข้า/ผลิตและสถานที่เก็บรักษาเครื่องมือแพทย์ (สน.3,สผ.3)
- 2. คำขอแก้ไขเปลี่ยนแปลงรายการในใบจดทะเบียนสถานประกอบการนำเข้า/ผลิตเครื่องมือแพทย์ (สน.4, สผ.4)
- 3. ประสงค์ยื่นทั้งสองคำขอพร้อมกัน

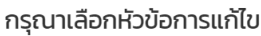

**«** ย้อนกลับ

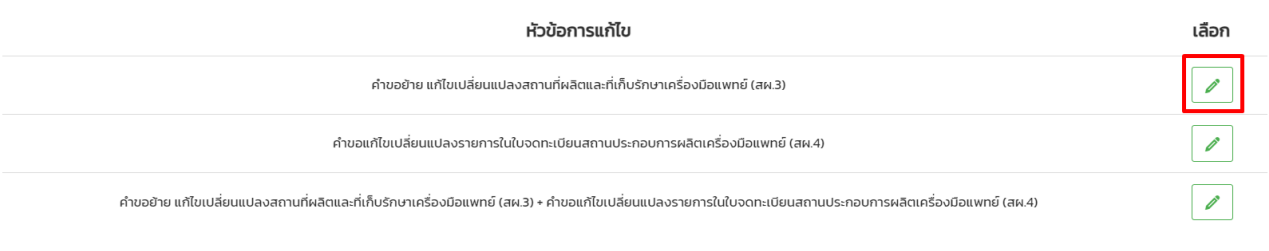

หมายเหต

- 1. คำขอ สผ.3 คือ คำขอย้ายสถานที่ผลิตและสถานที่เก็บรักษาเครื่องมือแพทย์ - คำขอเพิ่มสถานที่เก็บรักษาเครื่องมือแพทย์
	- แก้ไขเปลี่ยนแปลงแผนผังภายในสถานที่ผลิตและสถานที่เก็บรักษาเครื่องมือแพทย์ (เลขที่ตั้งเดิม)

2. คำขอ สผ4 คือ คำขอเปลี่ยนแปลงผู้ดำเนินกิจการ / คำขอเปลี่ยนแปลงชื่อตัว/ชื่อสกุล ของผู้ดำเนินกิจการที่คยได้รับอนุญาต/คำขอเปลี่ยนแปลงชื่อของผู้จดทะเบียนสถานประกอบการ-ชื่อสถานที่/คำขอเปลี่ยนแปลงเบอร์ โทรศัพท์/คำขอเปลี่ยนแปลงที่อยู่ในเลขที่ตั้งเดิม/คำขอเพิ่มขอบข่ายรายการเครื่องแพทย์ที่ผลิต/คำขอขอยกเลิกขอบข่ายรายการเครื่องแพทย์ที่ผลิต / คำขอเปลี่ยนชื่อผู้จดทะเบียนสถานประกอบการ/ชื่อสถานที่ กรณีแปรสภาพ ้<br>นิติบุคคลตามหนังสือรับรองบริษัท

## **1.7.2 หัวข้อย่อยของคำขอแก้ไขเปลี่ยนแปลงรายการในใบจดทะเบียนสถานประกอบการเครื่องมือ แพทย์**

**1. คำขอแก้ไขย้าย เปลี่ยนแปลงสถานที่นำเข้า/ผลิตและสถานที่เก็บรักษาเครื่องมือแพทย์**

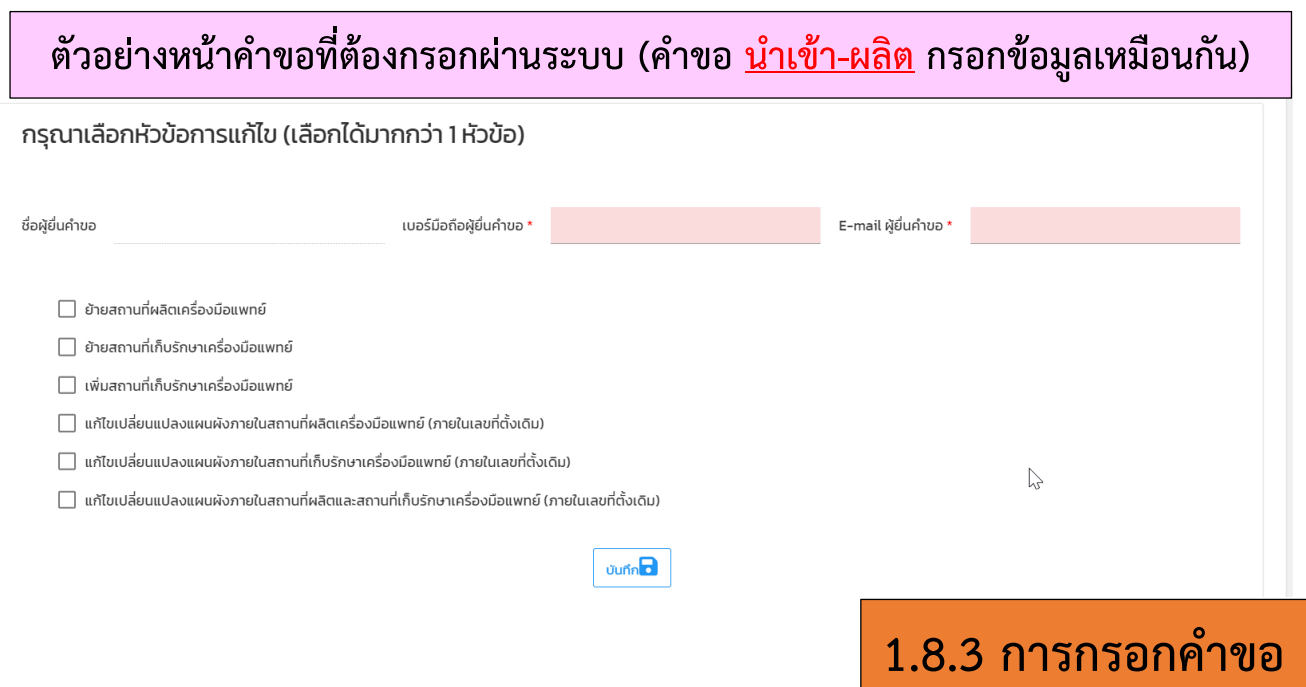

1. กรอกข้อมูล เบอร์ และE-mail ผู้ยื่น พร้อมกับเลือกหัวข้อย่อยที่ต้องการ ย้ายหรือหรือเพิ่มหรือแก้ไข เปลี่ยนแปลงสถานที่

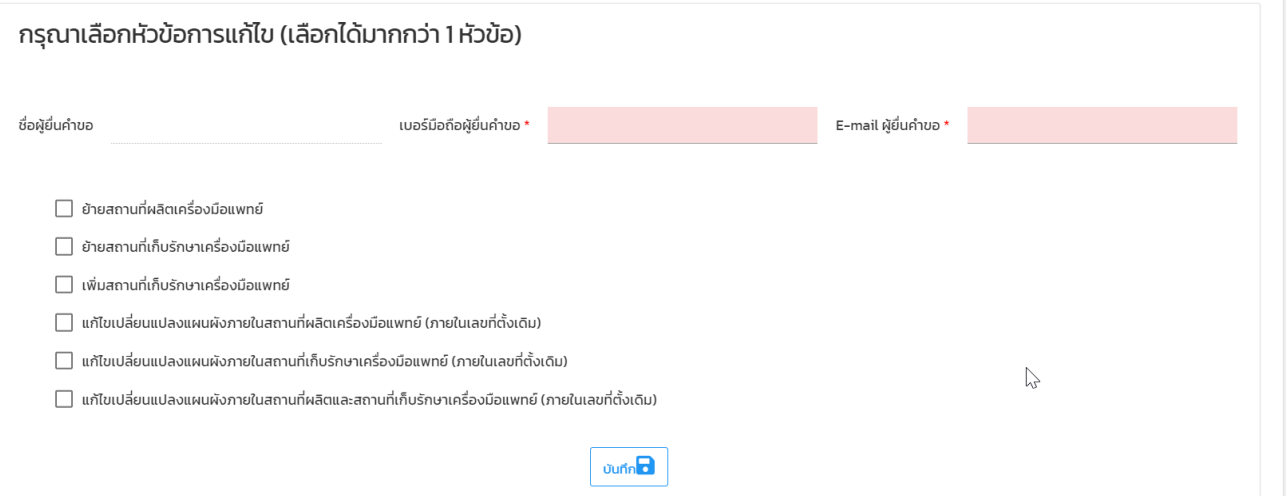

# 2. กดปุ่ม ในแต่ละหัวข้อที่ต้องการแก้ไข เพื่อกรอกคำขอและแนบเอกสารในแต่ละหัวข้อ

# **2.1 การกรอกคำขอ-คำขอย้ายสถานที่ผลิตเครื่องมือแพทย์ (สผ.3)**

### กรุณาเลือกหัวข้อที่ท่านต้องการจะแก้ไข

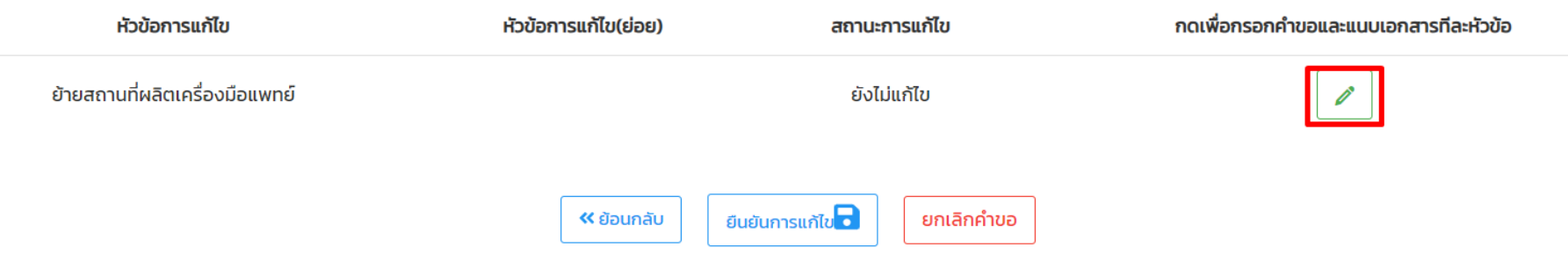

# **2.1 การกรอกคำขอ-คำขอย้ายสถานที่ผลิตเครื่องมือแพทย์ (สผ.3)**

คำขอย้าย/แก้ไขเปลี่ยนแปลงสถานที่ผลิตและที่เก็บรักษาเครื่องมือแพทย์ (สผ.3)

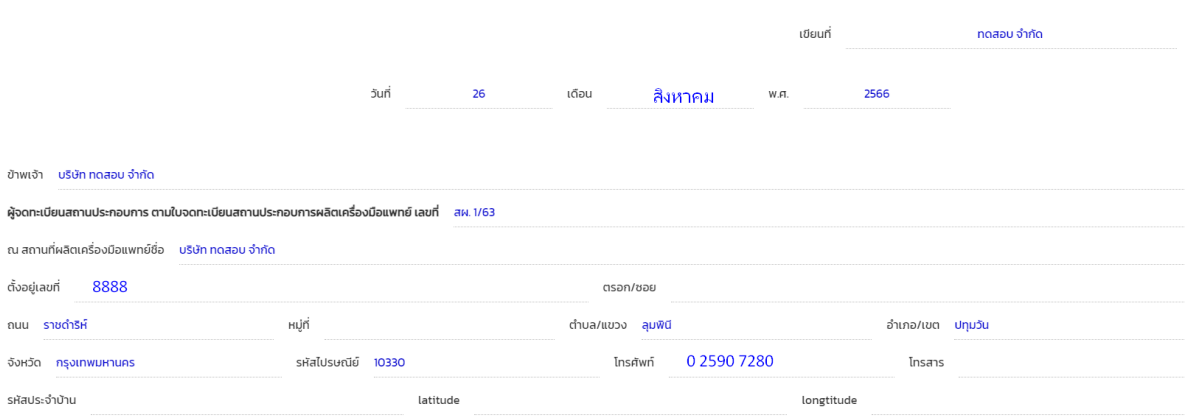

ขอย้ายสถานที่ผลิตเครื่องมือแพทย์(กรุณากรอกที่อยู่ให้ตรงตามที่อยู่ในหนังสือรับรองบริษัทหรือใบพาณิชย์)

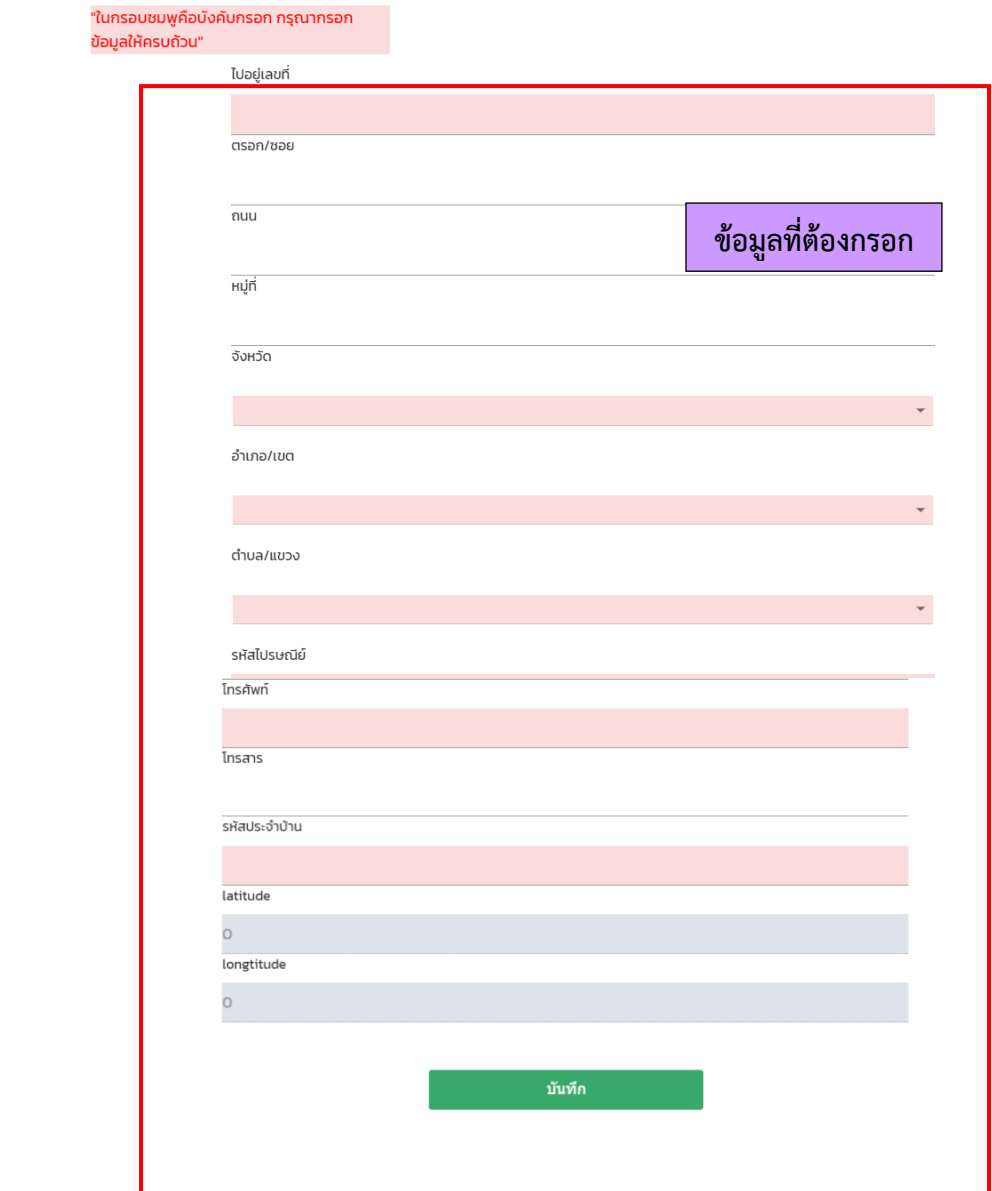

# **2.1 การกรอกคำขอ-คำขอย้ายสถานที่ผลิตเครื่องมือแพทย์ (สผ.3)**

#### กรุณาแนบไฟล์ตามหัวข้อเอกสาร

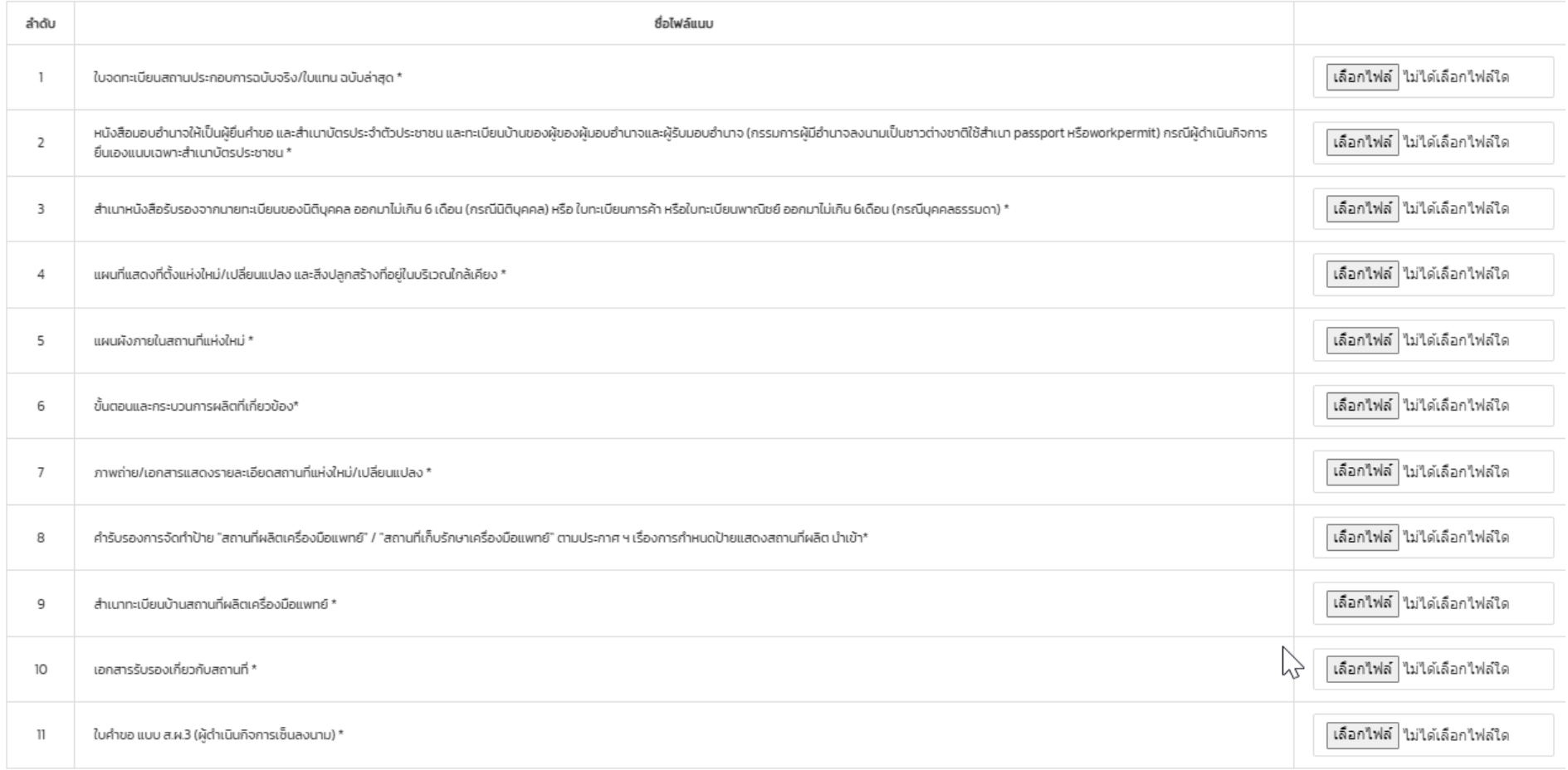

# **2.2 การกรอกคำขอ-คำขอย้ายสถานที่เก็บรักษาเครื่องมือแพทย์ (สผ.3)**

#### กรุณาเลือกหัวข้อที่ท่านต้องการจะแก้ไข

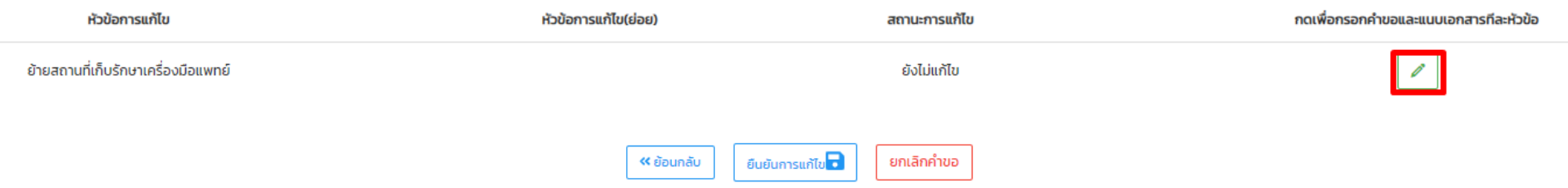

# **2.2 การกรอกคำขอ-คำขอย้ายสถานที่เก็บรักษาเครื่องมือแพทย์ (สผ.3)**

#### คำขอย้าย/แก้ไขเปลี่ยนแปลงสถานที่ผลิตและที่เก็บรักษาเครื่องมือแพทย์ (สผ.3)

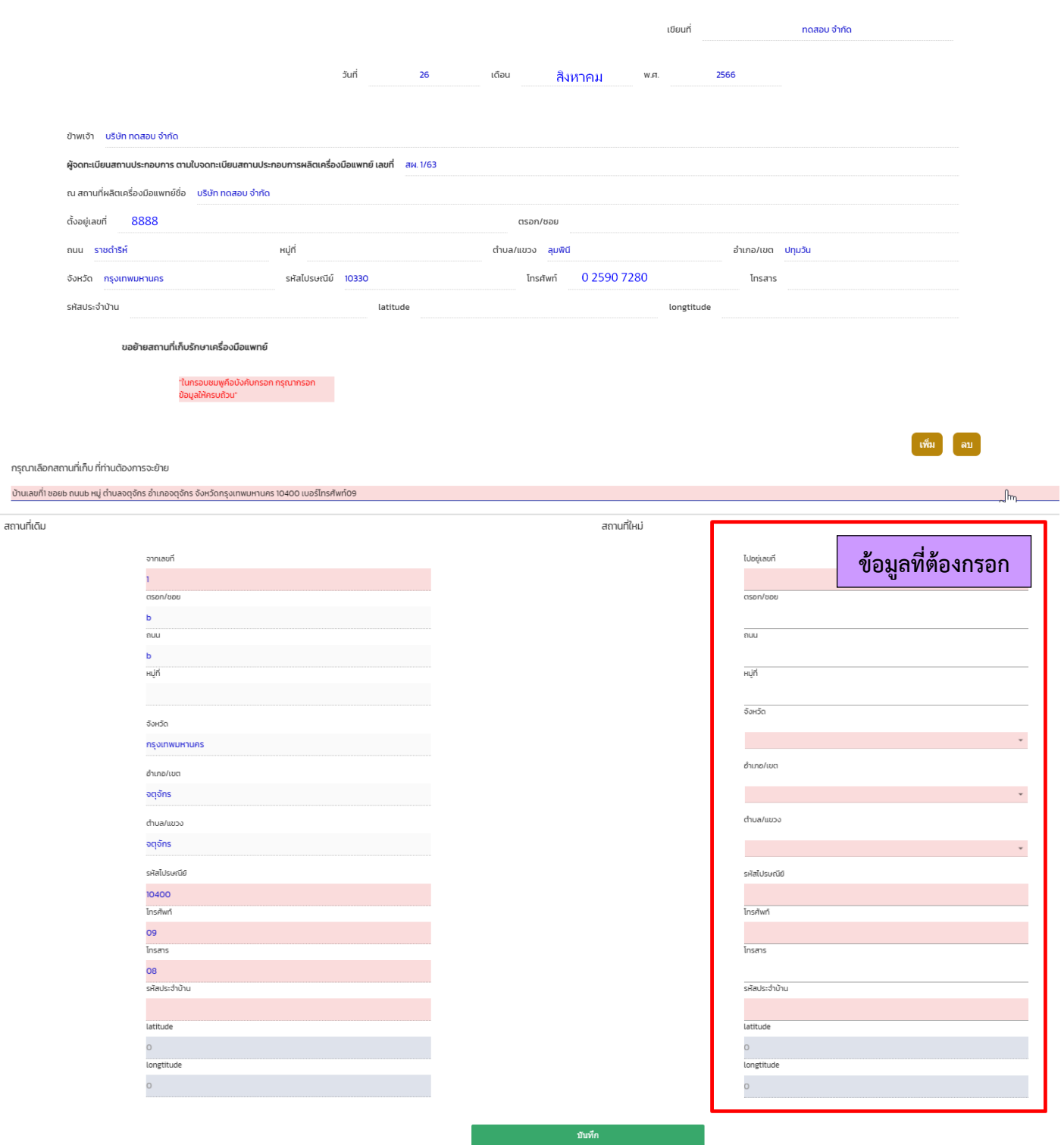

# **2.2 การกรอกคำขอ-คำขอย้ายสถานที่เก็บรักษาเครื่องมือแพทย์ (สผ.3)**

กรุณาแนบไฟล์ตามหัวข้อเอกสาร

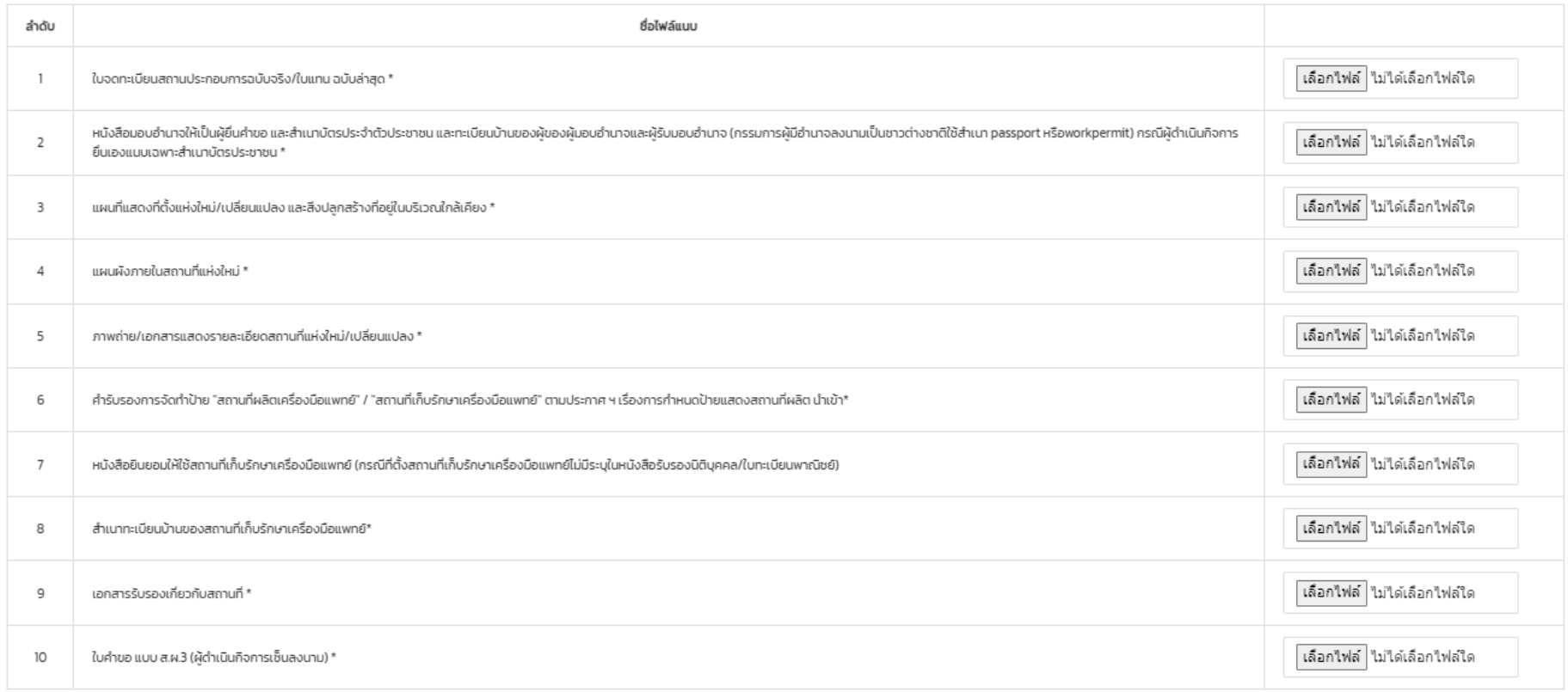

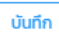

# **2.3 การกรอกคำขอ-คำขอย้ายสถานที่ผลิตและที่เก็บรักษาเครื่องมือแพทย์ (สผ.3)**

1. กดเลือกหัวข้อ "ย้ายสถานที่ผลิตเครื่องมือแพทย์" และ "ย้ายสถานที่เก็บรักษาเครื่องมือแพทย์"

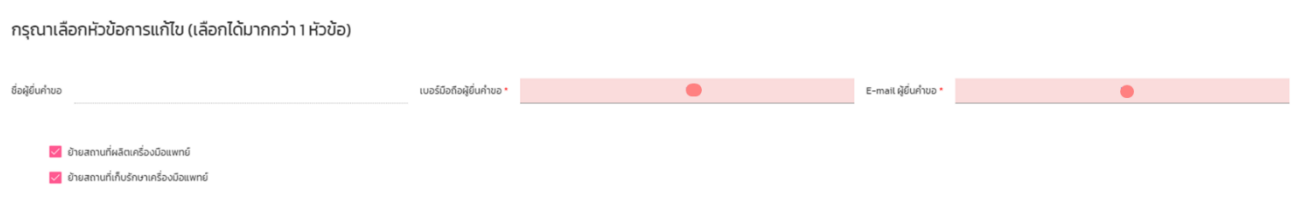

2. กดปุ่ม เพื่อกรอกคำขอและแนบเอกสารทีละหัวข้อ (กรณีที่เอกสารหัวข้อเดียวกัน ให้แนบซ้ำอีกครั้ง)

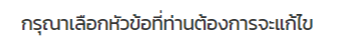

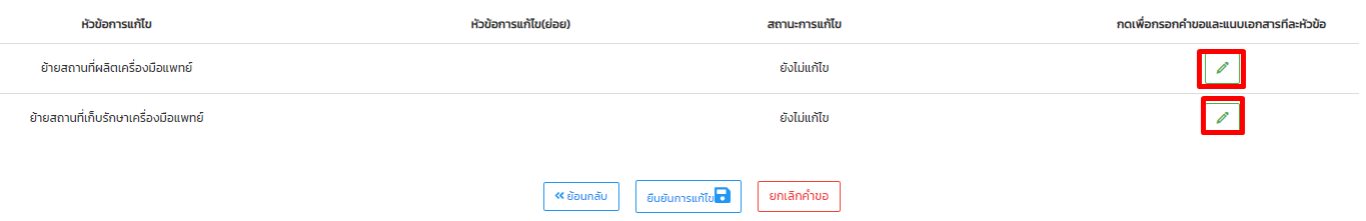

3. การกรอกคำขอและเอกสารแนบจะเป็นวิธีเดียวกับหัวข้อ 2.1 และ 2.2

# **2.4 การกรอกคำขอ-คำขอเพิ่มสถานที่เก็บรักษาเครื่องมือแพทย์ (สผ.3)**

#### กรุณาเลือกหัวข้อที่ท่านต้องการจะแก้ไข

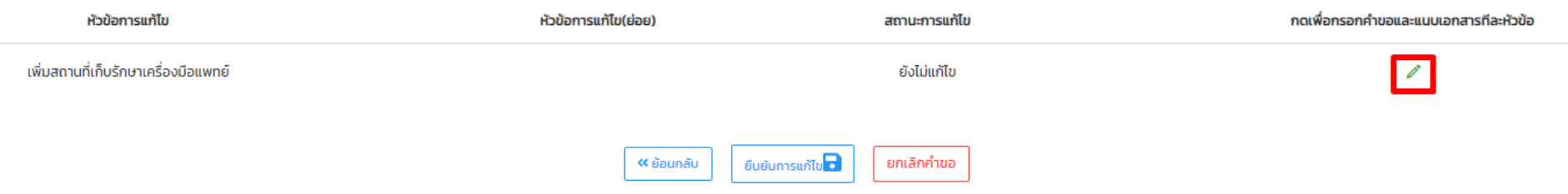
# **2.4 การกรอกคำขอ-คำขอเพิ่มสถานที่เก็บรักษาเครื่องมือแพทย์ (สผ.3)**

#### ้คำขอย้าย/แก้ไขเปลี่ยนแปลงสถานที่ผลิตและที่เก็บรักษาเครื่องมือแพทย์ (สผ.3)

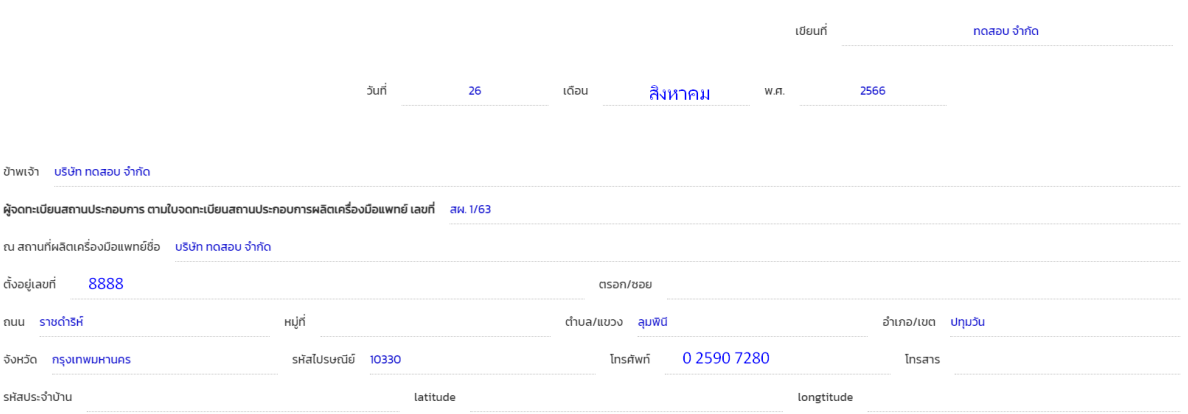

ขอเพิ่มสถานที่เก็บรักษาเครื่องมือแพทย์

"ในกรอบชมพูคือบังคับกรอก กรุณากรอก<br>ข้อมูลให้ครบถ้วน"

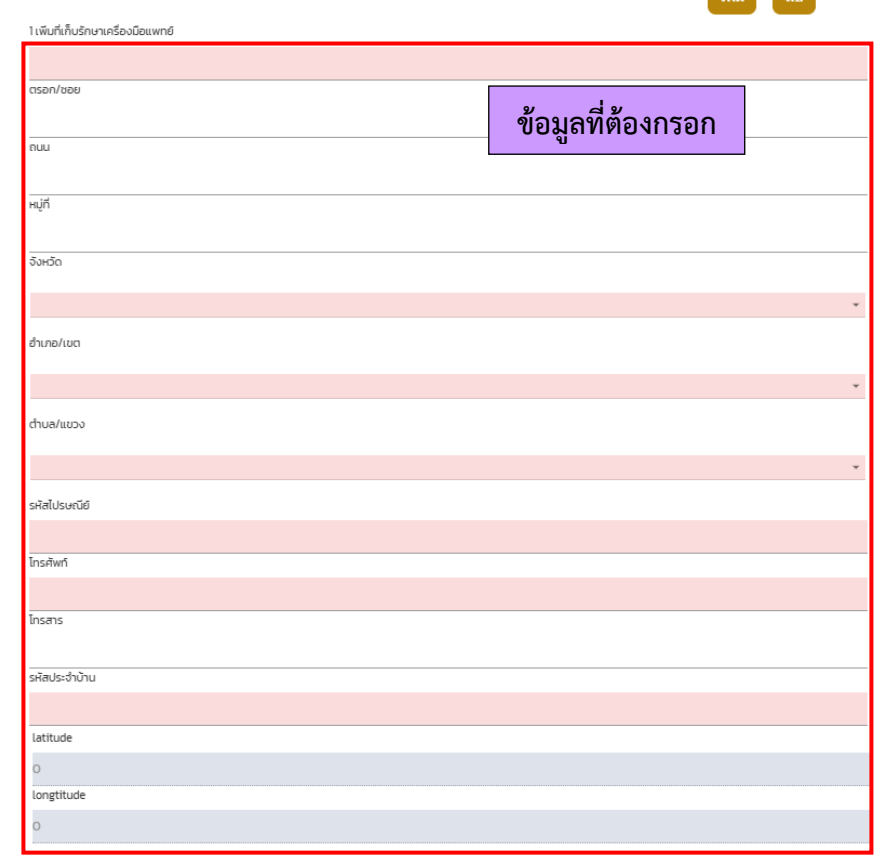

บันทึก

**The Company** 

# **2.4 การกรอกคำขอ-คำขอเพิ่มสถานที่เก็บรักษาเครื่องมือแพทย์ (สผ.3)**

#### กรุณาแนบไฟล์ตามหัวข้อเอกสาร

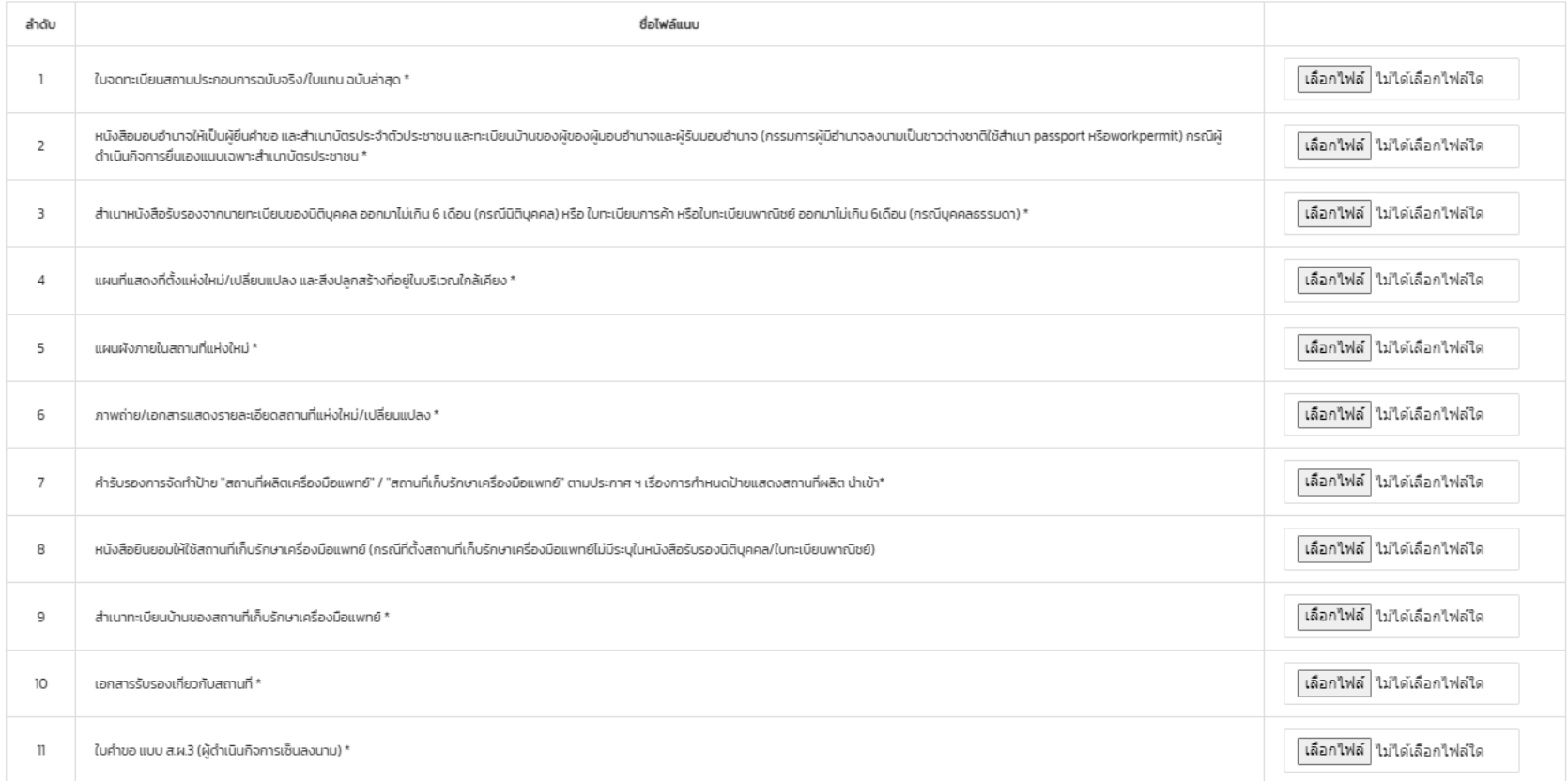

# **2.5 การกรอกคำขอ-คำขอแก้ไขเปลี่ยนแปลงแผนผังภายในเลขที่ตั้งเดิม(สผ.3)**

1. กดเลือกหัวข้อ โดยสามารถเลือกได้เพียงหัวข้อใด หัวข้อหนึ่ง

แก้ไขเปลี่ยนแปลงแผนผังภายในสถานที่ผลิตเครื่องมือแพทย์ (ภายในเลขที่ตั้งเดิม)

แก้ไขเปลี่ยนแปลงแผนผังภายในสถานที่เก็บรักษาเครื่องมือแพทย์ (ภายในเลขที่ตั้งเดิม)

แก้ไขเปลี่ยนแปลงแผนผังภายในสถานที่ผลิตและสถานที่เก็บรักษาเครื่องมือแพทย์ (ภายในเลขที่ตั้งเดิม)

2. กดปุ่ม เพื่อกรอกคำขอและแนบเอกสารทีละหัวข้อ (กรณีที่เอกสารหัวข้อเดียวกัน ให้แนบซ้ำอีกครั้ง)

**2.5.1 การกรอกคำขอ-คำขอแก้ไขเปลี่ยนแปลงแผนผังภายในสถานที่ผลิตเลขที่ตั้งเดิม (สผ.3)**

กรุณาเลือกหัวข้อที่ท่านต้องการจะแก้ไข

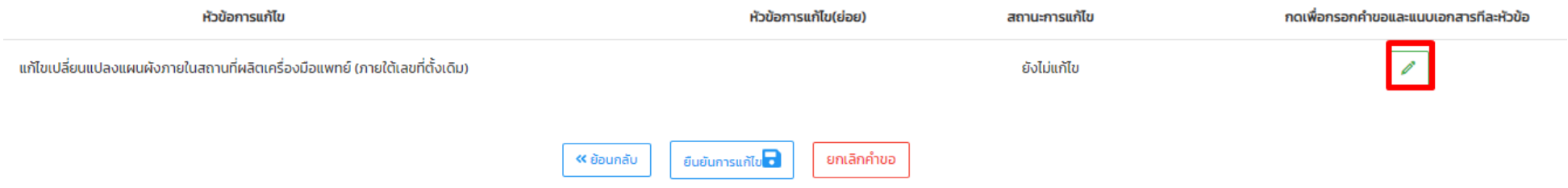

# **2.5.1 การกรอกคำขอ-คำขอแก้ไขเปลี่ยนแปลงแผนผังภายในสถานที่ผลิตเลขที่ตั้งเดิม (สผ.3)**

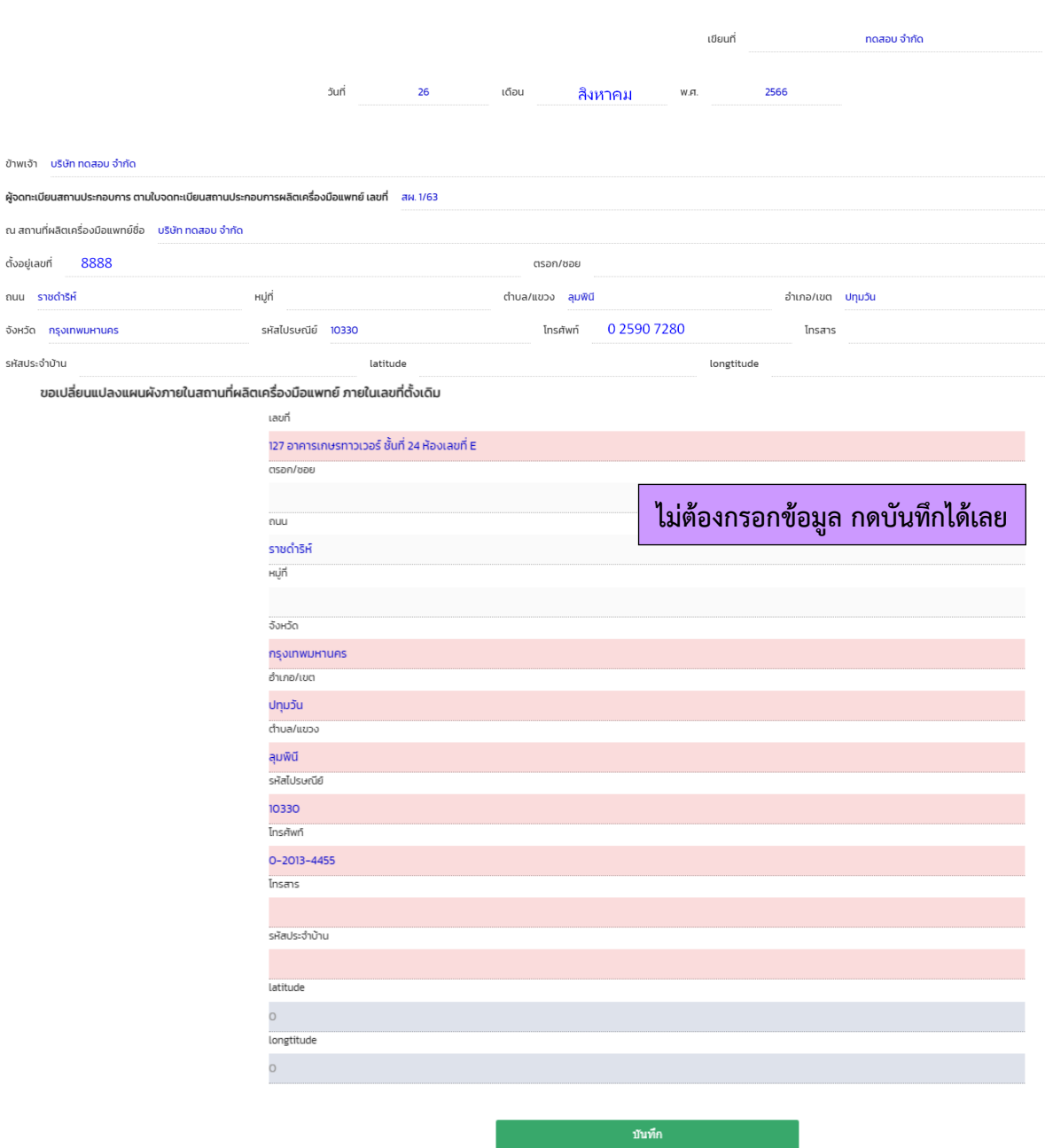

ถนน

#### คำขอย้าย/แก้ไขเปลี่ยนแปลงสถานที่ผลิตและที่เก็บรักษาเครื่องมือแพทย์ (สผ.3)

# **2.5.1 การกรอกคำขอ-คำขอแก้ไขเปลี่ยนแปลงแผนผังภายในสถานที่ผลิตเลขที่ตั้งเดิม (สผ.3)**

### กรุณาแนบไฟล์ตามหัวข้อเอกสาร

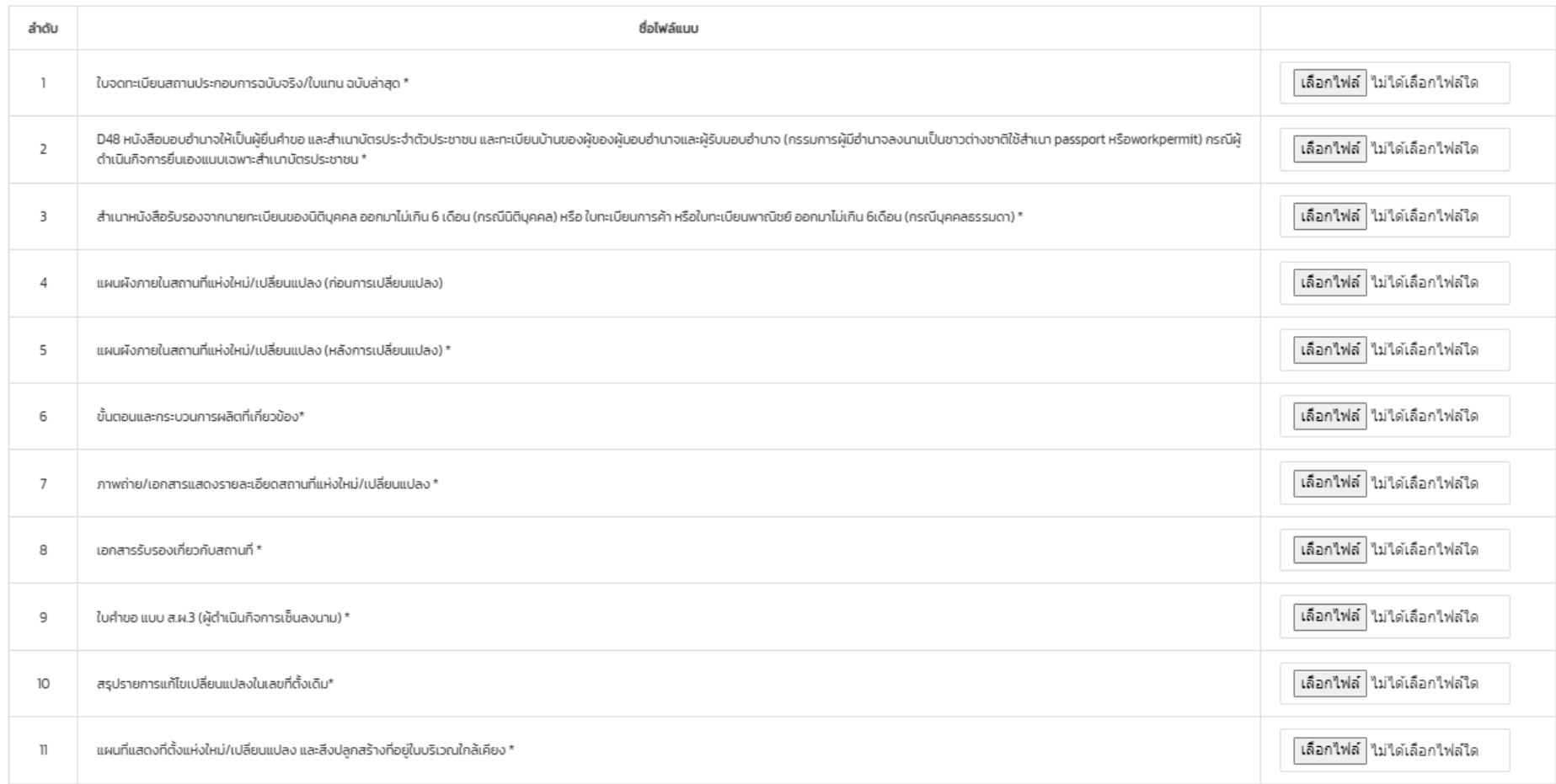

## **2.5.2 การกรอกคำขอ-คำขอแก้ไขเปลี่ยนแปลงแผนผังภายในสถานที่เก็บรักษาเครื่องมือแพทย์เลขที่ตั้งเดิม (สผ.3)**

้กรุณาเลือกหัวข้อที่ท่านต้องการจะแก้ไข

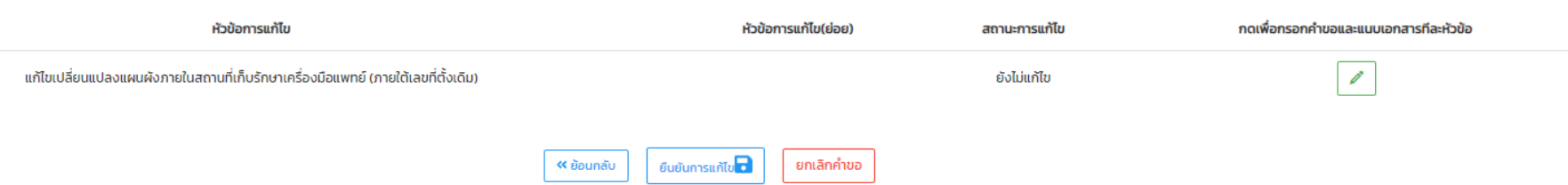

## **2.5.2 การกรอกคำขอ-คำขอแก้ไขเปลี่ยนแปลงแผนผังภายในสถานที่เก็บรักษาเครื่องมือแพทย์เลขที่ตั้งเดิม (สผ.3)**

้ คำขอย้าย/แก้ไขเปลี่ยนแปลงสถานที่ผลิตและที่เก็บรักษาเครื่องมือแพทย์ (สผ.3)

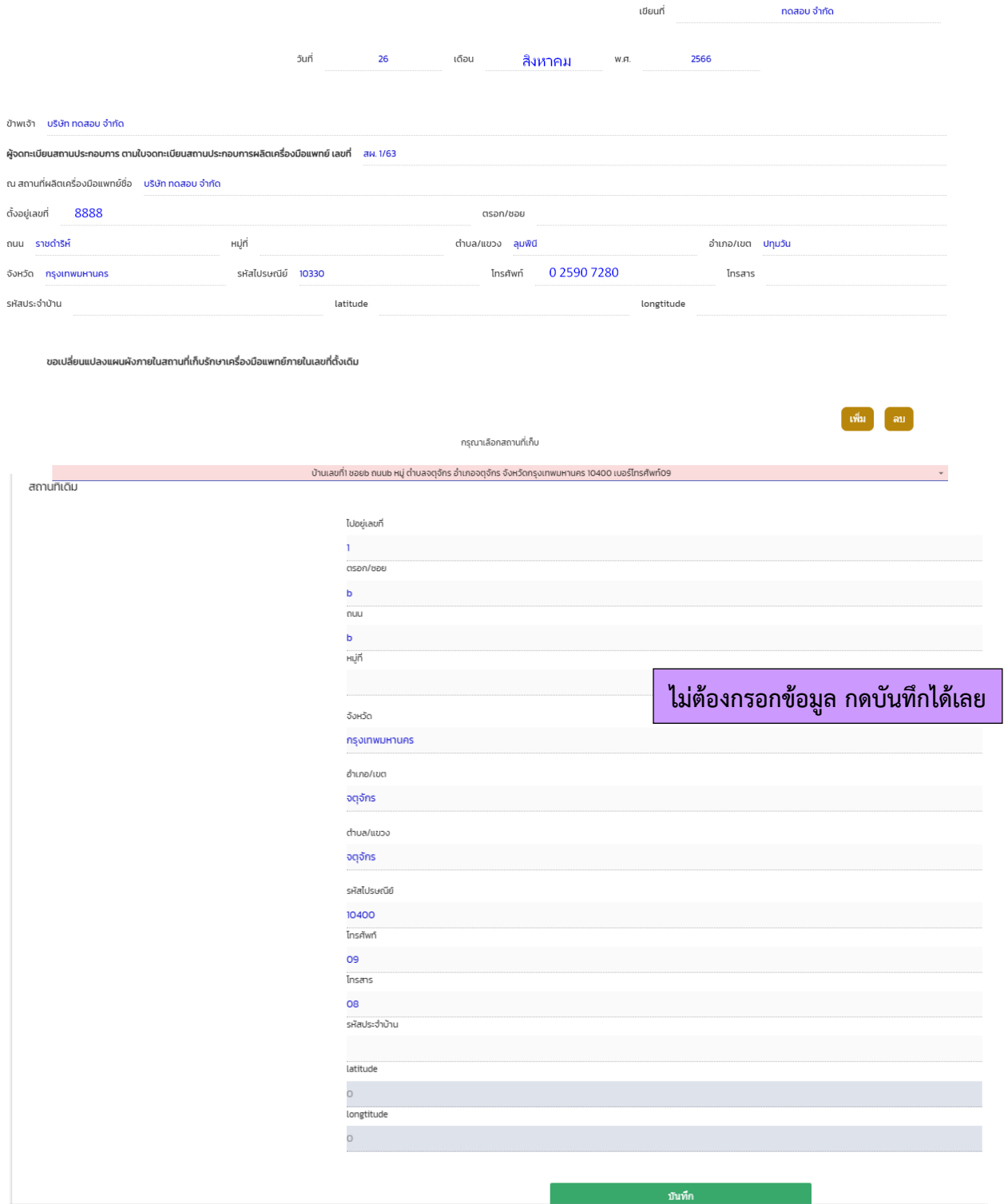

**2.5.2 การกรอกคำขอ-คำขอแก้ไขเปลี่ยนแปลงแผนผังภายในสถานที่เก็บรักษาเครื่องมือแพทย์เลขที่ตั้งเดิม (สผ.3)**

### กรุณาแนบไฟล์ตามหัวข้อเอกสาร

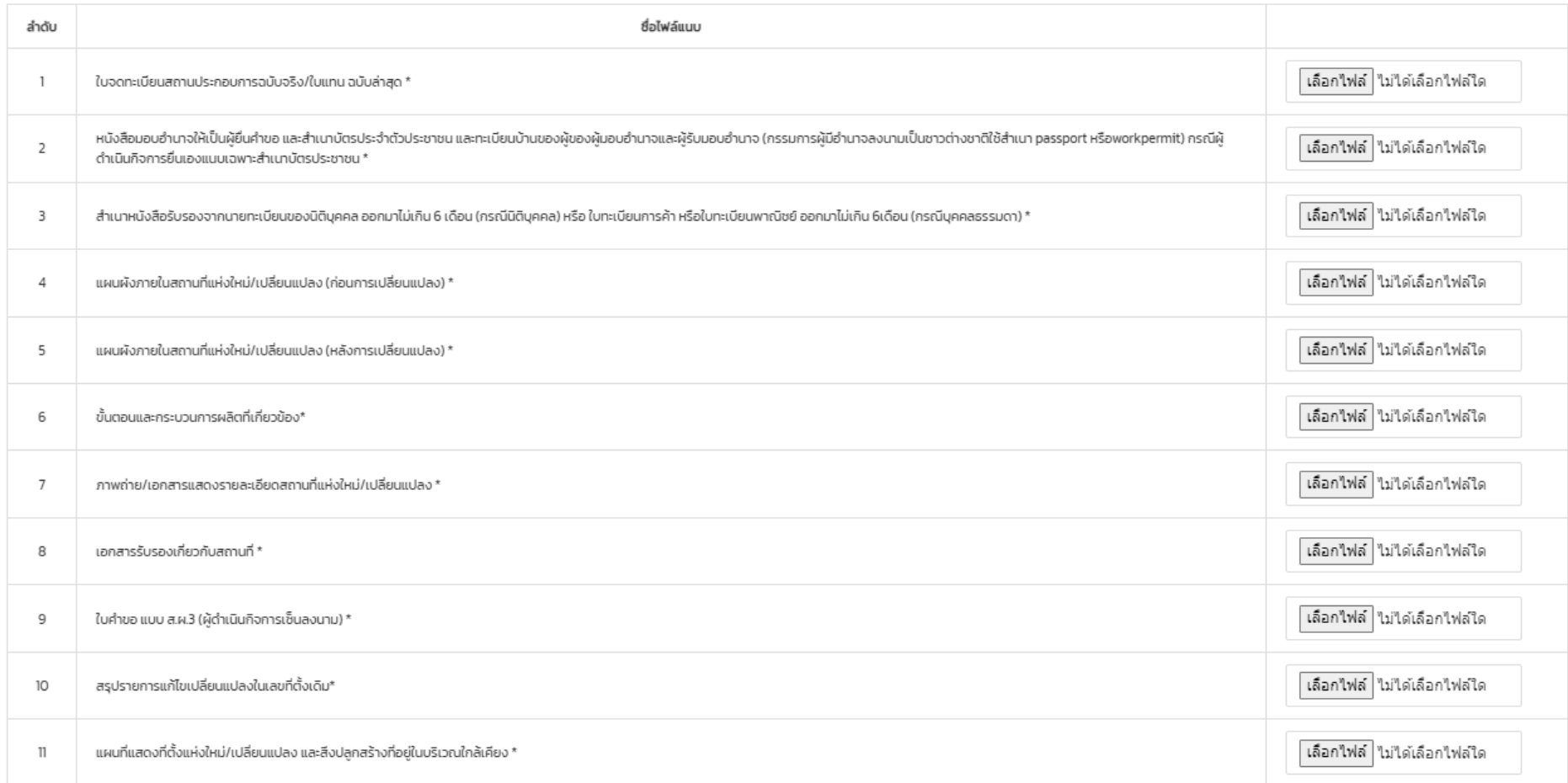

## **2.5.3 การกรอกคำขอ-คำขอแก้ไขเปลี่ยนแปลงแผนผังภายในสถานที่ผลิตและสถานที่เก็บรักษาเครื่องมือแพทย์เลขที่ตั้งเดิม (สผ.3)**

### กรุณาเลือกหัวข้อที่ท่านต้องการจะแก้ไข

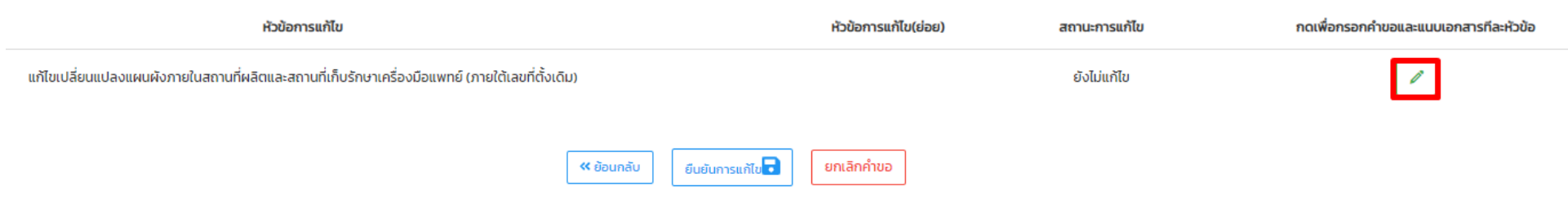

3. การกรอกคำขอและเอกสารแนบจะเป็นวิธีเดียวกับหัวข้อ 2.5.1 และ 2.5.2

## **ไฟล์เอกสาร**

- 1. หัวข้อที่มี " \* " อยู่ที่ท้ายข้อความคือเอกสารที่บังคับแนบ เอกสารที่ไม่มีสามารถข้ามไปได้หากไม่มี เอกสารนั้นในการยื่นคำขอ
- 2. ไฟล์ที่แนบต้องเป็น PDF เท่านั้น
- 3. เมื่อแนบเอกสารเรียบร้อยแล้ว ให้กดปุ่ม ยืนยันการแก้ไข จะปรากฏเลขอ้างอิงการยื่นแก้ไข

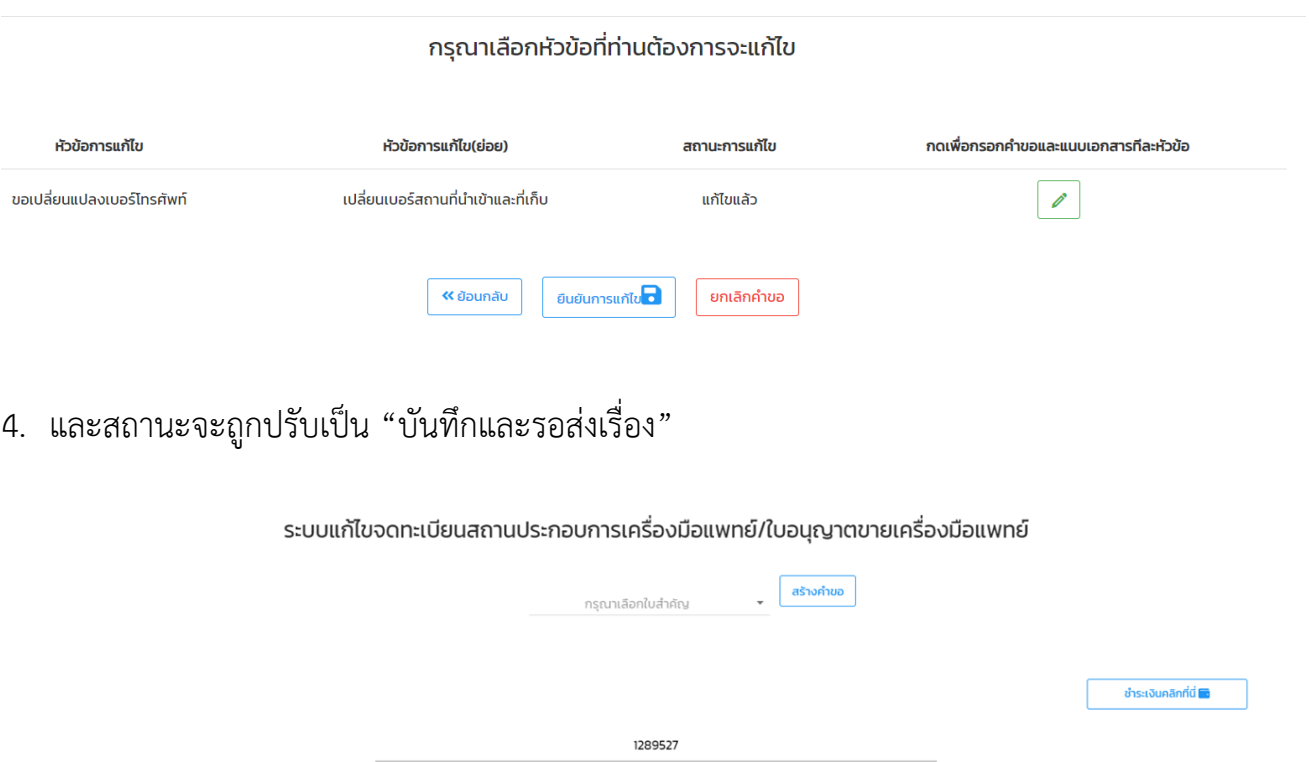

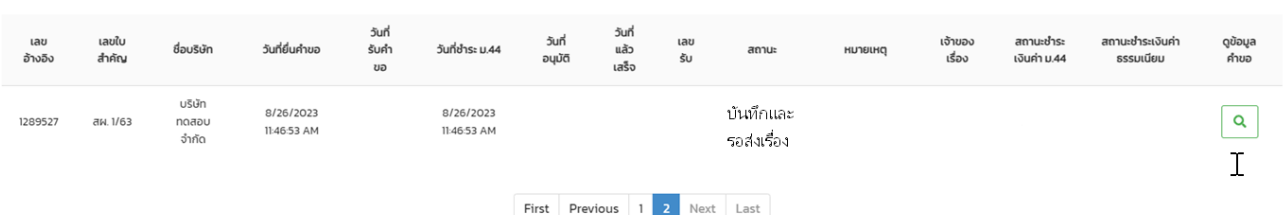

# **1.8 การส่งคำขอ**

1.8.1 ให้ผู้ประกอบการ คลิกที่ **"ชำระเงินคลิกที่นี่"** เพื่อ **ออกใบสั่งชำระเงิน ค่าใบคำขอ** 

ระบบแก้ไขจดทะเบียนสถานประกอบการเครื่องมือแพทย์/ใบอนุญาตขายเครื่องมือแพทย์

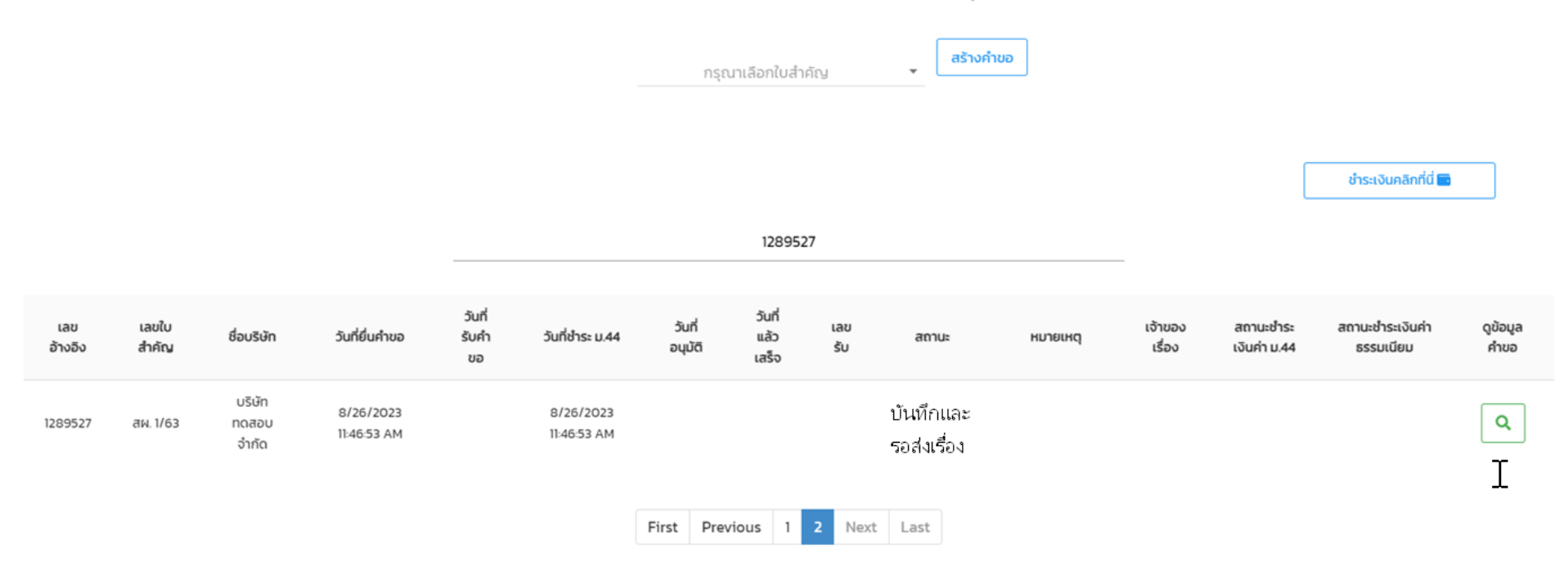

1.8.2 กดเลือก "ค่าใบคำขอ" เพื่อออกใบสั่งชำระ

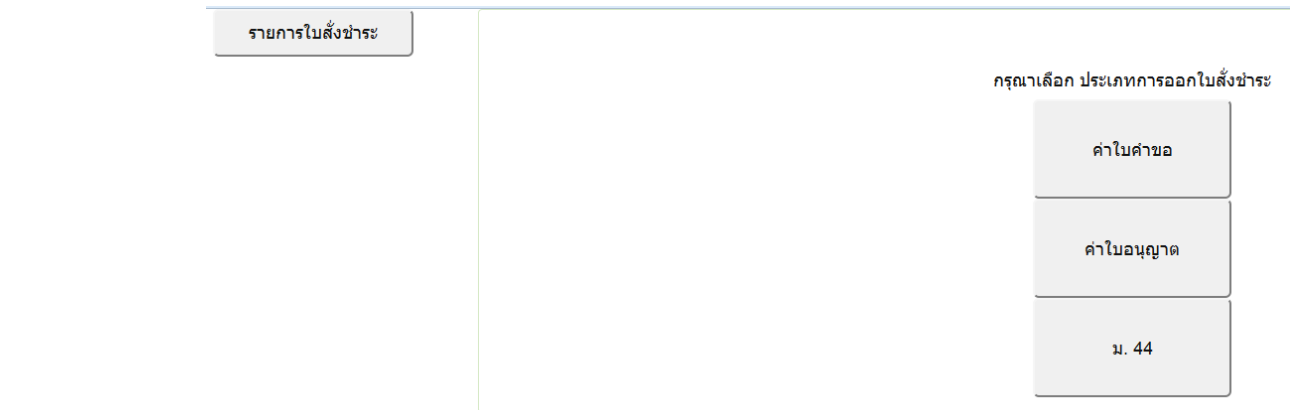

# 1.8.3 เลือกรายการ จากนั้นกดปุ่ม **"ออกใบสั่งชำระ"**

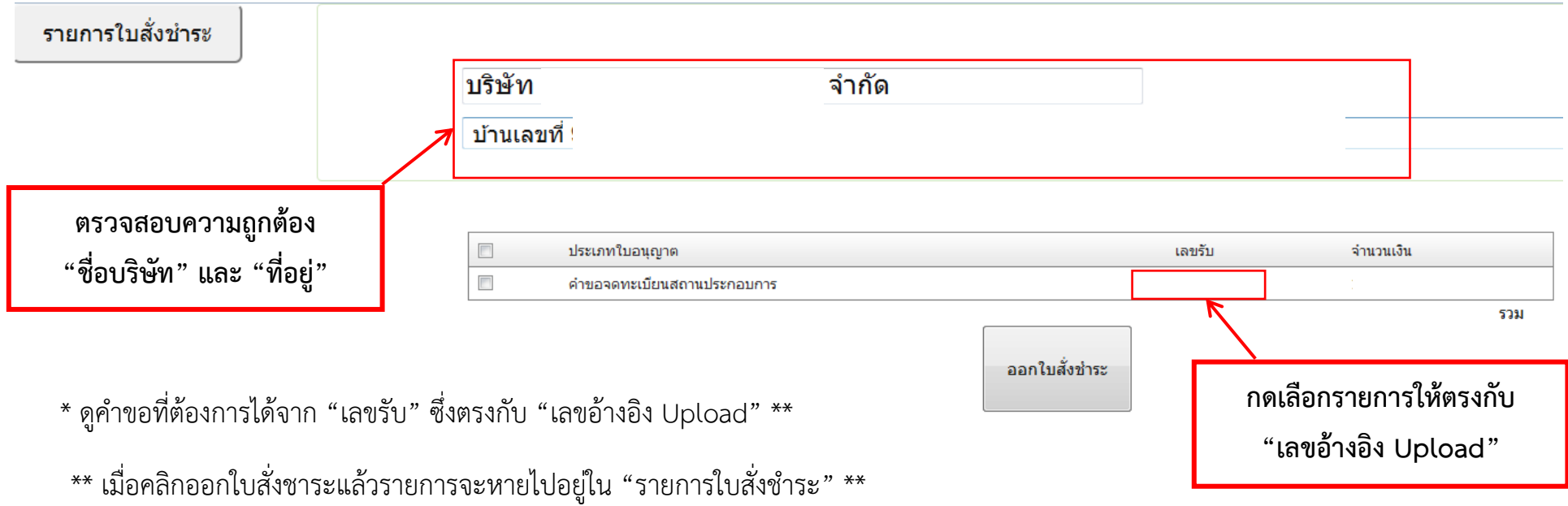

### 1.8.4 คลิกที่ **พิมพ์ใบสั่งชำระ**

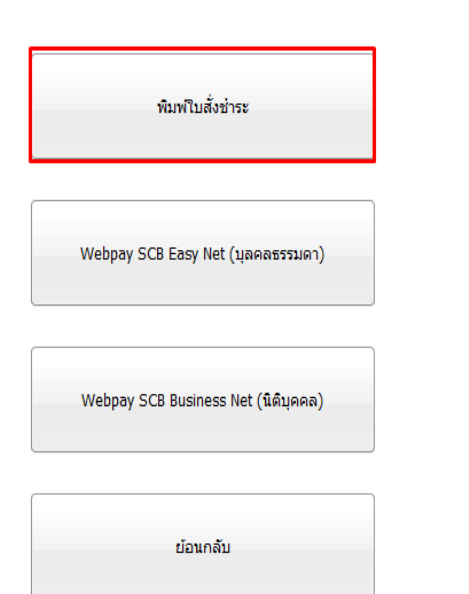

#### ้เลือกรปแบบการชำระเงิน

#### หมายเหตุ

้พิมพ์ใบสั่งชำระ หมายถึง พิมพ์ใบสั่งสำหรับไปชำระเงินที่ธนาคาร

Webpay SCB Easy Net หมายถึง สามารถชำระเงินผ่านเว็ปไซต์ของธนาคารไทยพาณิชย์ สำหรับบุคคลธรรมดา Webpay SCB Business Net หมายถึง สามารถชำระเงินผ่านเว็ปไซต์ของธนาคารไทยพาณิชย์ สำหรับนิติบุคคล

เงื่อนไข : การเข้าใช้งาน Webpay SCB Business Net สำหรับนิติบุคคล

1. เปิดบัญชีกับ SCB

2. ลงทะเบียนสมัครใช้บริการ Webpay SCB Business Net

3. มีปัญหาการใช้งาน Webpay SCB Business Net โปรดติดต่อ 0 2 544 1212

### 1.8.5 ชำระเงิน "ค่าใบคำขอ"

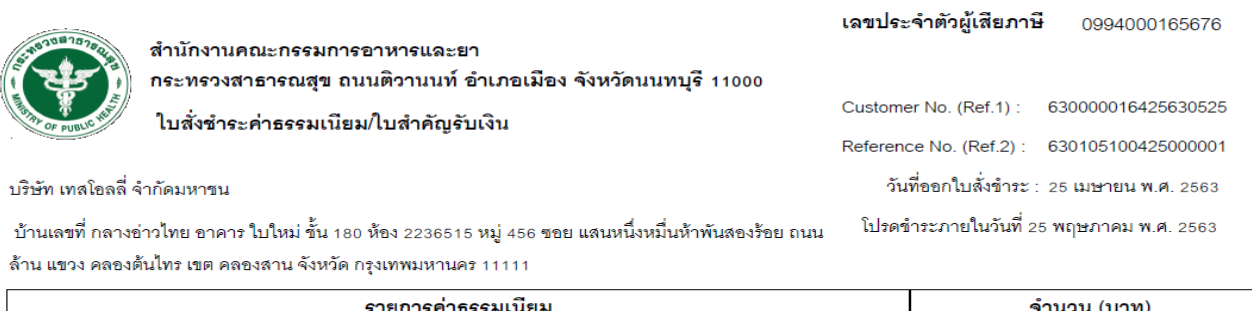

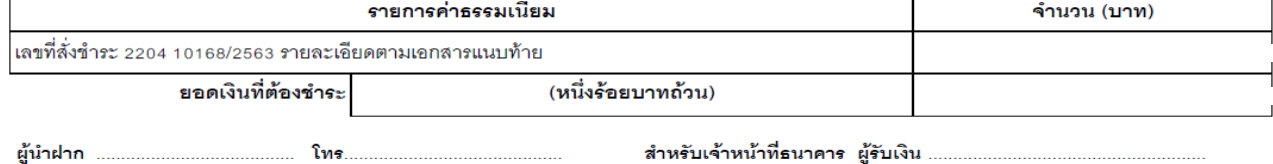

นำใบสั่งชำระไปชำระเงินได้ที่เคาน์เตอร์ธนาคาร หรือผ่าน Application ของธนาคารต่าง ๆ ที่ ปรากฏอยู่ในใบสั่งชําระค่าธรรมเนียม

หมายเหตุ : กรณีชําระค่าธรรมเนียมผ่านเคาน์เตอร์ธนาคารสามารถชําระได้ที่ ธนาคารไทยพาณิชย์แห่ง เดียวเท่านั้น (ณ วันที่ 28 ธันวาคม 2561)

1.8.6 หลังจากชำระ "ค่าใบคำขอ" เรียบร้อยแล้ว 15- 30 นาที จะมีข้อความ "ชำระแล้ว"ปรากฏที่ช่อง "ชำระเงินค่าธรรมเนียม" และ สถานะจะเปลี่ยนเป็น "**ส่งเรื่องและรอพิจารณา**" คำขอจะถูกส่งไปที่ฝั่ง เจ้าหน้าที่เพื่อตรวจสอบเอกสาร

หมายเหตุ ในกรณีที่สถานะไม่ถูกปรับเป็น "**ส่งเรื่องและรอพิจารณา**" หลังจากชำระเงินแล้วให้แจ้ง เจ้าหน้าที่เพื่อตรวจสอบสถานะให้ มิฉะนั้นคำขอที่ยื่นจะไม่ถูกส่งไปให้เจ้าหน้าที่พิจารณา

# **1.9 ขั้นตอนการพิจารณาเอกสาร**

1.9.1 เจ้าหน้าที่พิจารณาเอกสาร และเปลี่ยนสถานะเป็น **"รับคําขอ"** หากเอกสารครบถ้วนและถูกต้อง

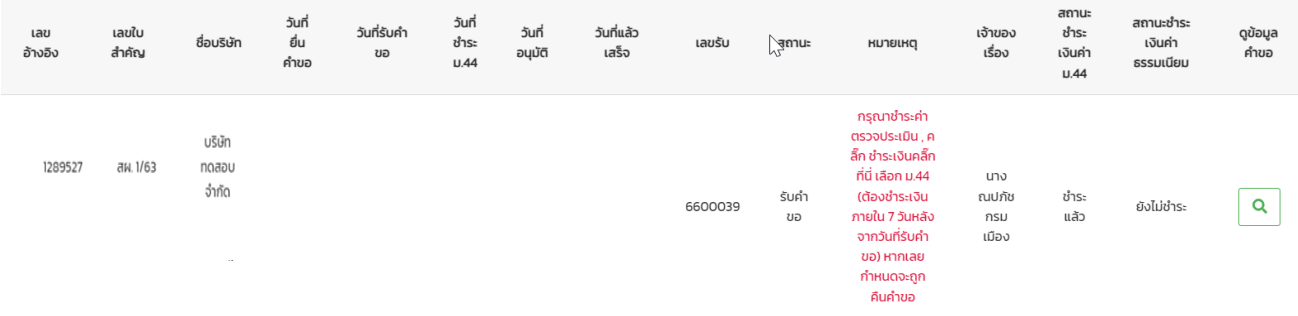

หมายเหตุในคำขอที่ต้องชำระค่าตรวจประเมิน จะต้องชำระภายใน 7 วันหลังจากวันที่รับคำขอ หากเลย

กำหนดจะถูกคืนคำขอ

## **กรณีเจ้าหน้าที่ให้แก้ไขเอกสาร**

สถานะจะถูกเปลี่ยนเป็น "**ส่งให้ผู้ประกอบการแก้ไขคำขอ/เอกสารแนบ1**" โดยเจ้าหน้าจะชี้แจง รายละเอียดเอกสารที่จะต้องแก้ไข กด "ดูข้อมูล" เพื่อเข้าดูคำชี้แจง

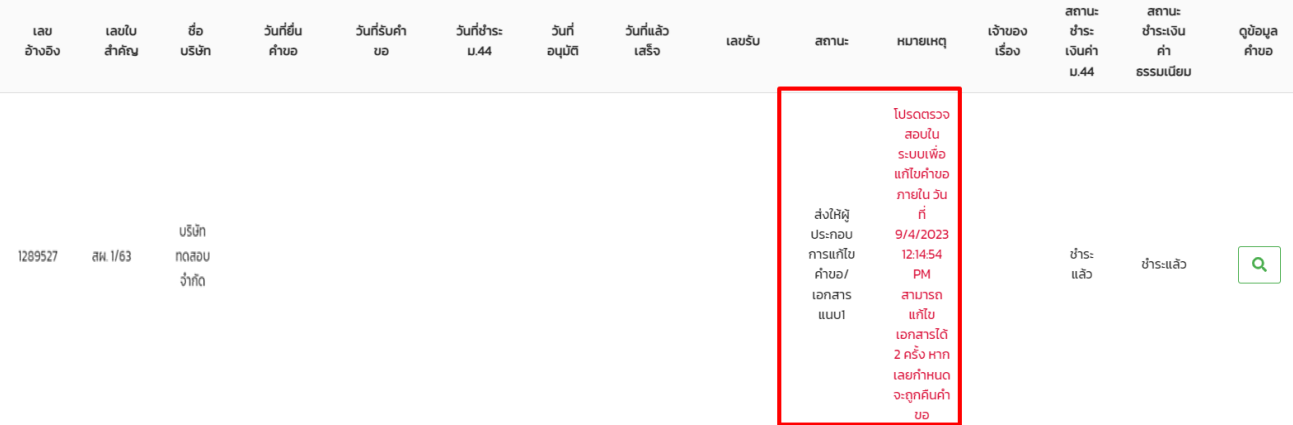

โดยการชี้แจงเอกสารจะแบ่งเป็น

1. การชี้แจงให้ "**แก้ไขหน้าคำขอ**" ที่ผู้ประกอบการยื่นเข้ามา ซึ่งการแก้ไขคำขอ ตรงหัวข้อการแก้ไขจะ ขึ้นชื่อ หัวข้อการแก้ไขที่ยื่นขอแก้ไขเปลี่ยนแปลง เจ้าหน้าที่จะระบุสิ่งที่ให้ไปแก้ไขข้อมูลคำขอ โดยกด ปุ่ม เพื่อเข้าไปแก้ไขคำขอ ซึ่งผู้ประกอบการจะต้องกรอกคำขอใหม่ทั้งหมดให้ถูกต้องตามที่เจ้า หน้าแจ้งแก้ไข

กรณาเลือกหัวข้อที่ท่านต้องการจะแก้ไข

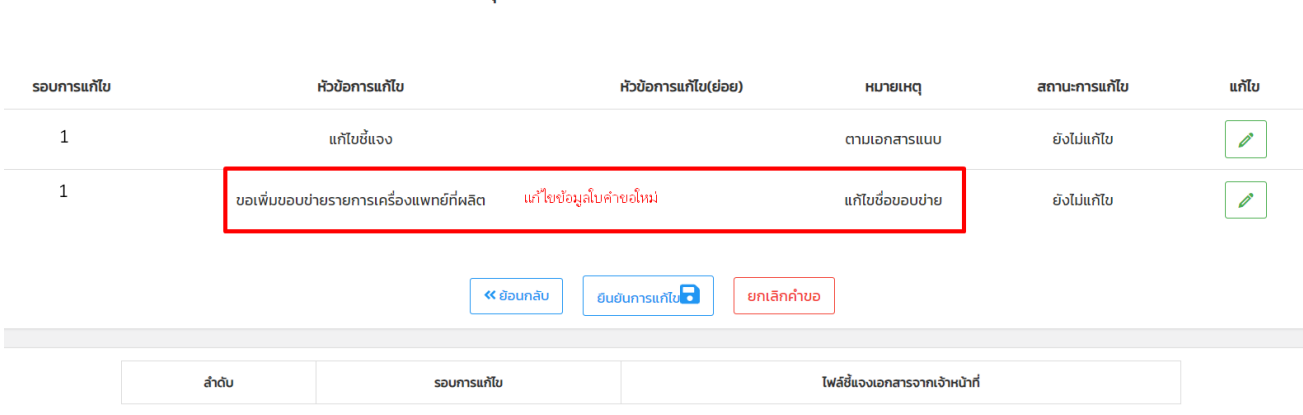

2. การชี้แจงให้ "**แก้ไขไฟล์แนบเอกสาร**" ที่ผู้ประกอบการยื่นเข้ามา ซึ่งการแก้ไขไฟล์แนบ ตรงหัวข้อการ แก้ไขจะขึ้นข้อความ "**แก้ไขชี้แจง**" เจ้าหน้าที่จะระบุสิ่งที่ให้ไปแก้ไขในไฟล์ โดยสามารถดูคำชี้แจง การแก้ไขที่หัวข้อ "**ไฟล์ชี้แจงเอกสารจากเจ้าหน้าที่**" กดปุ่ม <sub>| Q</sub> เพื่อเข้าไปดูคำชี้แจงจาก เจ้าหน้าที่ และกดปุ่ม เพื่อเข้าไปแนบเอกสารที่แก้ไข โดยจะต้องแนบไฟล์มาให้ครบตามจำนวน กล่องข้อความที่เจ้าหน้าที่ส่งไปให้

กรณาเลือกหัวข้อที่ท่านต้องการจะแก้ไข

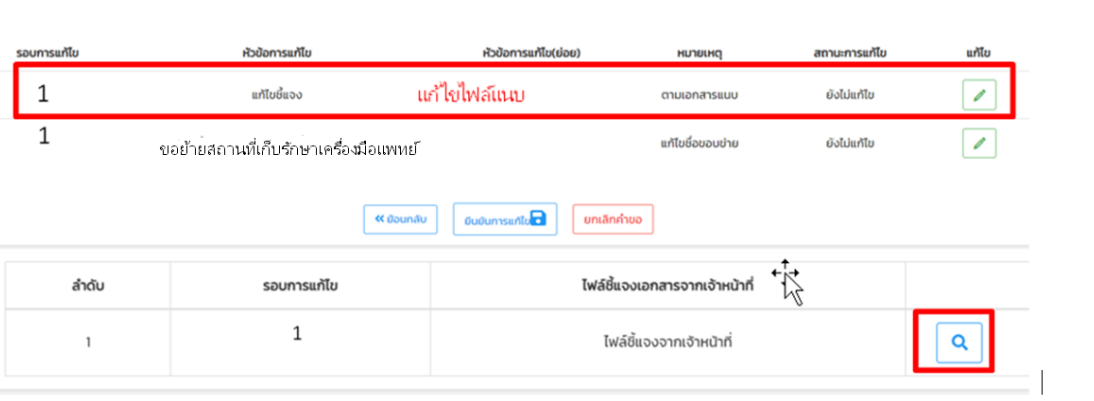

3. เมื่อแก้ไขเอกสารเรียบร้อยแล้ว ให้กด "**ยืนยันการแก้ไข**" เมื่อส่งการแก้ไขกลับมาที่เจ้าหน้าที่ สถานะจะเปลี่ยนเป็น "**รอพิจารณา**" หากเอกสาร ถูกต้องไม่ต้องแก้ไขเพิ่มเติมเจ้าหน้าที่จะเปลี่ยนสถานะเป็น "รับคำขอ"

> รอบการแก้ไข หัวข้อการแก้ไข หัวข้อการแก้ไข(ย่อย) แก้ไข **HUTBLHQ** สถานะการแก้ไข  $\mathbf 1$ แก้ไขชี้แจง Ø. ยังไม่แก้ไข ตามเอกสารแนบ  $\mathbf{1}$ ขอย้ายสถานที่เก็บรักษาเครื่องมือแพทย์ Í แก้ไขชื่อขอบข่าย ยังไม่แก้ไข มีในมีนิคารแก้ไข**นา** « ย้อนกลับ ยกเลิกคำขอ

กรุณาเลือกหัวข้อที่ท่านต้องการจะแก้ไข

### หมายเหตุ หากไม่แก้ไขคำขอตามที่ระบุไว้ในระบบ คำขอจะถูกคืนโดยอัตโนมัติ

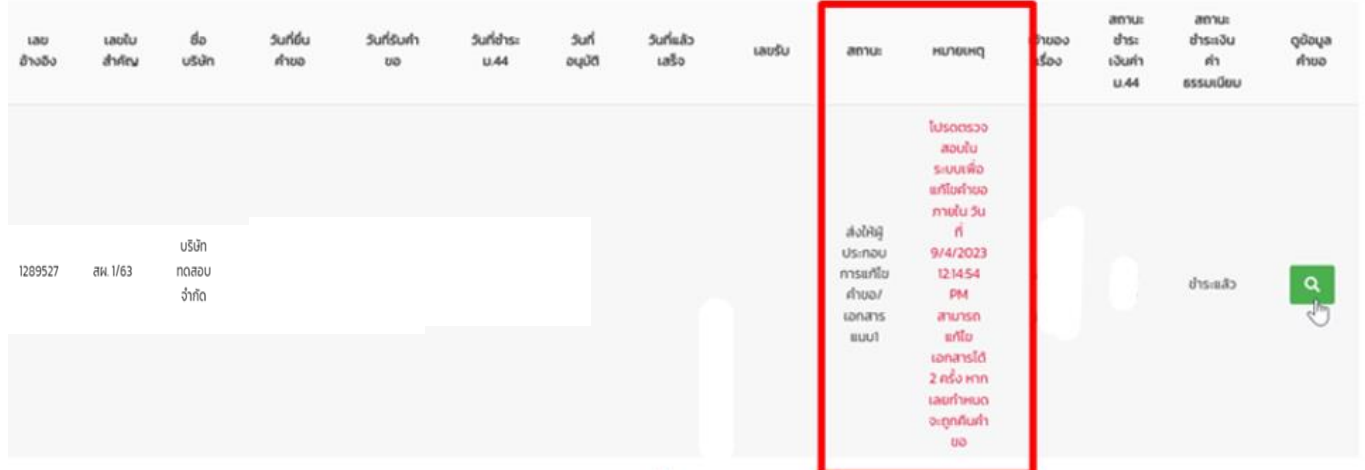

1.9.2 คำขอที่ต้องมีการชำระค่าตรวจประเมิน ให้ผู้ประกอบการ การออกใบสั่งชำระเงินค่า ม.44 โดยการคลิกที่ "ชำระเงินคลิกที่นี่" (ใช้วิธีเดียวกันกับการ ออกใบสั่งค่าคำขอ โดยคลิกที่ปุ่ม ม.44

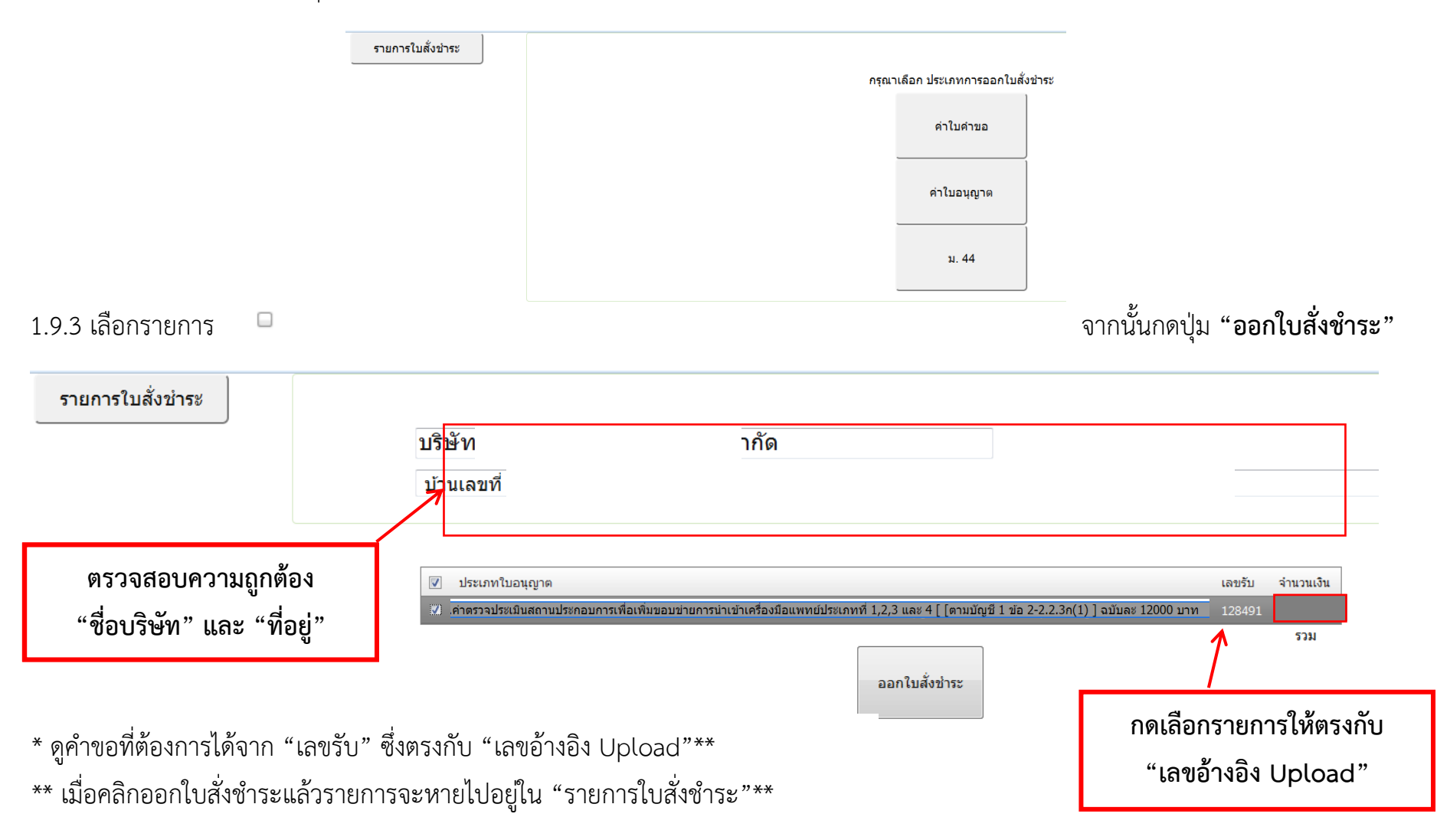

1.9.4 นำไปสั่งชำระที่ได้ไปชำระเงิน "ค่าตรวจประเมิน" ทำเช่นเดียวกับการชำระค่าใบคำขอ เมื่อชำระค่า ม.44 เรียบร้อยแล้ว จะปรากฏคำว่า "ชำระแล้ว" ขึ้นมาที่ช่องสถานะ "ชำระเงินค่า ม.44"

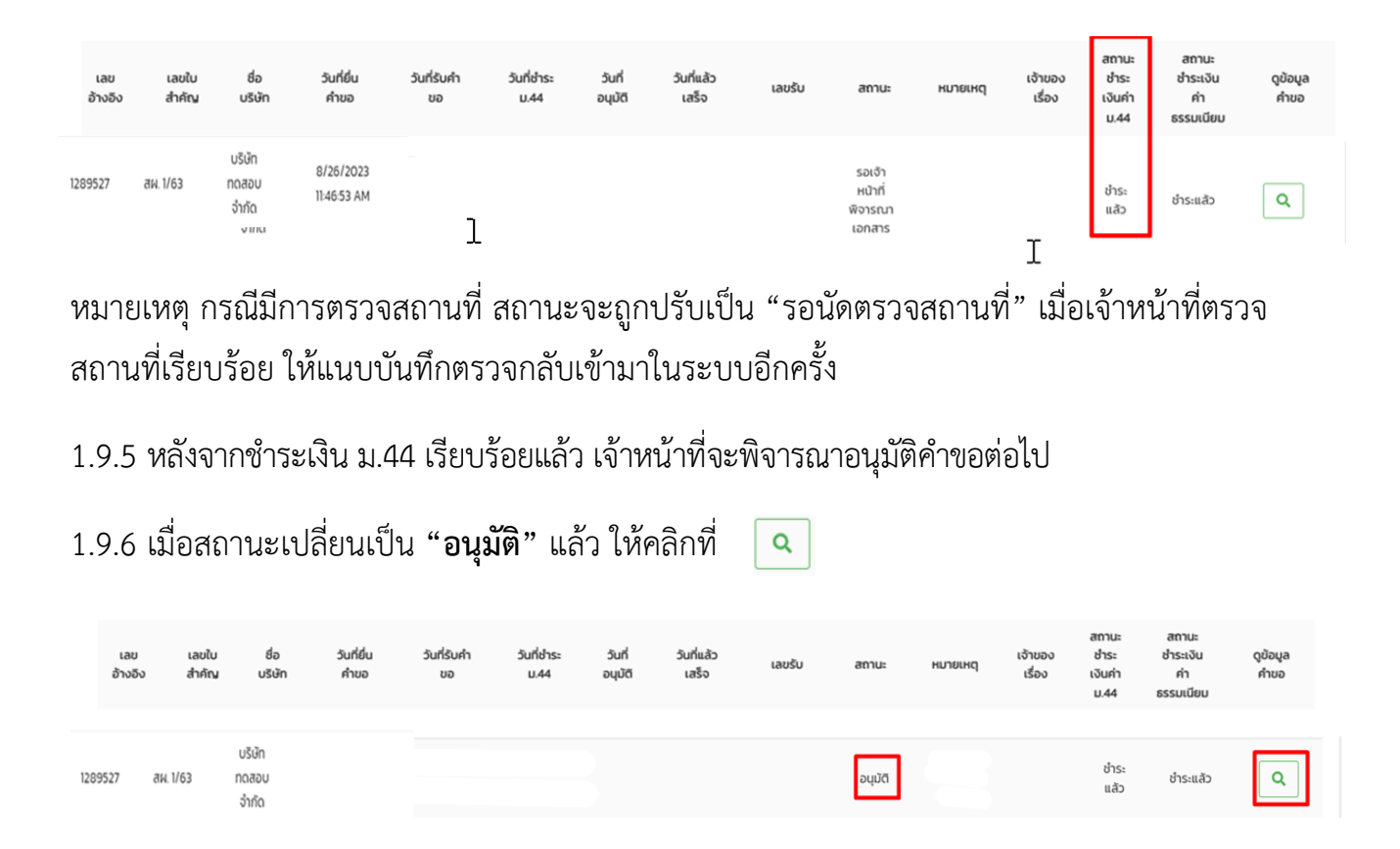

โดยคลิกที่ปุ่ม "ดูใบจดทะเบียนหลังแก้ไขเปลี่ยนแปลง"จะปรากฏใบอนุญาตจดทะเบียนสถาน ประกอบการเครื่องมือแพทย์หลังอนุมัติแก้ไขในรูปแบบอิเล็กทรอนิกส์

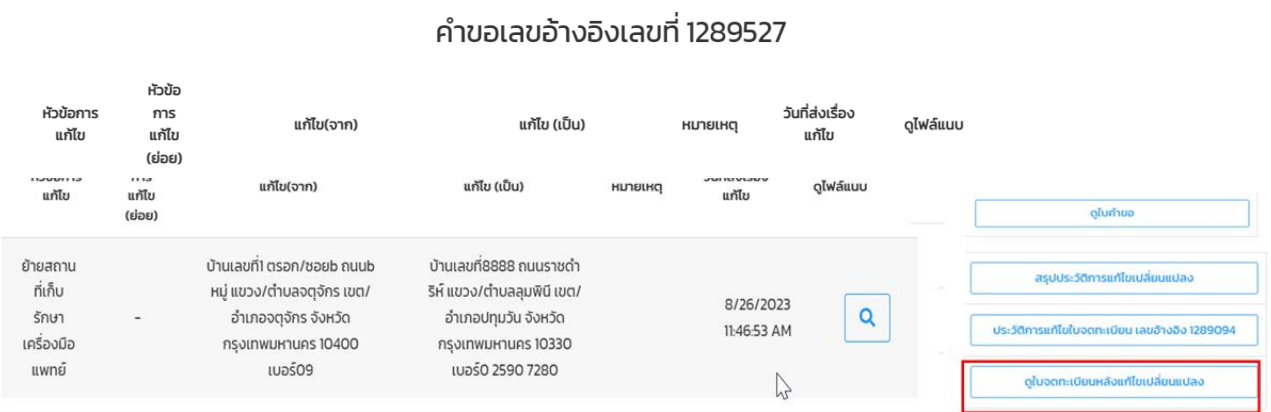

## กดปริ้นท์ใบอนุญาตจดทะเบียนสถานประกอบการเครื่องมือแพทย์จากทางหน้าเว็บไซต์ได้เลย

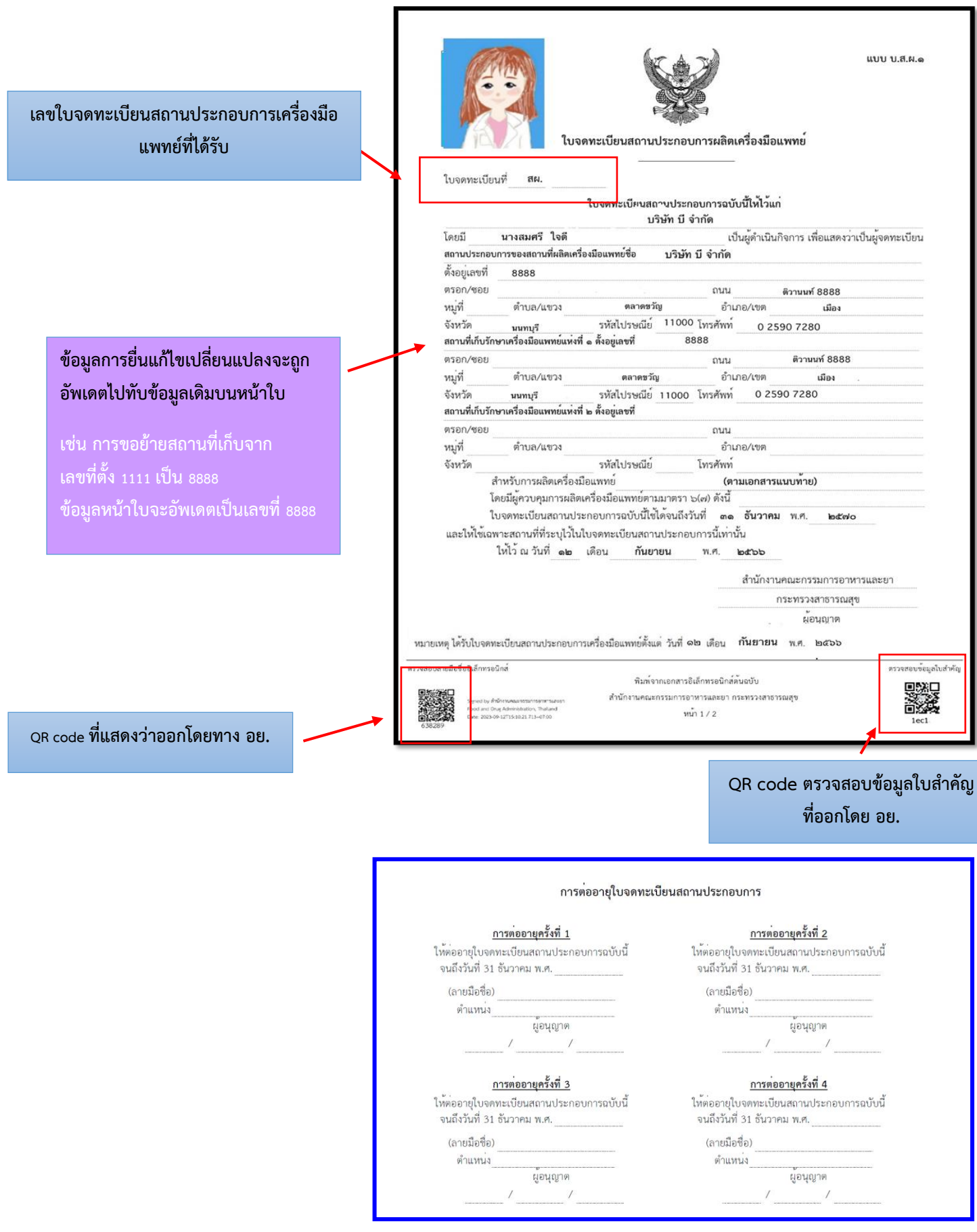

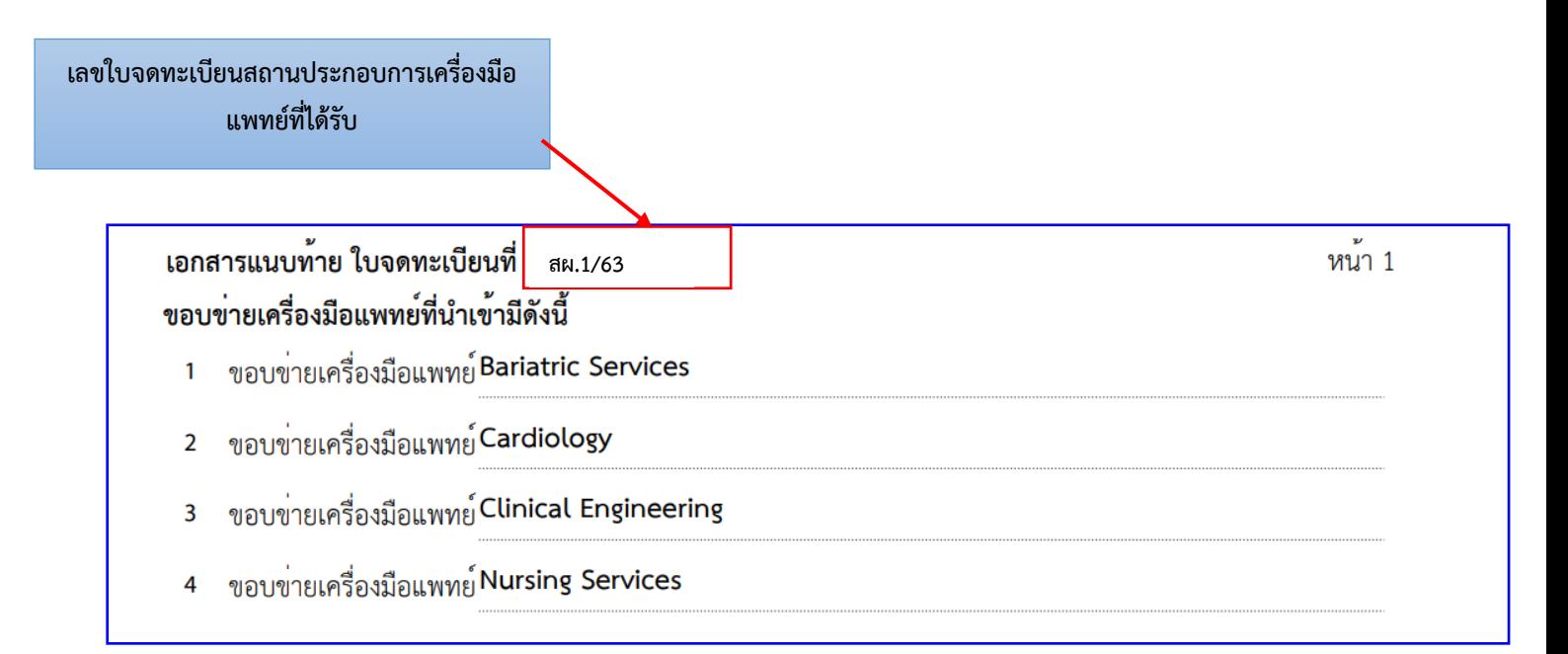

และเมื่อคลิกปุ่ม "สรุปประวัติการแก้ไขเปลี่ยนแปลง" จะปรากฎข้อมูลประวัติการแก้ไขใบจดทะเบียนใน แต่ละครั้ง **ซึ่งหัวข้อการเปลี่ยนแปลงแผนผังภายในเลขที่ตั้งเดิม จะไม่มีการอัพเดตข้อมูลอะไรบนหน้า ใบ จะปรากฏแค่ประวัติการแจ้งแก้ไขในตารางสรุปเท่านั้น ซึ่งรายละเอียดการแก้ไขเปลี่ยนแปลง แผนผังภายในสามารถเข้าดูในคำขอประกอบ**

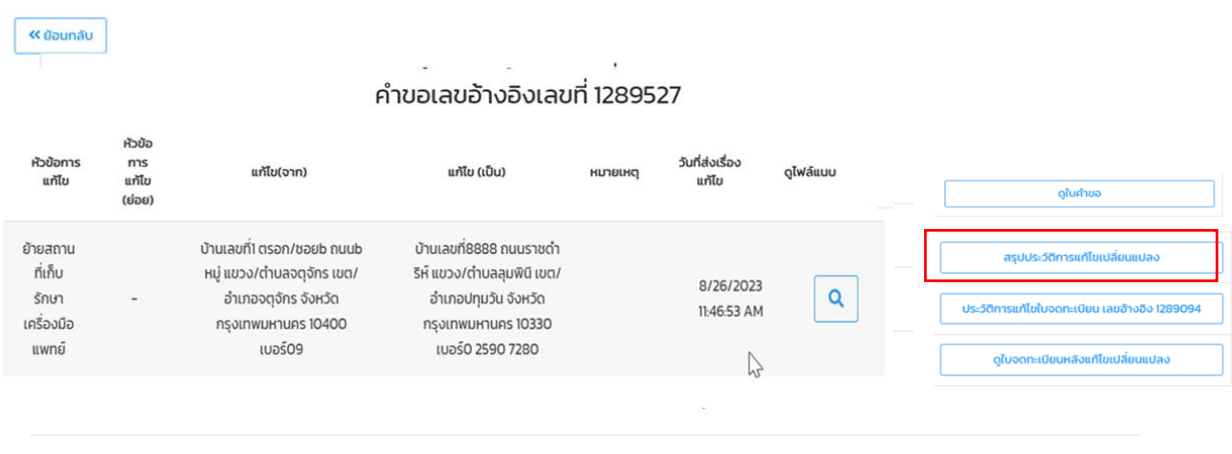

#### ้เอกสารแก้ไขเปลี่ยนแปลงแบบ สผ.3 และ แบบ สผ.4

ข้อมูลอัพเดท ณ วันที่ 8/26/2023 11:43:28 AM ในจุดทะเนียนที่ สผ 1/63 ้มริษัท ทุกสอบ จำกัด

#### สรุปประวัติการแก้ไขเปลี่ยนแปลงใบจดทะเบียนสถานประกอบการเครื่องมือแพทย์

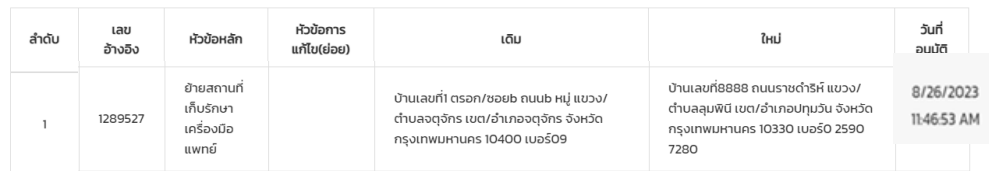

# **1.10 การ Print ใบเสร็จ**

ใบเสร็จจะถูกส่งให้ผู้ประกอบการทาง e-mail ของผู้ยื่นคำขอ หรือ สามารถปริ้นจากระบบ Skynet ตามขั้นตอนดังต่อไปนี้ 1.10.1 คลิ๊กที่ "ชำระเงินคลิกที่นี่"

ระบบแก้ไขจดทะเบียนสถานประกอบการเครื่องมือแพทย์/ใบอนุญาตขายเครื่องมือแพทย์ สร้างคำขอ กรณาเลือกใบสำคัญ ชำระเงินคลิกที่นี่ **พิ** 1.10.2 เลือก รายการใบสั่งชำระ รายการใบสั่งชำระ ึกรุณาเลือก ประเภทการออกใบสั่งชำระ ค่าใบคำขอ ค่าใบอนุญาต ม. 44

## 1.10.3 เลือกรายการที่ต้องการ Print ใบเสร็จ กด <mark>( ดูใบเสร็จ )</mark> แล้วสั่ง Print ได้เลย

รายการใบสั่งชำระ

บริษัท

### รายการใบสั่งชำระทั้งหมด

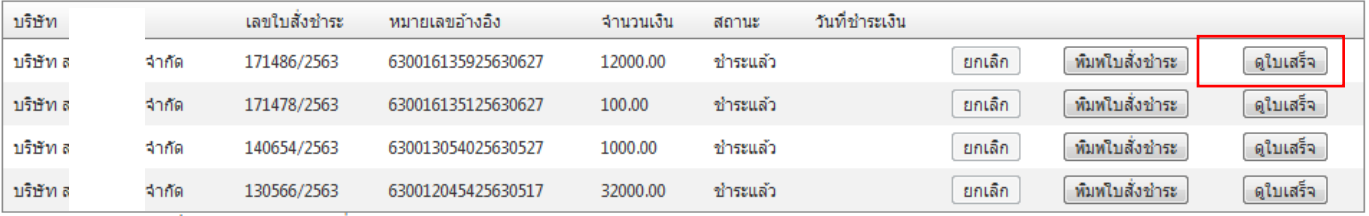

้สำหรับผู้ประกอบการที่ใม่สามารถ พิมพ์ใบสั่งชำระใต้ กรุณา click

จำกัด